### Part 8: Disks and Caching

#### References:

- Elmasri/Navathe: Fundamentals of Database Systems, 3rd Edition. Section 5.1–5.4.
- Ramakrishnan/Gehrke: Database Management Systems, 2nd Ed. Section 7.1, 7.2, 7.4.
- Garcia-Molina/Ullman/Widom: Database System Implementation. Chapter 2.
- Härder/Rahm: Datenbanksysteme, Konzepte und Techniken der Implementierung.
- Michael J. Corey, Michael Abbey, Daniel J. Dechichio, Ian Abramson: Oracle8 Tuning.
- Mark Gurry, Peter Corrigan: Oracle Performance Tuning, 2nd Edition (with disk).
- Jim Gray, Andreas Reuter: Transaction Processing: Concepts and Techniques.
- Oracle 8i Designing and Tuning for Performance, Release 2 (8.1.6), Oracle, 1999.
- Transtec Catalogue, Yellow Guide, Chap. 4: Mass Storage. [http://www.transtec.co.uk] German Version in [http://www.transtec.de].
- Seagate: [http://www.seagate.com/products/discsales/]
- Quantum/Maxtor: [http://www.maxtor.com/Maxtorhome.htm]
- IBM: [http://www.storage.ibm.com/]
- The PC Guide: Hard Disk Performance [http://www.pcguide.com/ref/hdd/perf/index.htm]
- Storage Review: [http://www.storagereview.com], [http://198.76.30.88/jive/sr/]
- Gray/Putzolu: The 5 minute rule for trading memory for disc accesses and the 10 byte rule for trading memory for CPU time. Proc. of SIGMOD'87, Pages 395–398.
- J.N. Gray, G. Graefe: The Five Minute Rule Ten Years Later, and Other Computer Storage Rules of Thumb. ACM SIGMOD Record 26:4, 1997. pages 63–68.
- Patterson/Keeton: Hardware Technology Trends and Database Opportunities. SIGMOD'98. [http://www.cs.berkeley.edu/~pattrsn/talks/sigmod98-keynote-color.pdf]

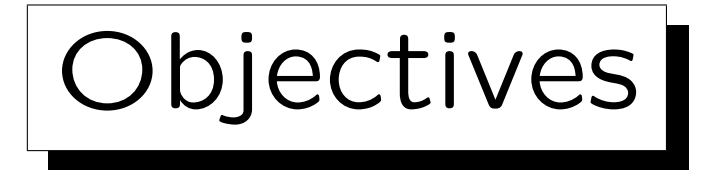

After completing this chapter, you should be able to:

- explain how disks work (list their main parts).
- evaluate disks, explain performance parameters.
- explain and evaluate different RAID configurations.
- create and use tablespaces in Oracle.
- explain the storage hierarchy and compare the characteristics of different storage media.
- explain how buffering (caching) works.
- find disk/buffer-related bottlenecks in Oracle.

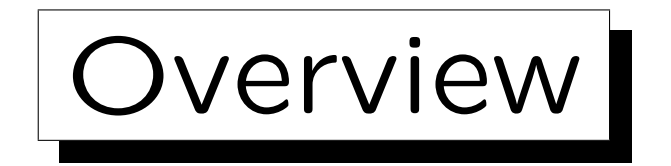

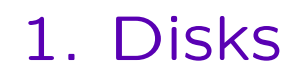

✬

 $\overline{\phantom{a}}$ 

- 2. RAID Storage
- 3. Tablespaces in Oracle
- 4. Storage Hierarchy, The Buffer Manager
- 5. Disk/Buffer Performance in Oracle

Disks (1)

• A disk consists of a stack of circular plates ("platters") each coated on one or both sides with magnetic recording material.

ST318405LW (Seagate Cheetah 36XL, 18.4 GB, \$260): 2 platters of 3.5inch diameter, coated on both sides. This SCSI disk was current in 2001. I apologize for not updating the slides with a new disk.

• The platters are mounted to a rotating spindle.

ST318405: platters rotate with 10000 rpm(revolutions/min). Other speeds are e.g. 3600, 5400, 7200, and 15000 rpm.

Disks (2)

• There is one read-write head for each magnetic surface, flying on an air cushion e.g. 3 microns above the surface.

E.g. the ST318405 has 4 heads. Micron  $= 10^{-6}$  inch.

• The heads are mounted to an arm-assembly that looks like a comb and can move in and out.

Only all heads together can be moved. Only one head can read or write at the same time.

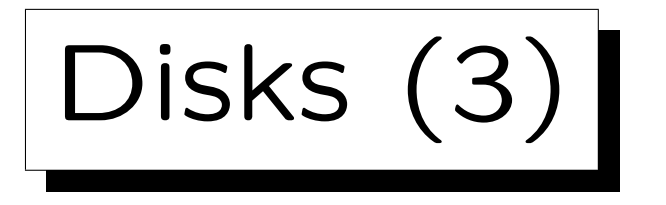

• The data is written on each surface in the form of concentric circles called tracks.

ST318405: 19036 tracks per surface, 76144 in total. The track density is 24406 tracks/inch (TPI).

- The tracks with the same distance from the center on all surfaces together are called a cylinder.
- Each track is devided into sectors: This is the smallest unit of information that can be read/written.

Sectors are small arcs of the circle. They often consist of 512 Bytes. Modern disks have more sectors on the outer tracks ("mutiple zone recording"), since the outer tracks are longer. The ST318405 has on average 471 sectors/track.

Disks (4)

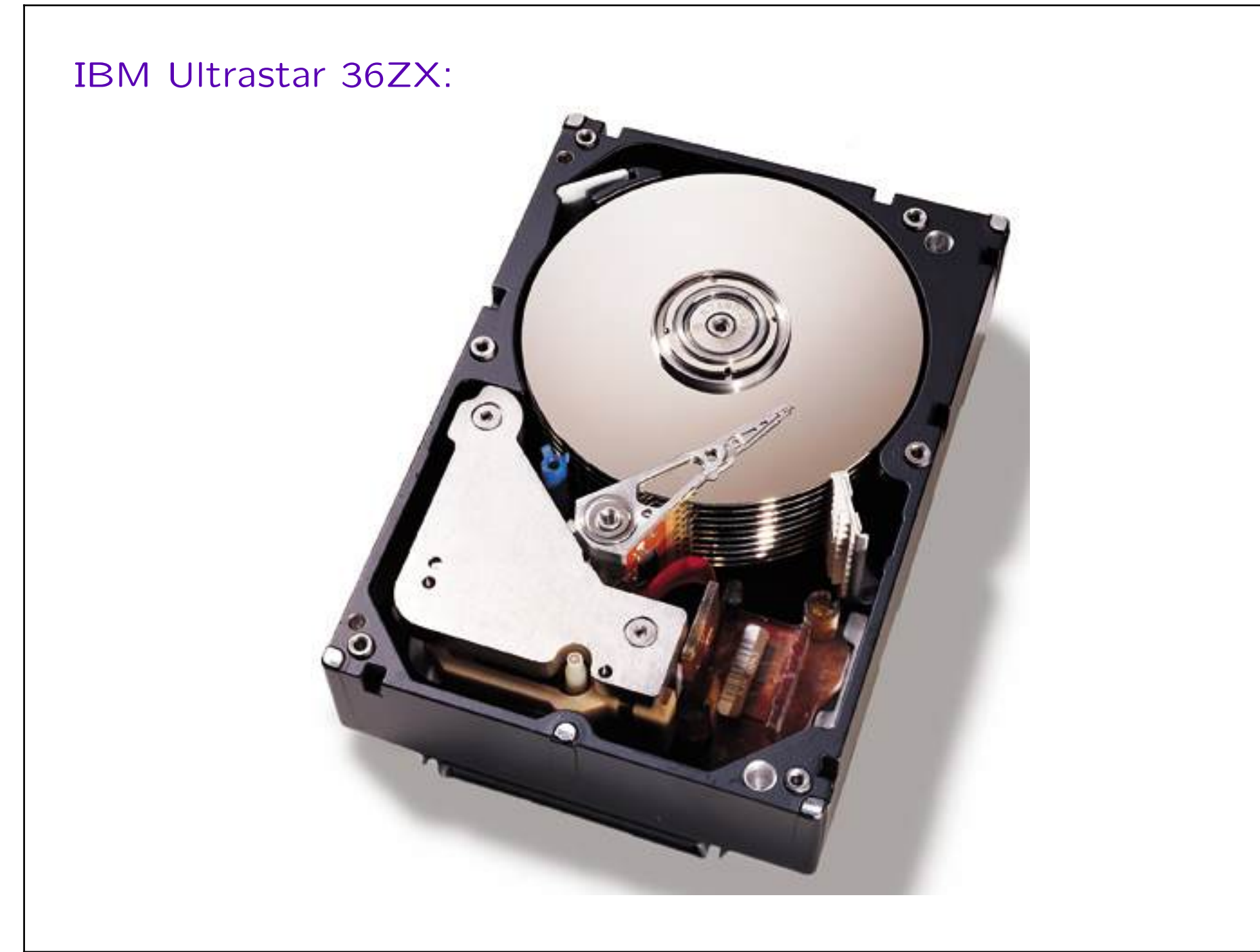

Disks (6)

Disks (7)

- Modern disk drives have a disk controller built-in. This is simply a small computer.
- It translates relatively high-level commands (such as read the sector with address defined by cylinder, surface, and sector number) into the commands for the real hardware (e.g. the motor for the armassembly).

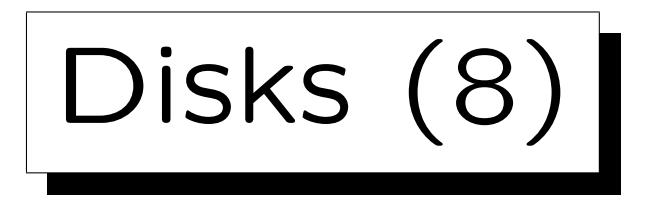

• The disk controller attaches checksums to the sectors.

It also attaches address information to ensure that the head is really on the right track (embedded servo technology).

• It is not economically feasible to produce 100% defect-free media. Disks have a limited number of replacement sectors.

During initialization of the disk, each sector is tested and bad sectors are found. The controller manages a defect map which uses one of the spare sectors in place of a bad sector.

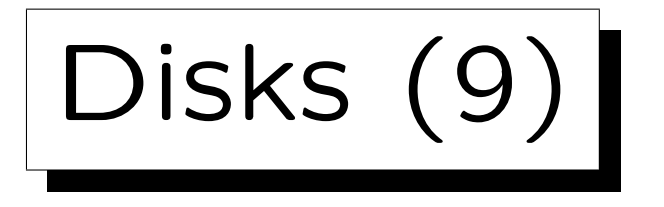

- Modern disks have a cache (RAM) for recently read sectors.
	- If the sector is still in the cache, it can be sent immediately to the computer without the mechanical delay needed to read a sector from the disk.
- Read ahead: The controller usually reads sectors following a requested sector into the cache.

They are anyway available while the disk continues to spin and often required next. If the program does not fast enough request the next sector, it might have passed already under the read/write-head. Without caching, one would have to wait an entire turn of the disk.

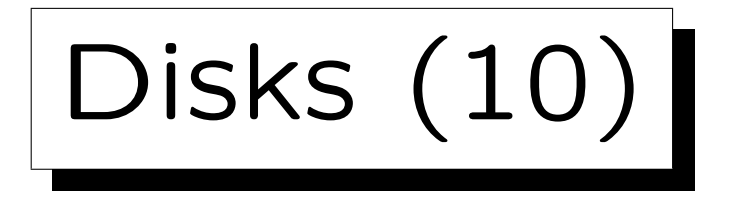

- Except for the read-ahead, the disk cache is not very important for database systems, since the DBMS has a cache of its own.
	- The ST318405 has 4 MB Buffer Cache. This is "multisegmented" which means that the cached data can be from different locations on the disk.
- Disks may be configured to cache write requests, too (i.e. the request is remembered for delayed execution). That is dangerous.
	- If a write request is cached, it might be lost due to a power failure before it is really executed. But when the disk tells the DBMS that the data were written, the DBMS must be able to rely on that.

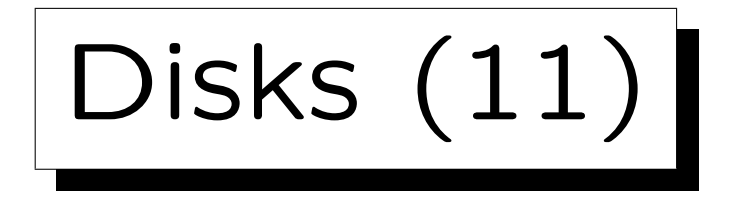

#### • Blocks are a collection of consecutive sectors.

The sector size is often 512 Byte, but it is more economical for the operating system to read/write larger units. The block size is often 8 KB under UNIX, and e.g. 2 KB under DOS ("cluster size"). Block size is usually determined during formatting as a multiple of the fixed sector size.

### • In case of a power failure, it can happen that blocks are written only partially.

This leaves one with neither the old version nor the new version, which is a problem for recovery. One technique to discover such destroyed blocks is to write the same bit pattern at the beginning and end of each block, and invert it whenever a new version is written. One can also write version numbers or checksums.

Disk Capacity

- Disk manufactureres define 1 MByte as 1000∗1000 Byte, otherwise 1 MByte is  $1024 * 1024$  Byte.
- The operating system needs part of the disk space for control information (not available for user data).
- Thus, the disk will appear smaller than advertised.
- The required disk space will grow over time.

A rule of thumb is that the needed disk space doubles every year. However, when planning a database, you should do a much more careful calculation. Since disk space becomes cheaper over time, it is also not a good idea to buy disk space for many years in advance. One author recommends to buy disk space for the next two years.

Reading a Sector (1)

- The operating system sends the read request over the disk interface to the disk controller.
- The arm is moved to the right cylinder (seek time).

The average seek time is the time needed to move the arm one third of the maximal distance. For the ST318405, it is 5.4ms (read) / 6.2ms (write). The disk needs 0.8ms (read)/1.2ms (write) to position the head on the next track and 10.5/11ms for the full distance. The average seek time for write commands is slightly larger than for read commands, since for write commands the controller must be sure that the head is positioned on the right track ("it is locked into the track"). Sectors can be read earlier (when the position is not yet 100% sure) and then checked for the embedded address.

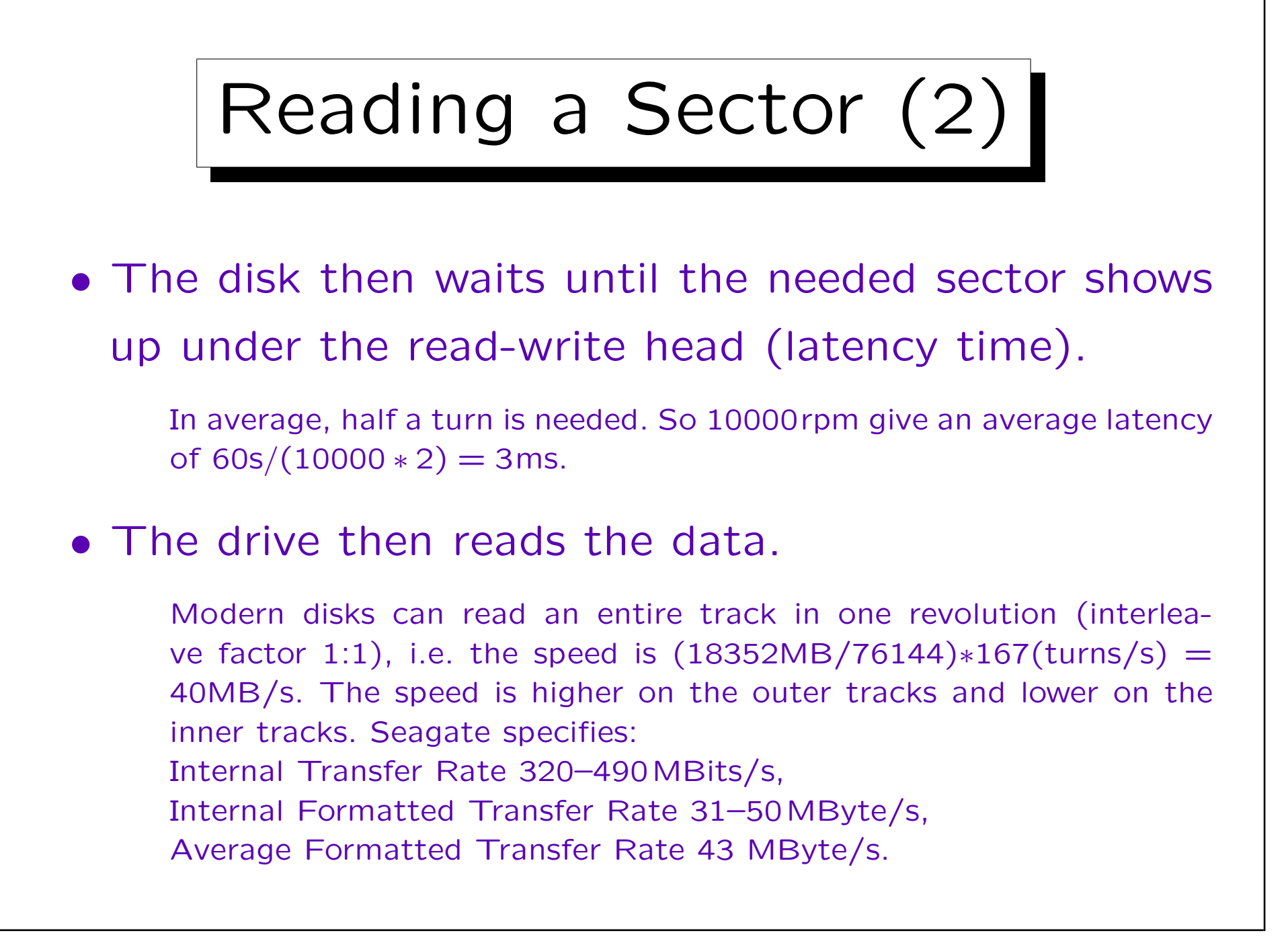

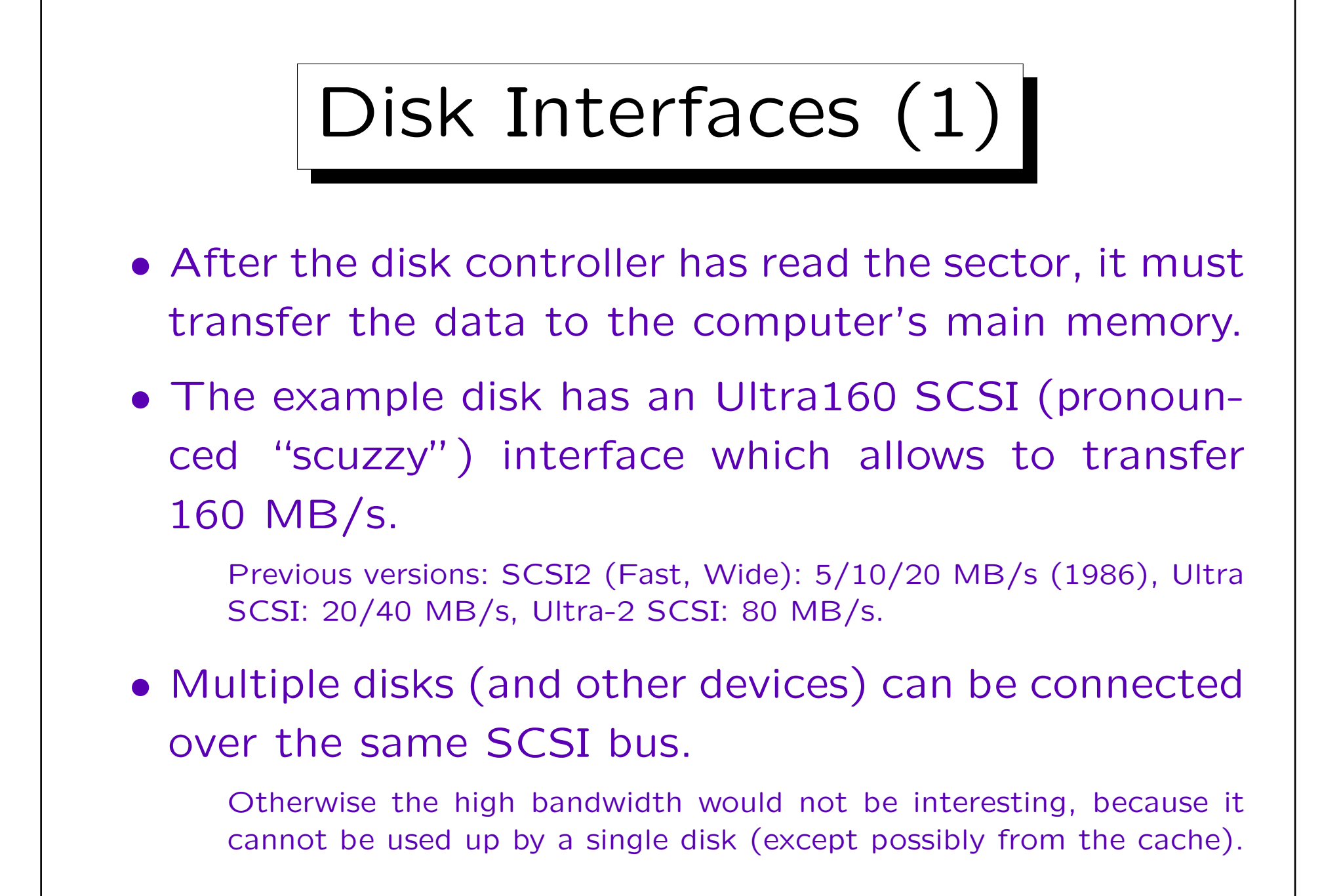

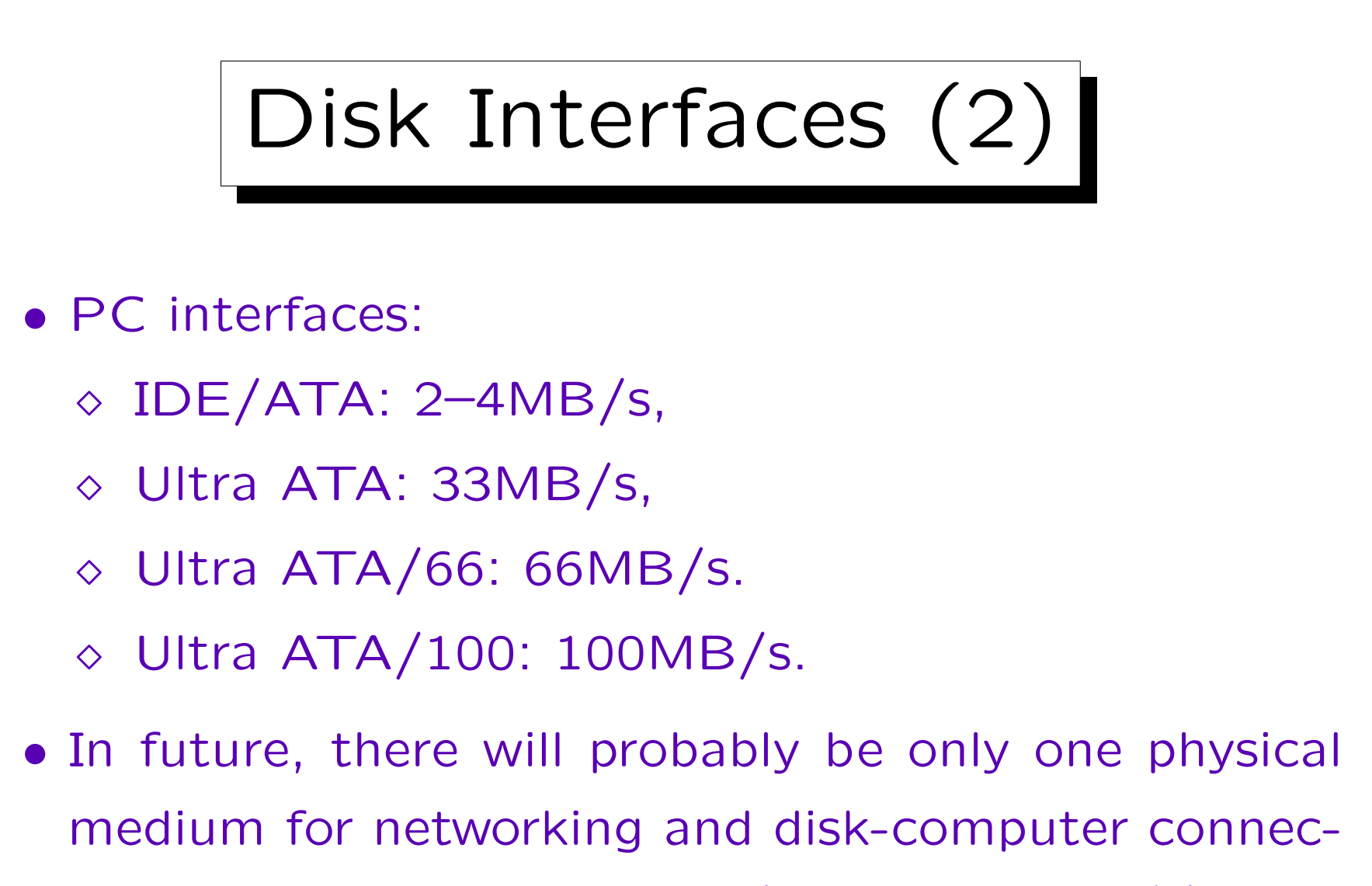

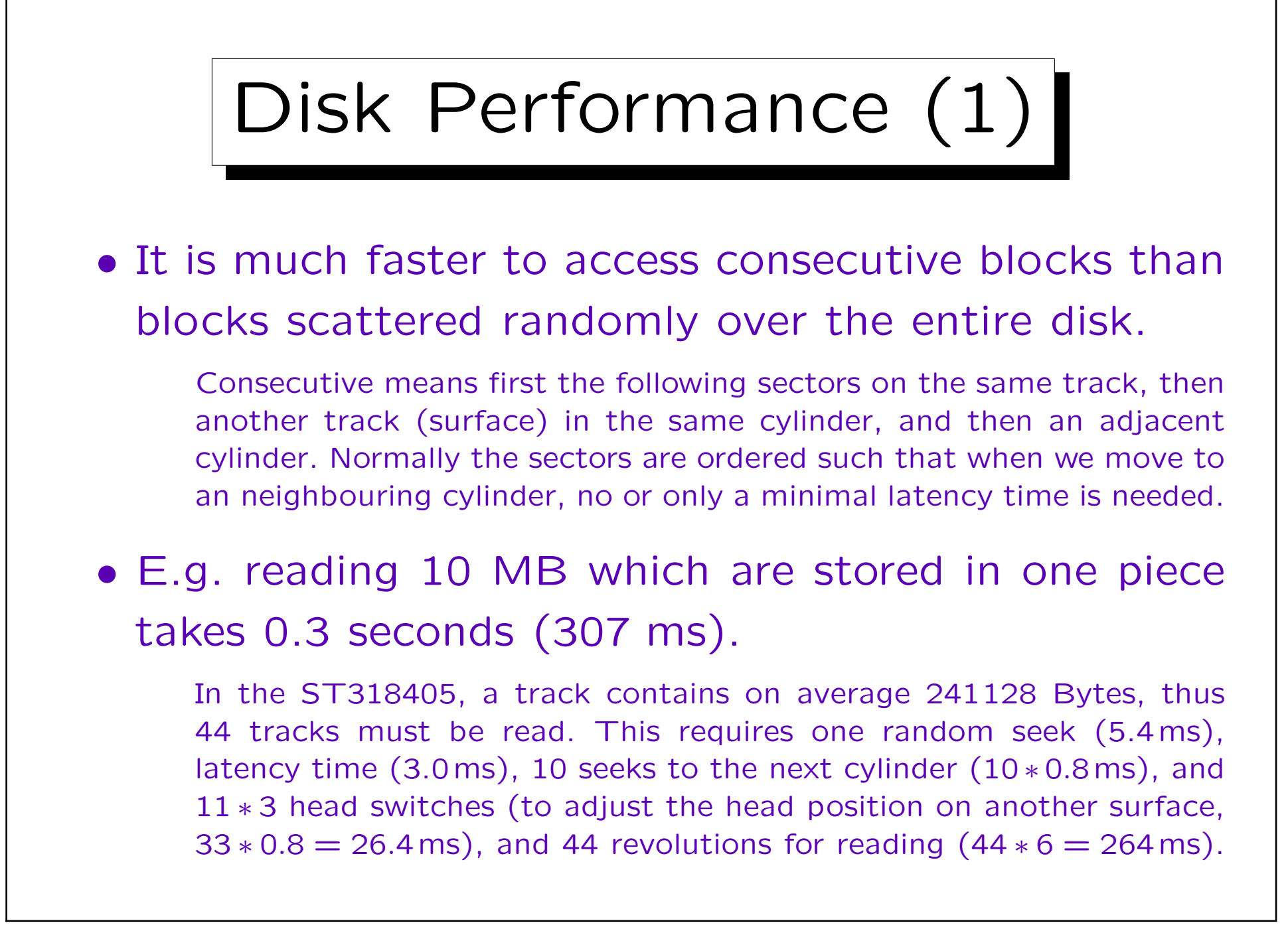

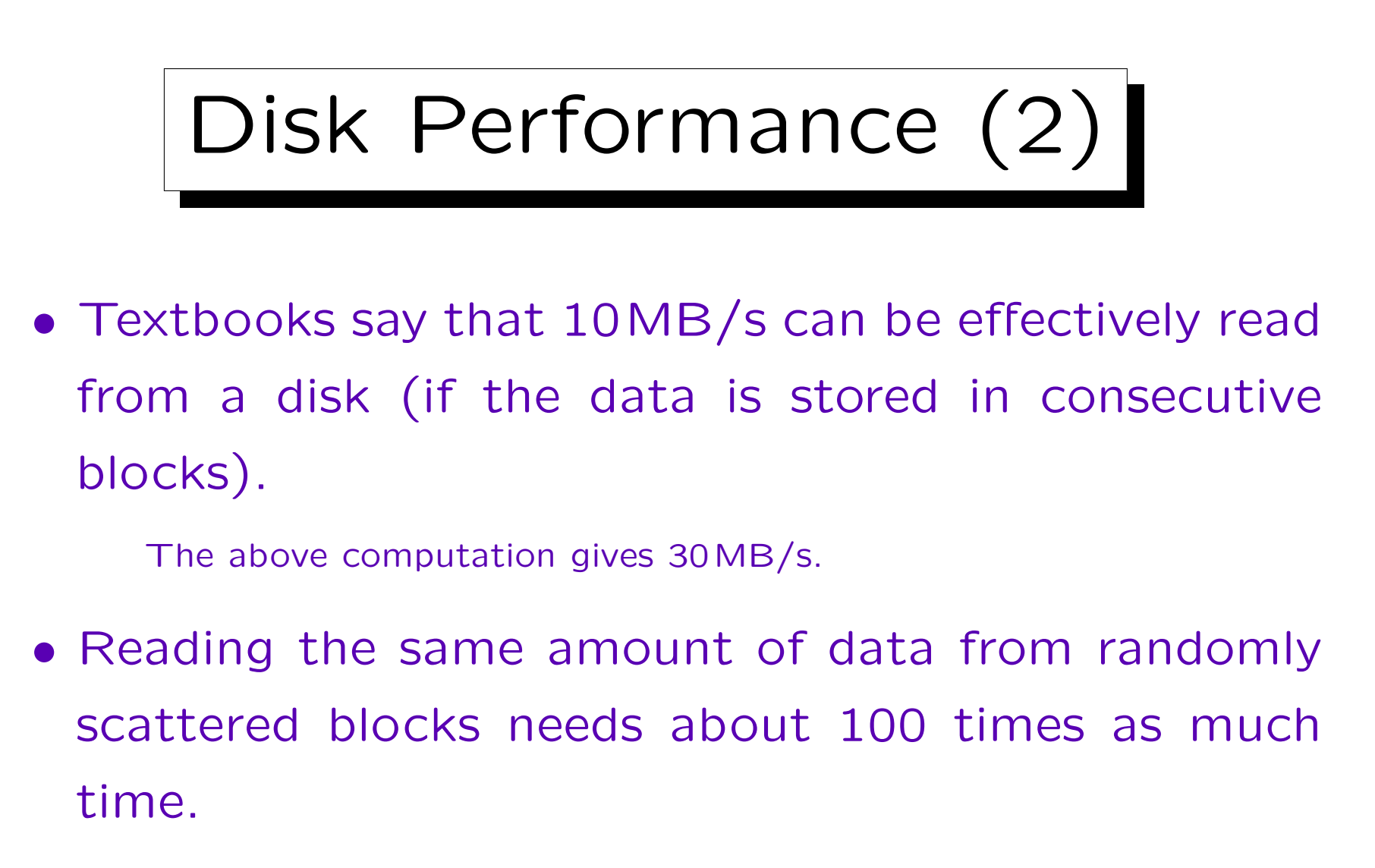

Assume that we need to read 5000 blocks of 2KByte. The time needed is  $5000 * (5.4 + 3.0 + 0.05)$  ms = 44.5s.

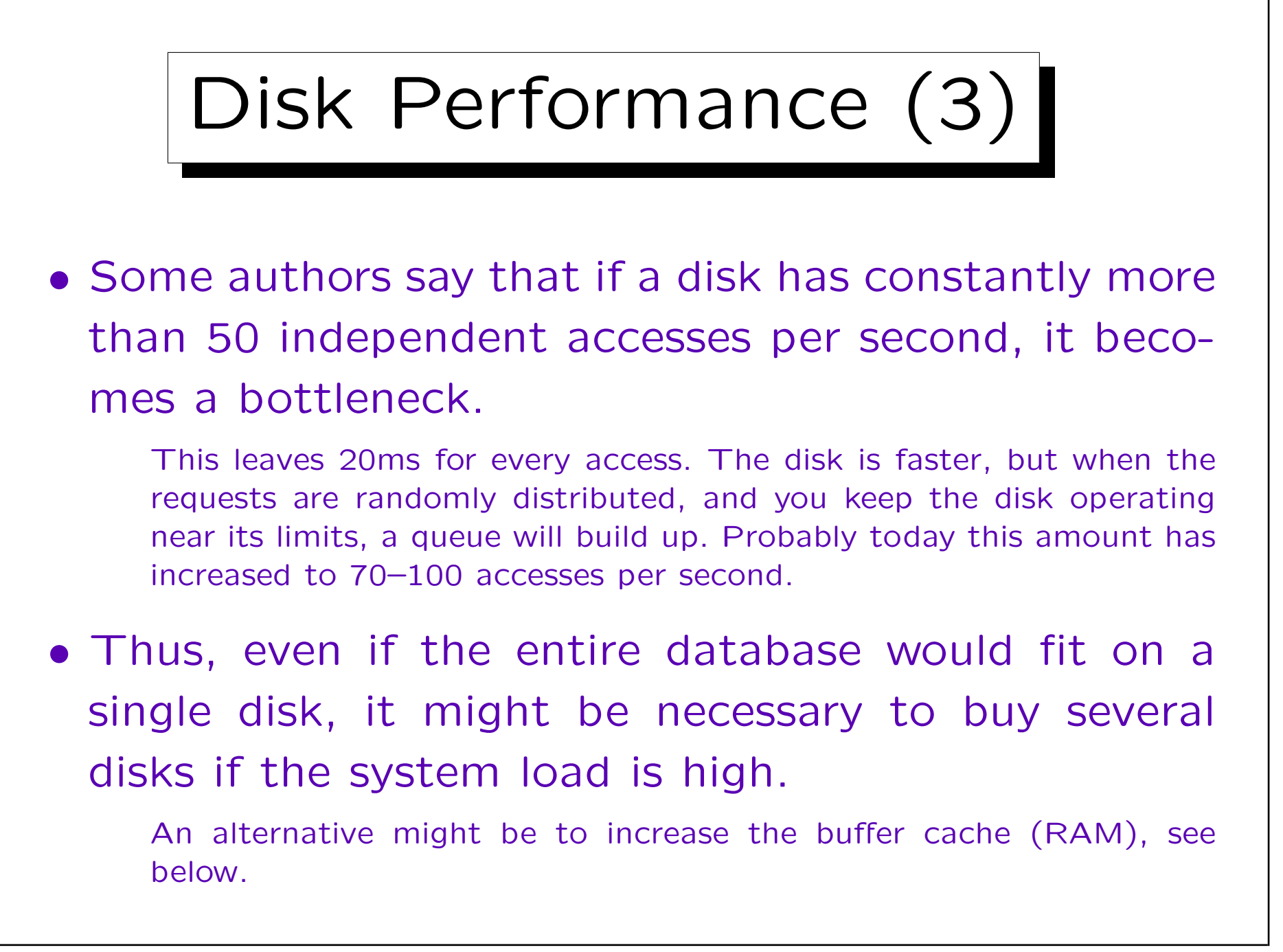

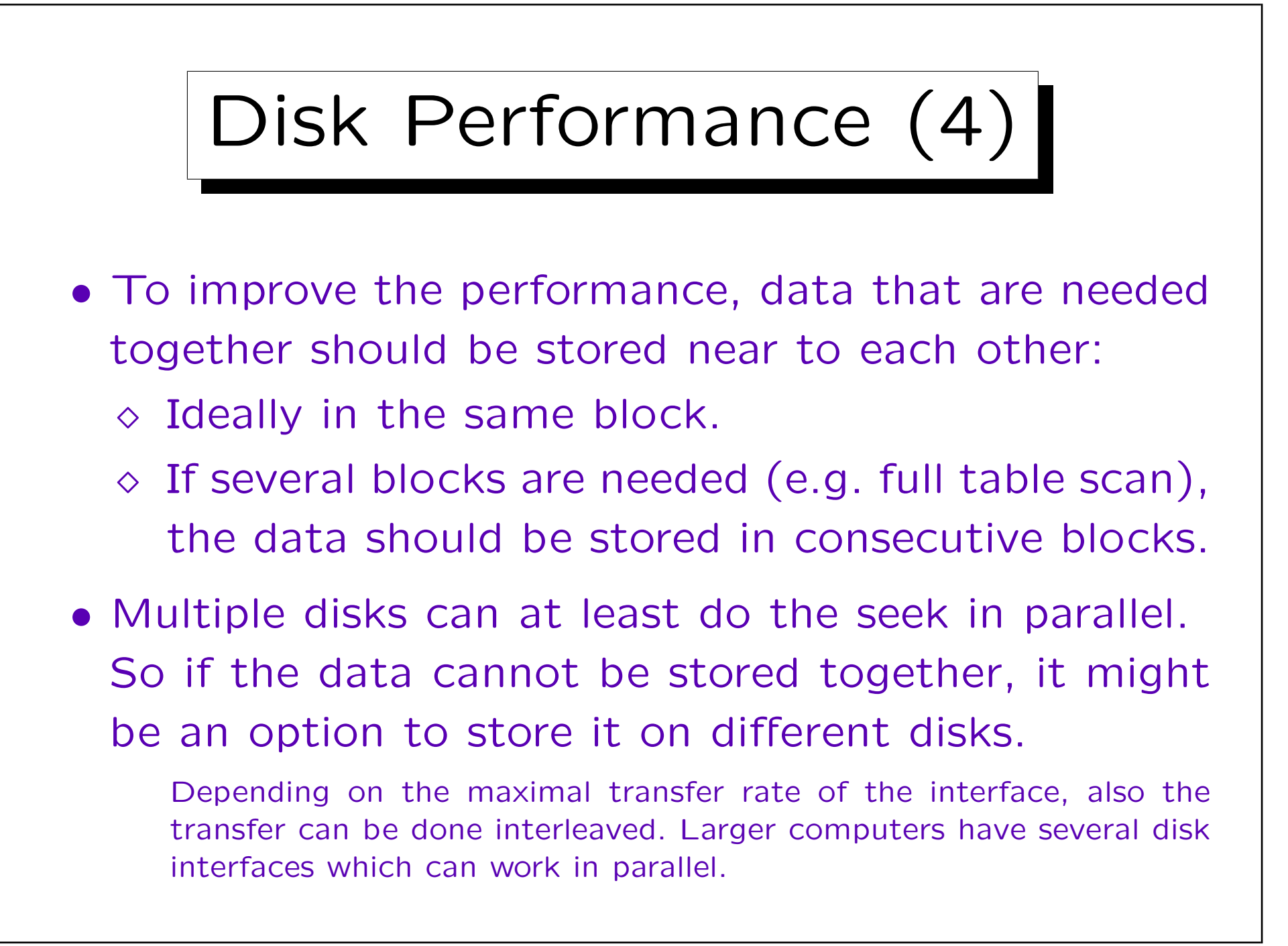

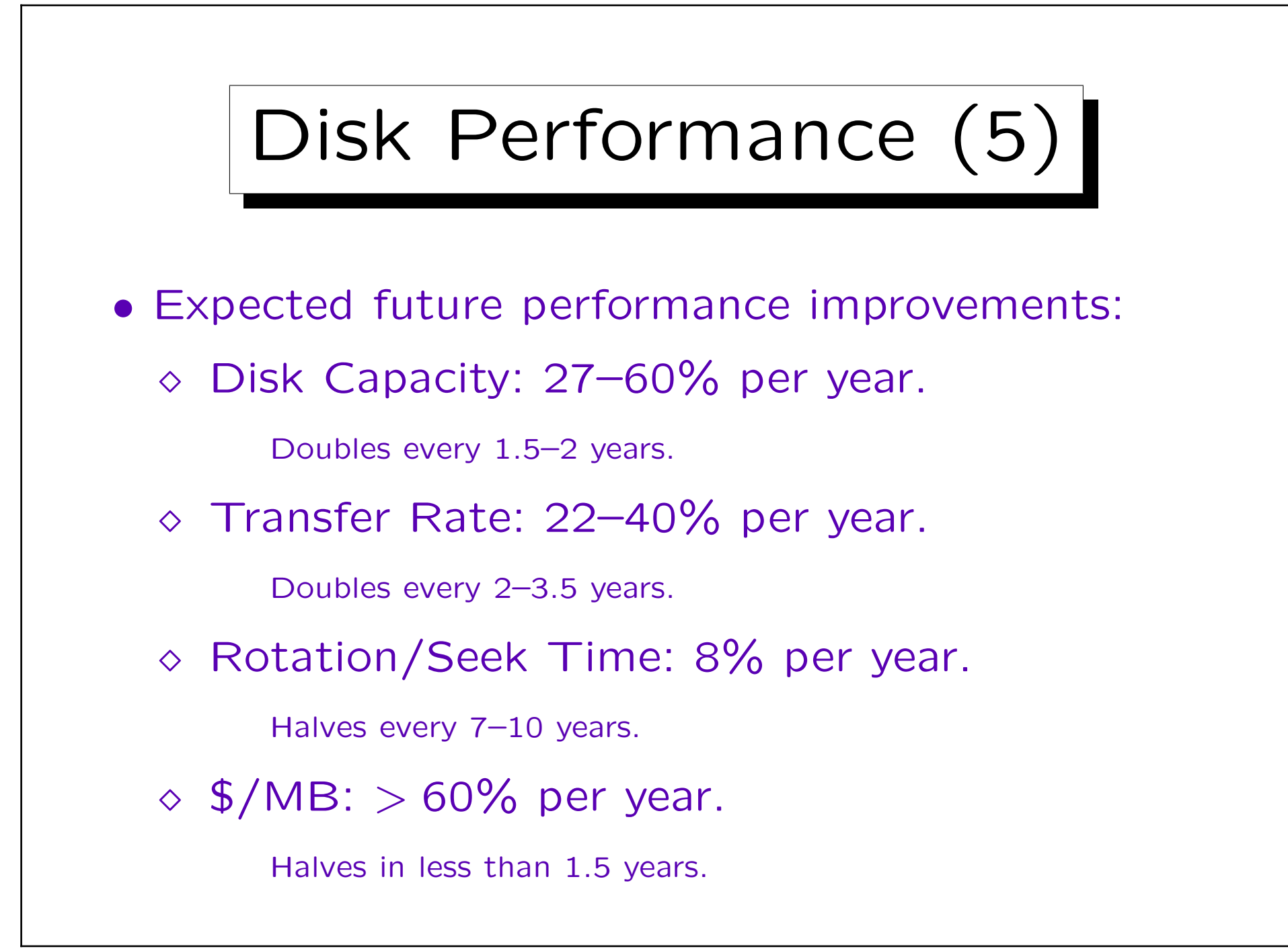

Stefan Brass: Datenbanken II and die eine Stefan Brass: Datenbanken II and die eine Versität Halle, 2003

# Disk Performance (6)

- This shows that the difference between random and sequential accesses becomes greater and greater.
- In 1970, this factor was about 30, in 2000 it is about 140.

Data of the IBM 3330 (1970): Capacity: 93.7 MB, average seek: 30ms, next track: 10ms, max. seek: 55ms, 3600 rpm, 13 KB/track, 19 heads, 411 cylinders, 806 KB/s transfer rate.

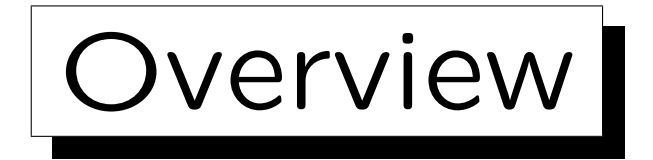

1. Disks

✬

 $\overline{\phantom{a}}$ 

2. RAID Storage

3. Tablespaces in Oracle

4. Storage Hierarchy, The Buffer Manager

5. Disk/Buffer Performance in Oracle

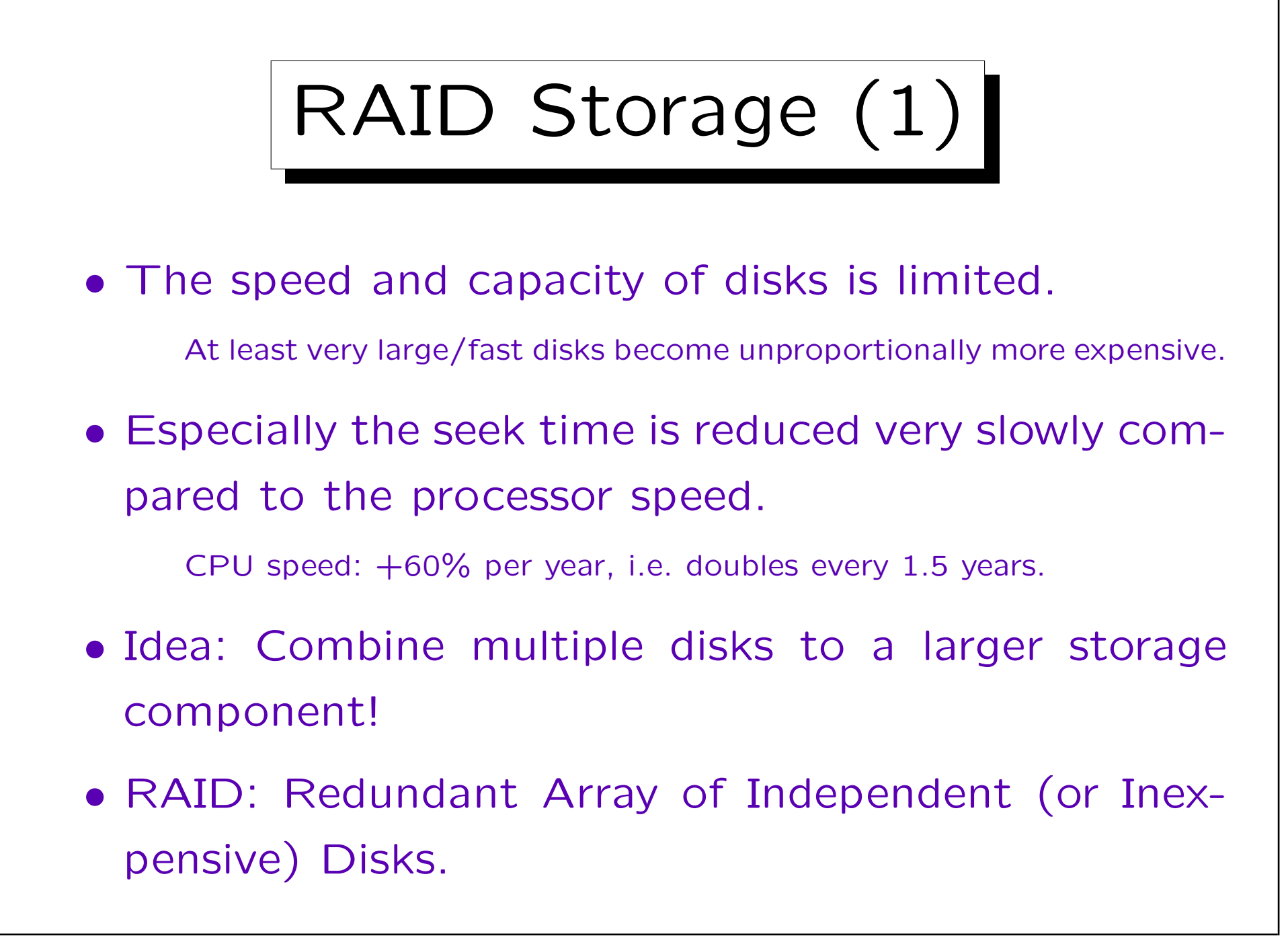

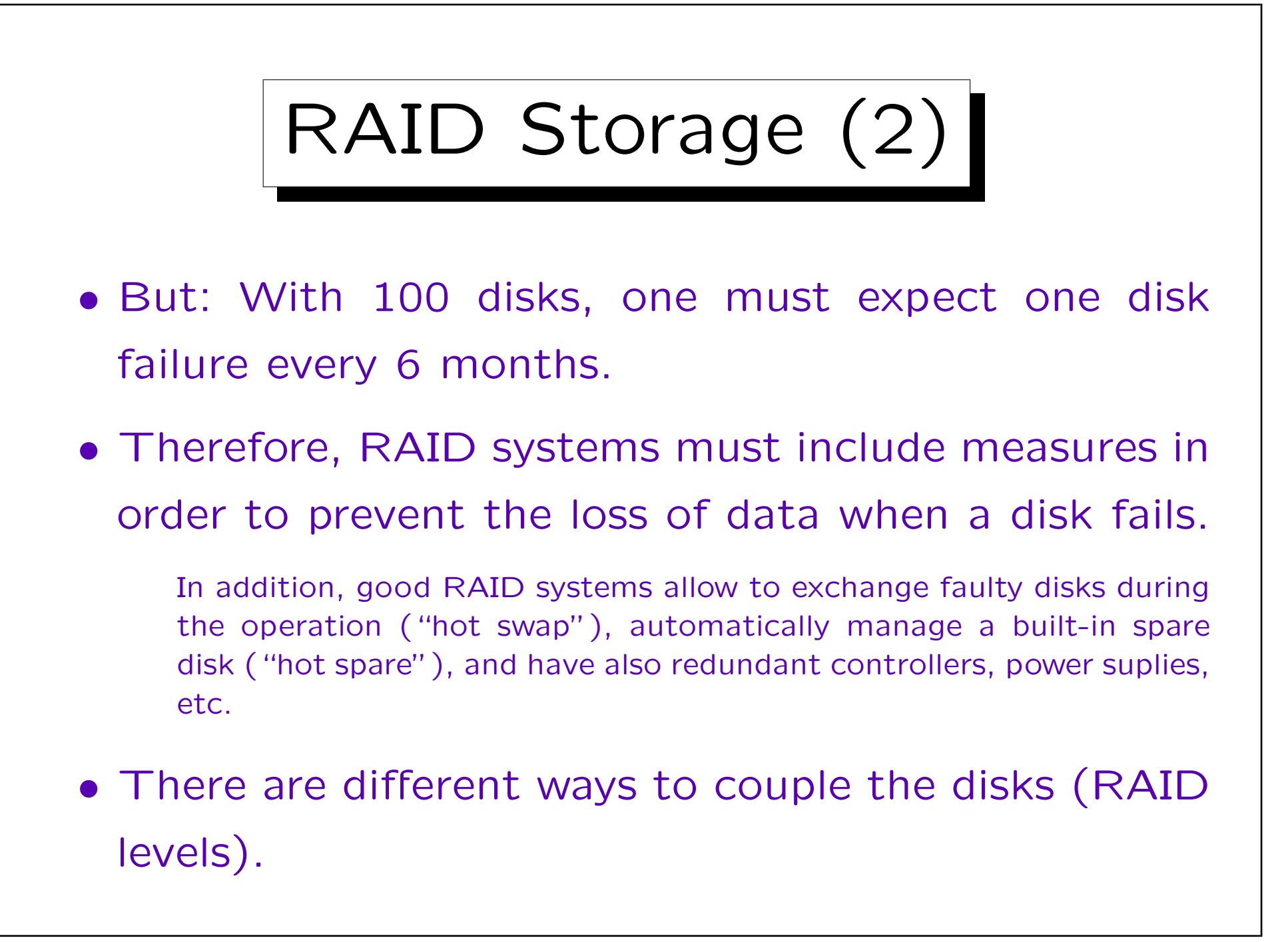

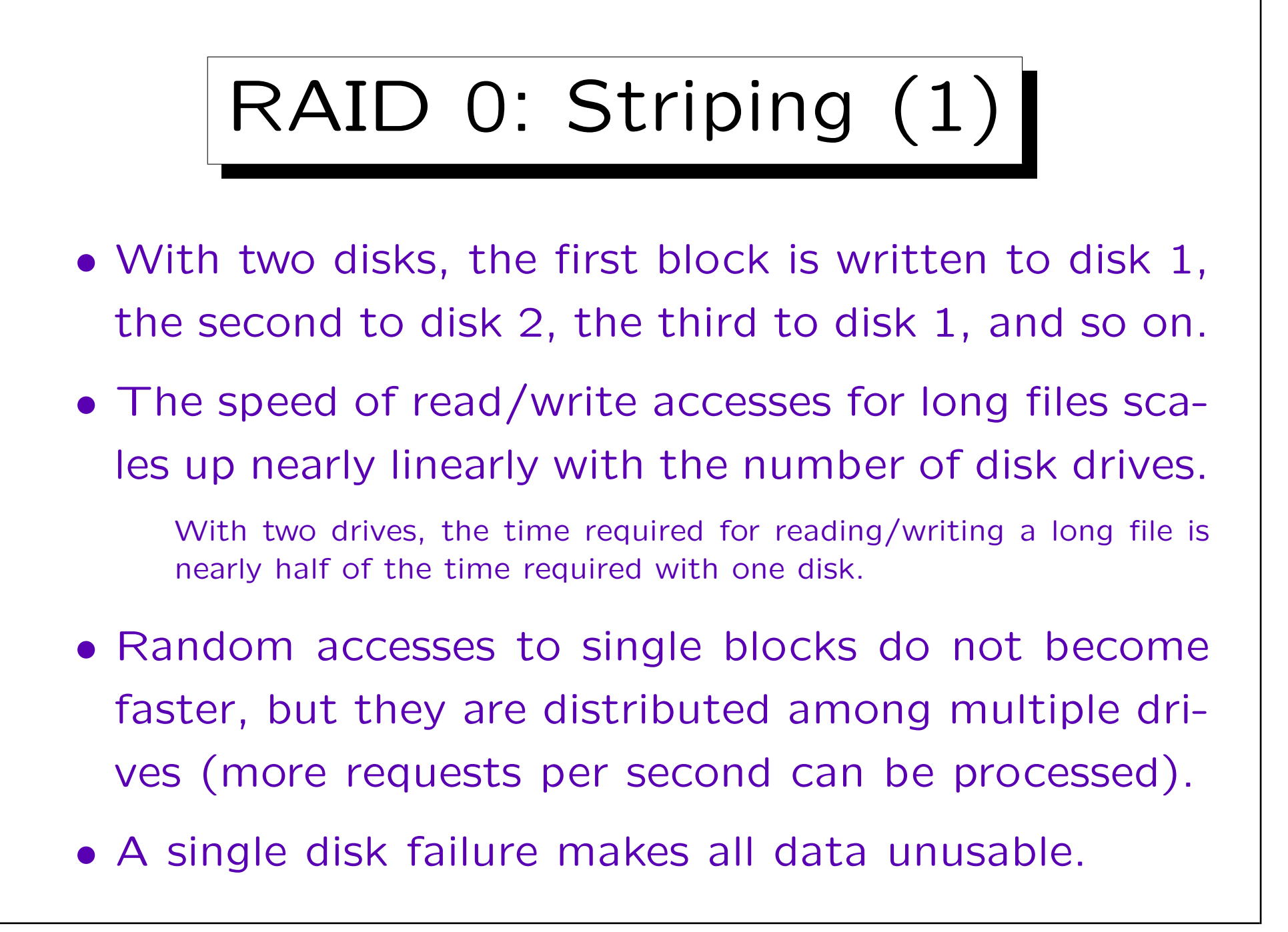

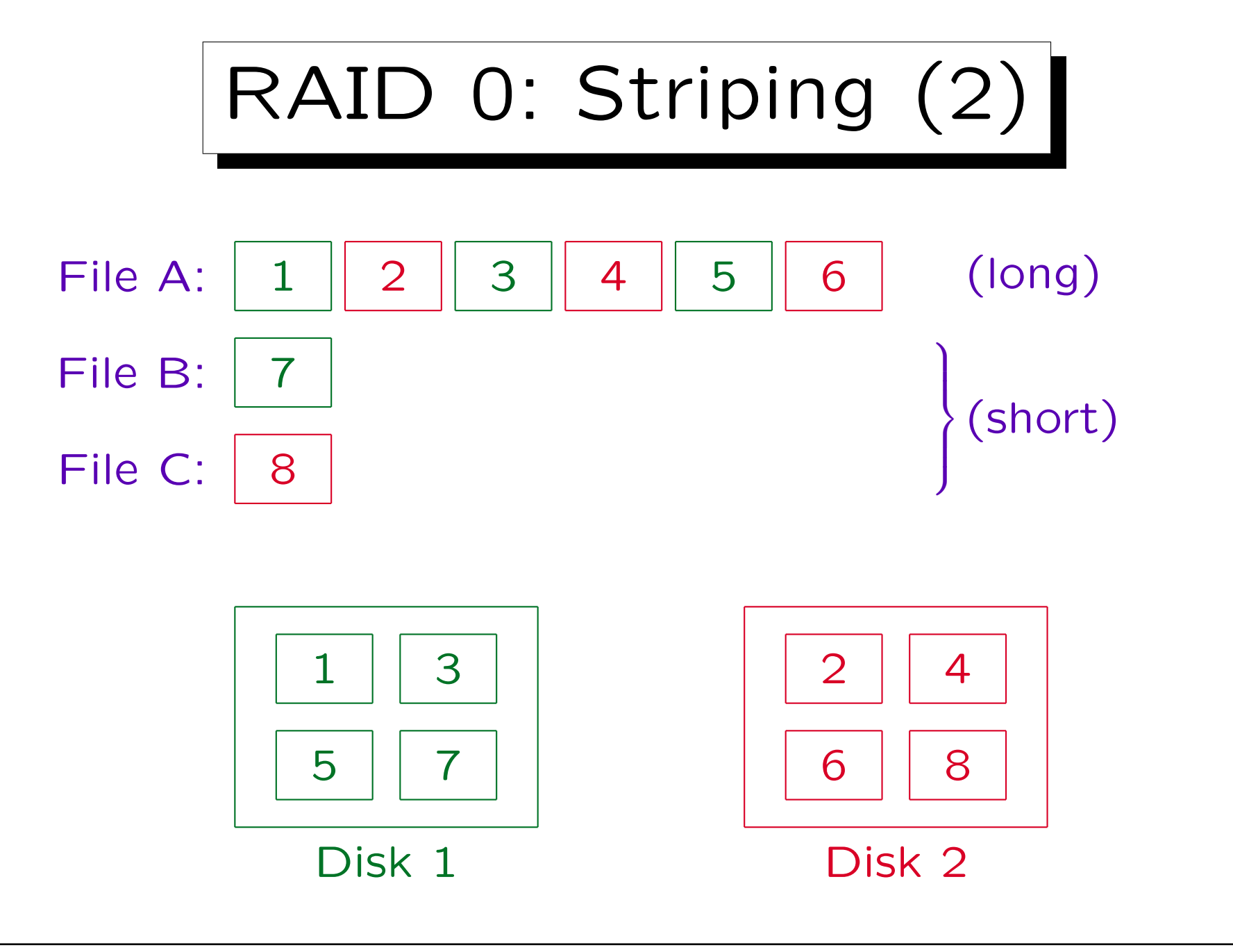

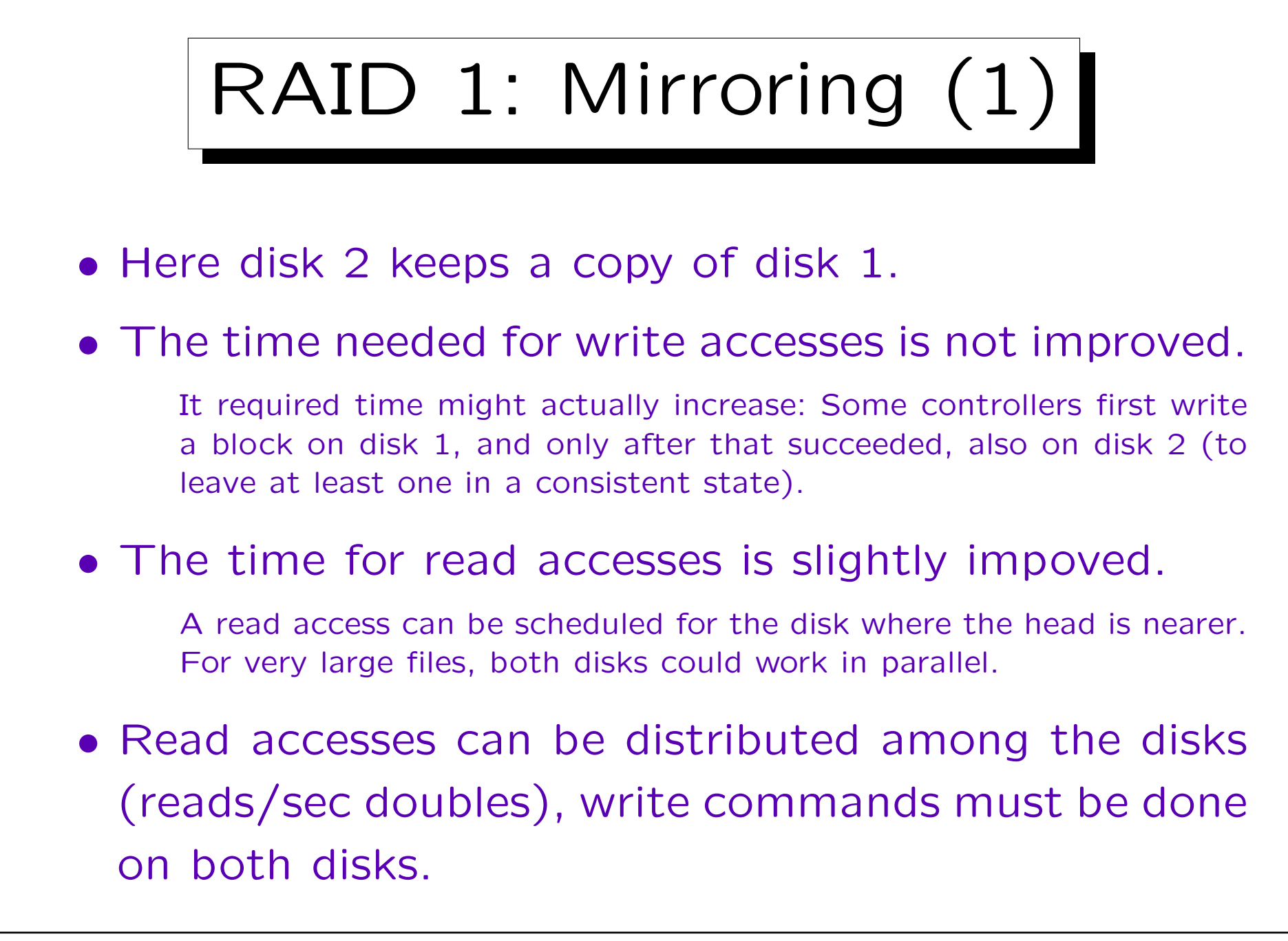

## RAID 1: Mirroring (2)

• If one of the two disks fails, the controller can continue to work without interruption with the other disk.

If the system has a "hot spare" disk, the controller can immediately start to copy the contents of the remaining disk on the spare disk, so that the data is again kept redundantly on two disks.

• Even with mirroring, backups must be done.

There is no protection against a fire or errors of the DBA (DROP TABLE ...), software bugs, viruses etc.

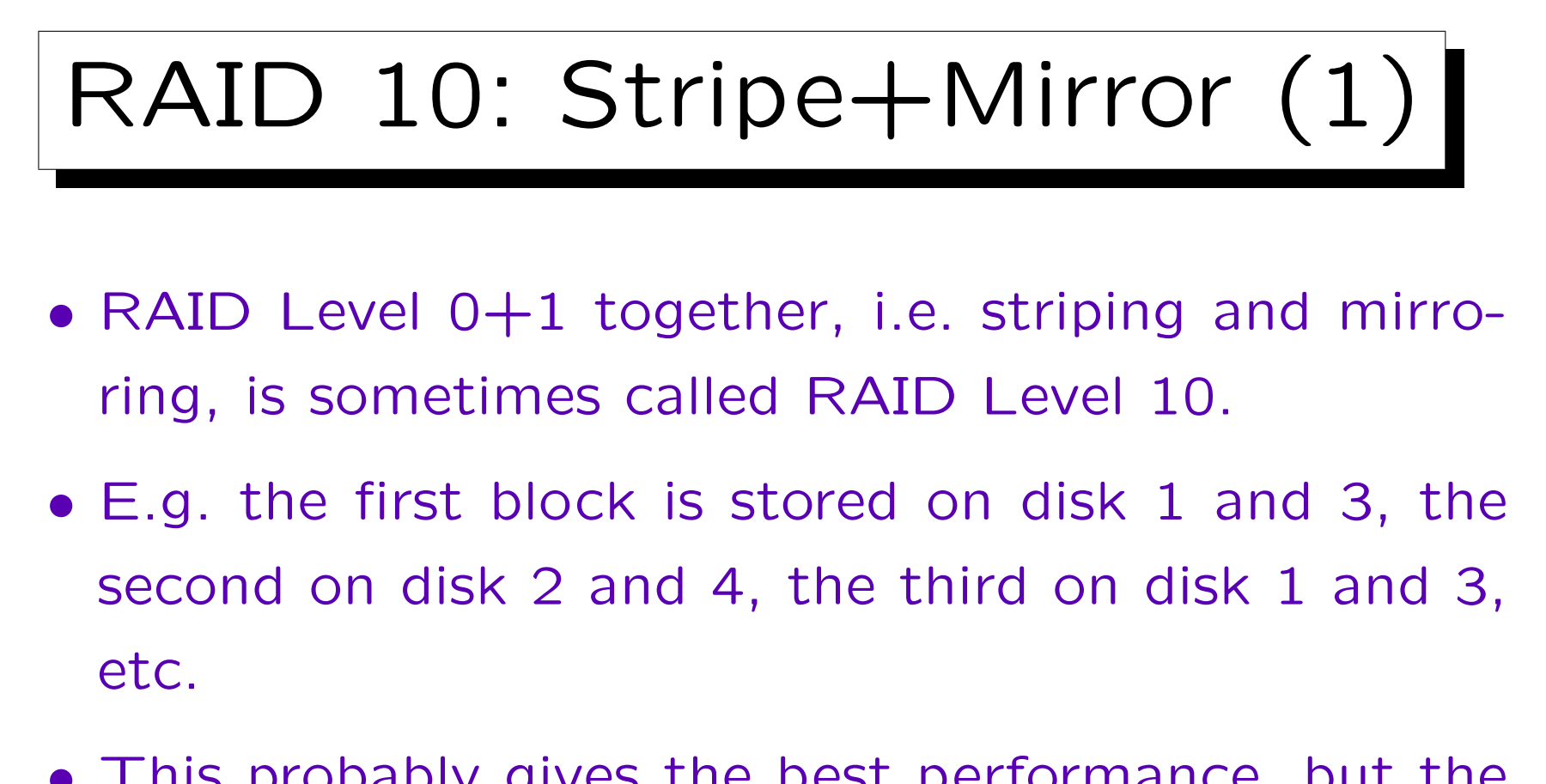

• This probably gives the best performance, but the mirroring is quite expensive.

As explained below, one can get basically the same security (no data is lost if a single disk fails) for less money, but then performance not as good as in this RAID level.

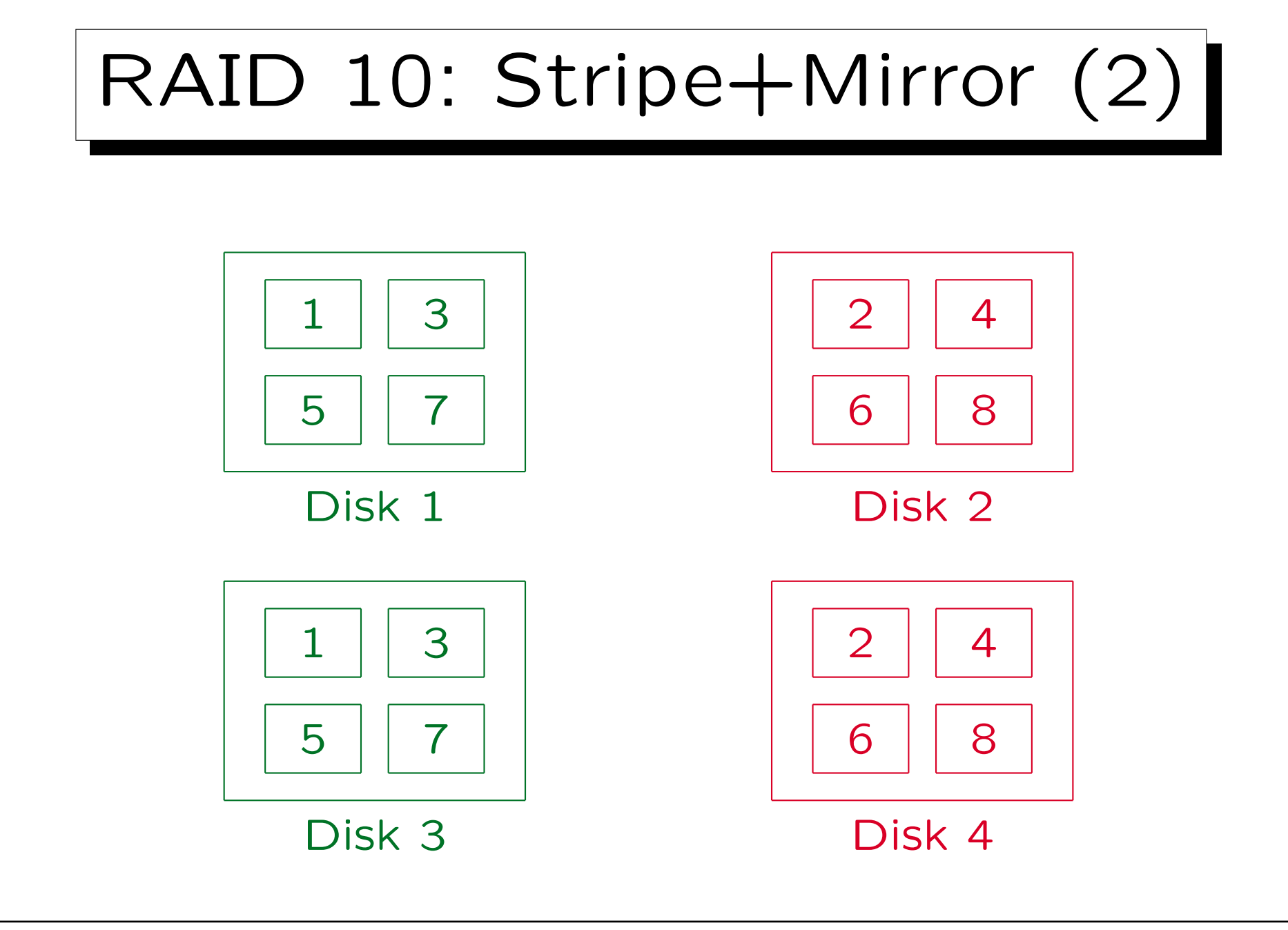

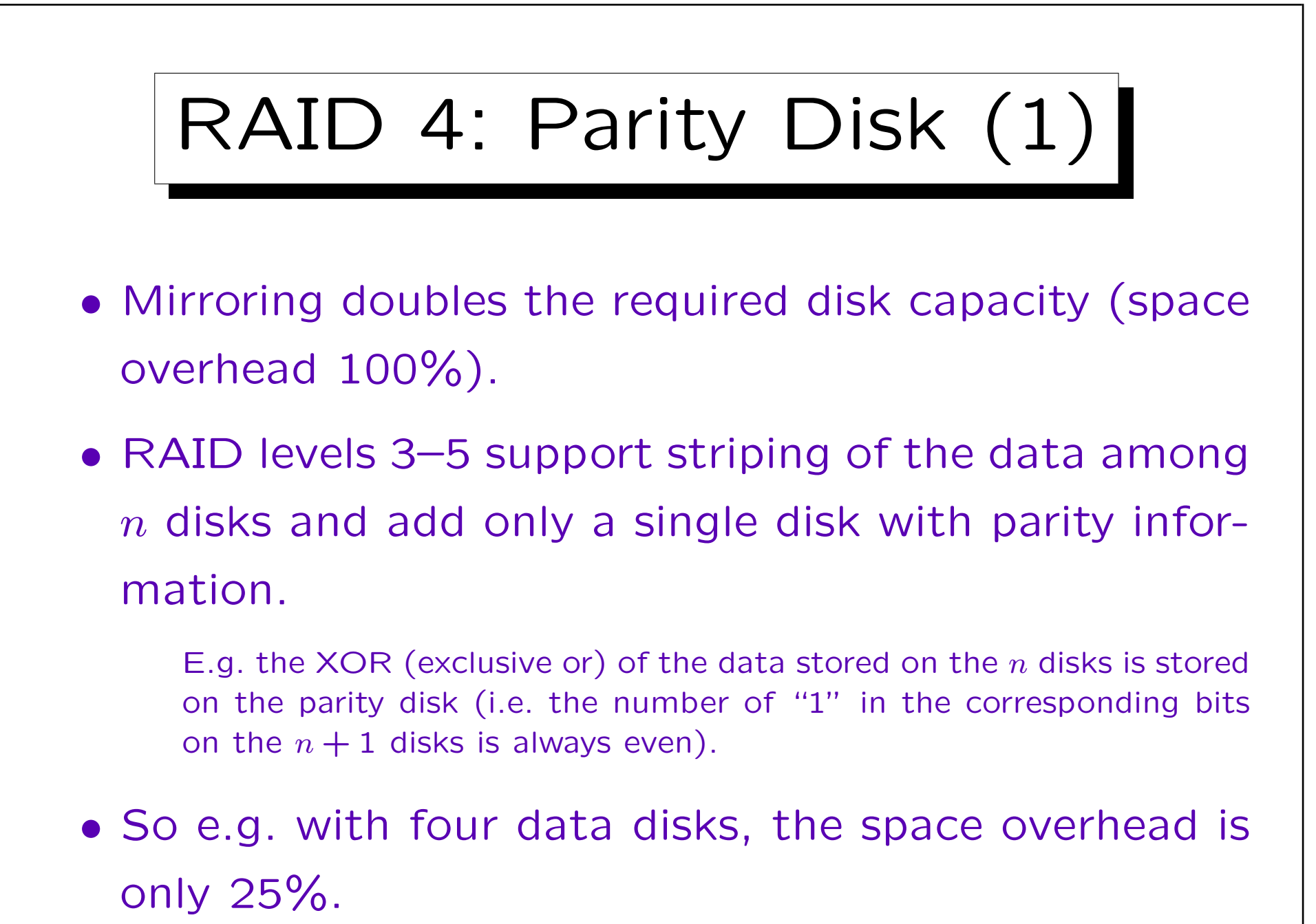

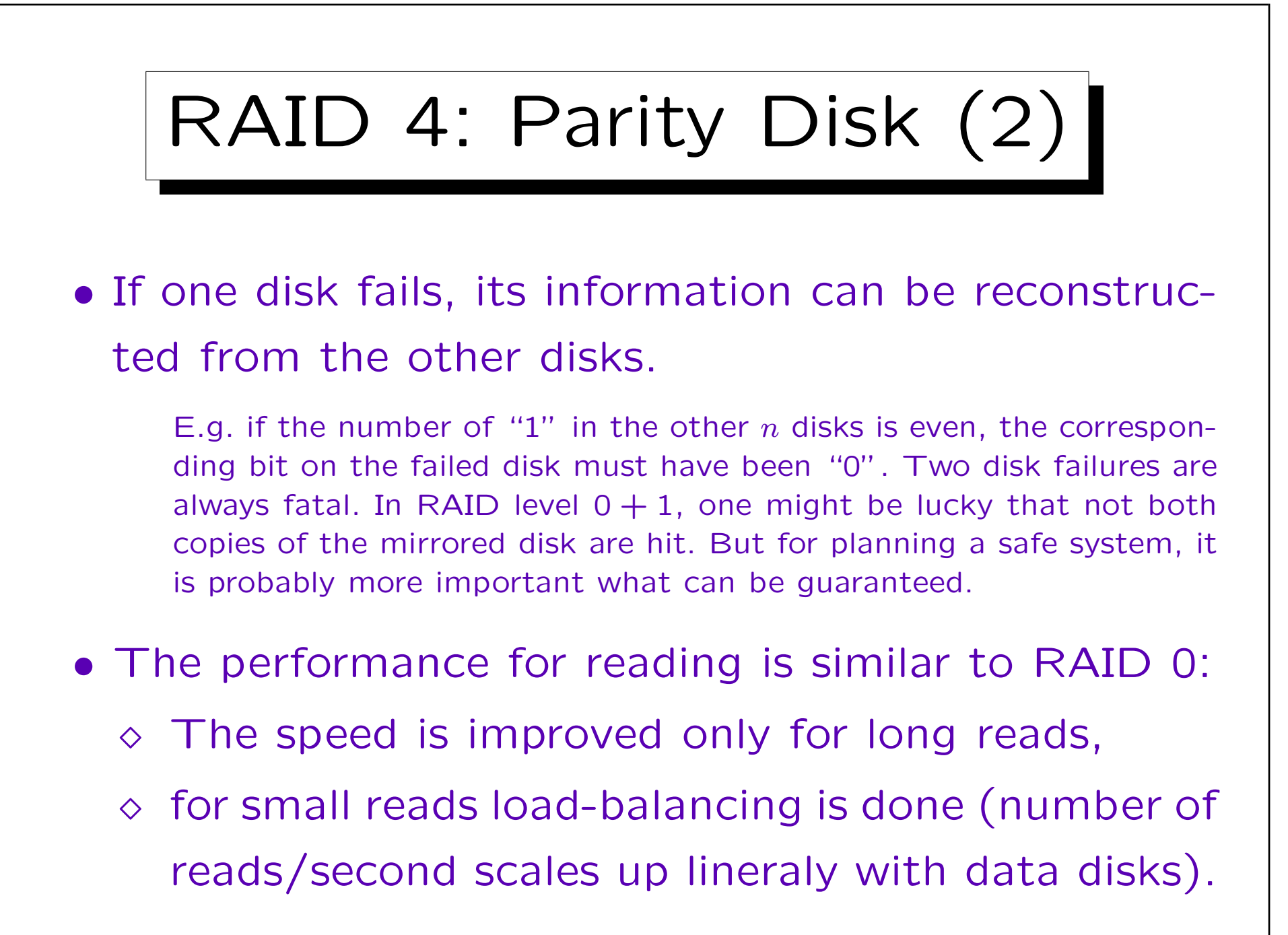
RAID 4: Parity Disk (3)

• Writing becomes slower than with a single disk, since the old version of the block and the old version of the parity block must be read first to recompute the parity.

NewParity = (OldData XOR NewData) XOR OldParity. So on each of the two disks, one needs to read a block, wait one rotation of the disk, and write it. On the ST318405 the read-modifywrite cycle takes 56% more time than a simple write access. Caching might help.

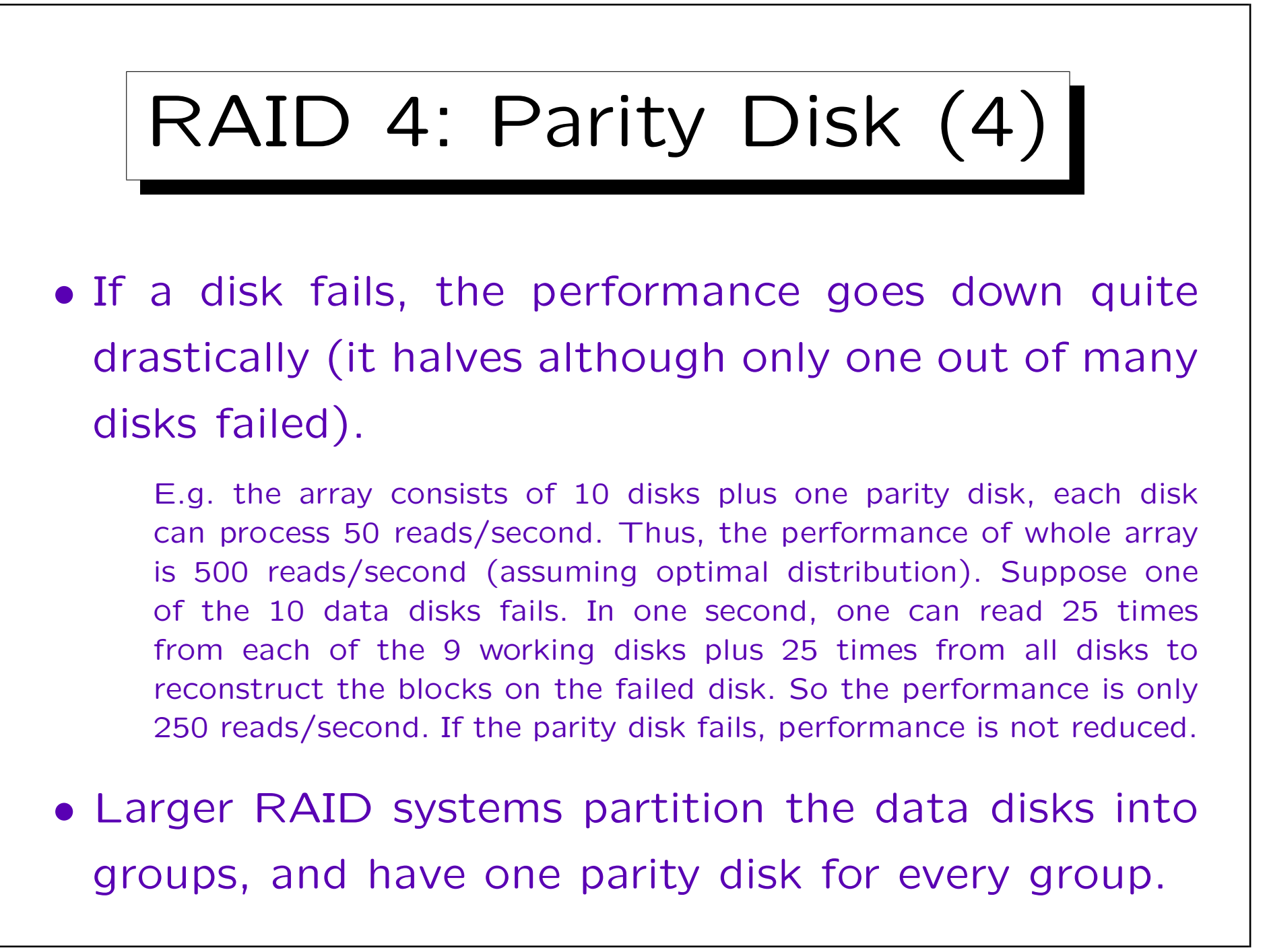

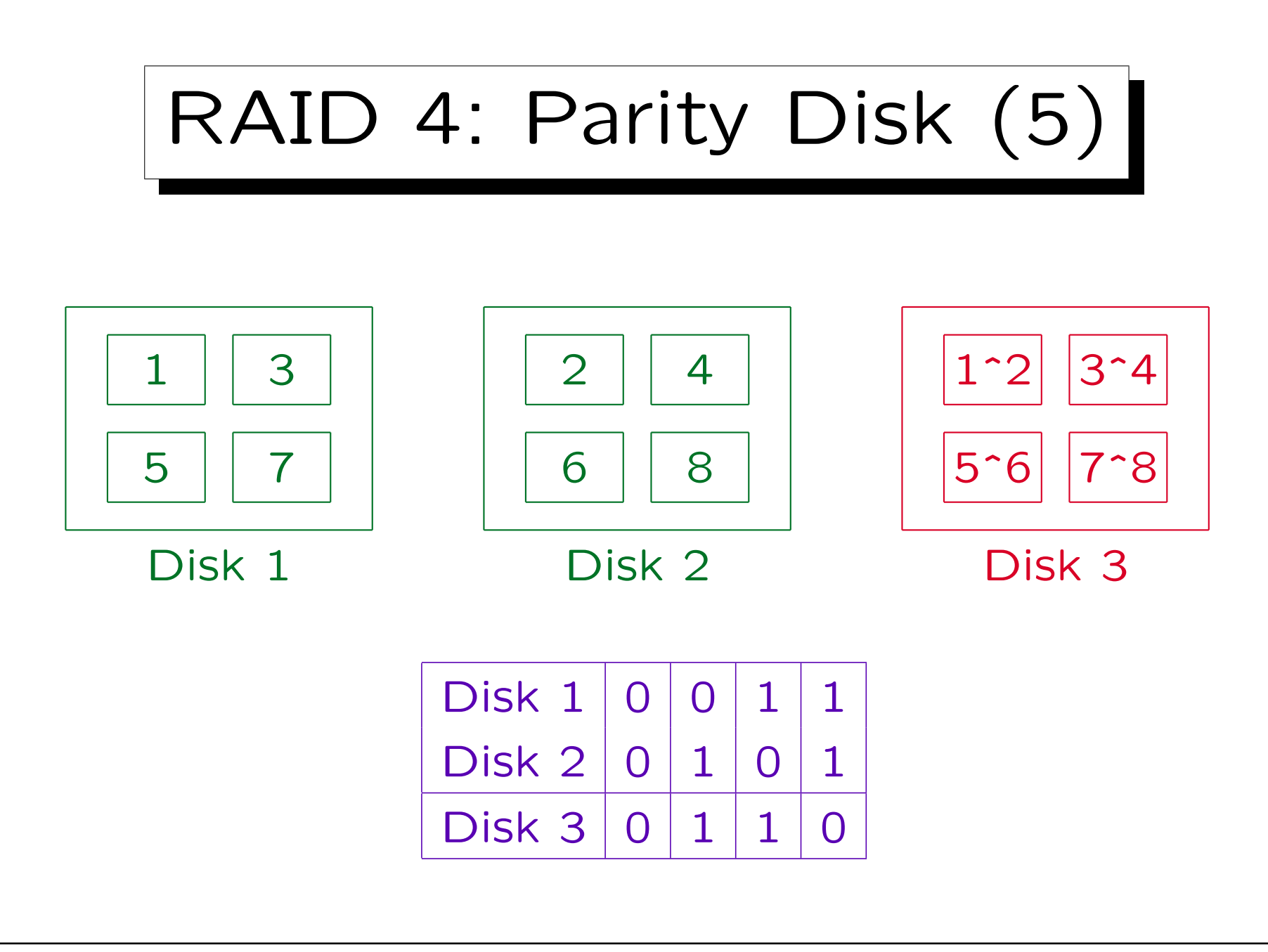

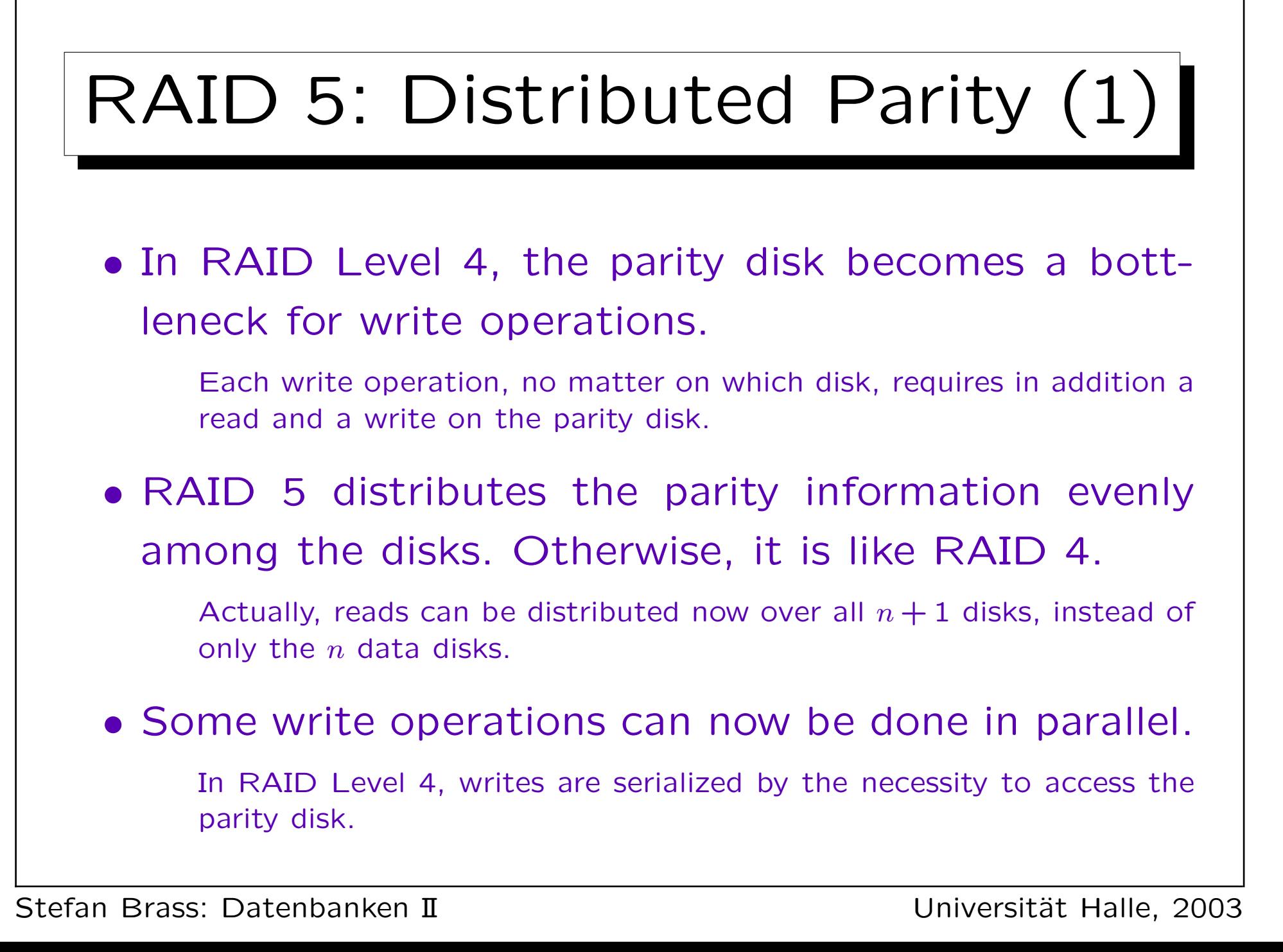

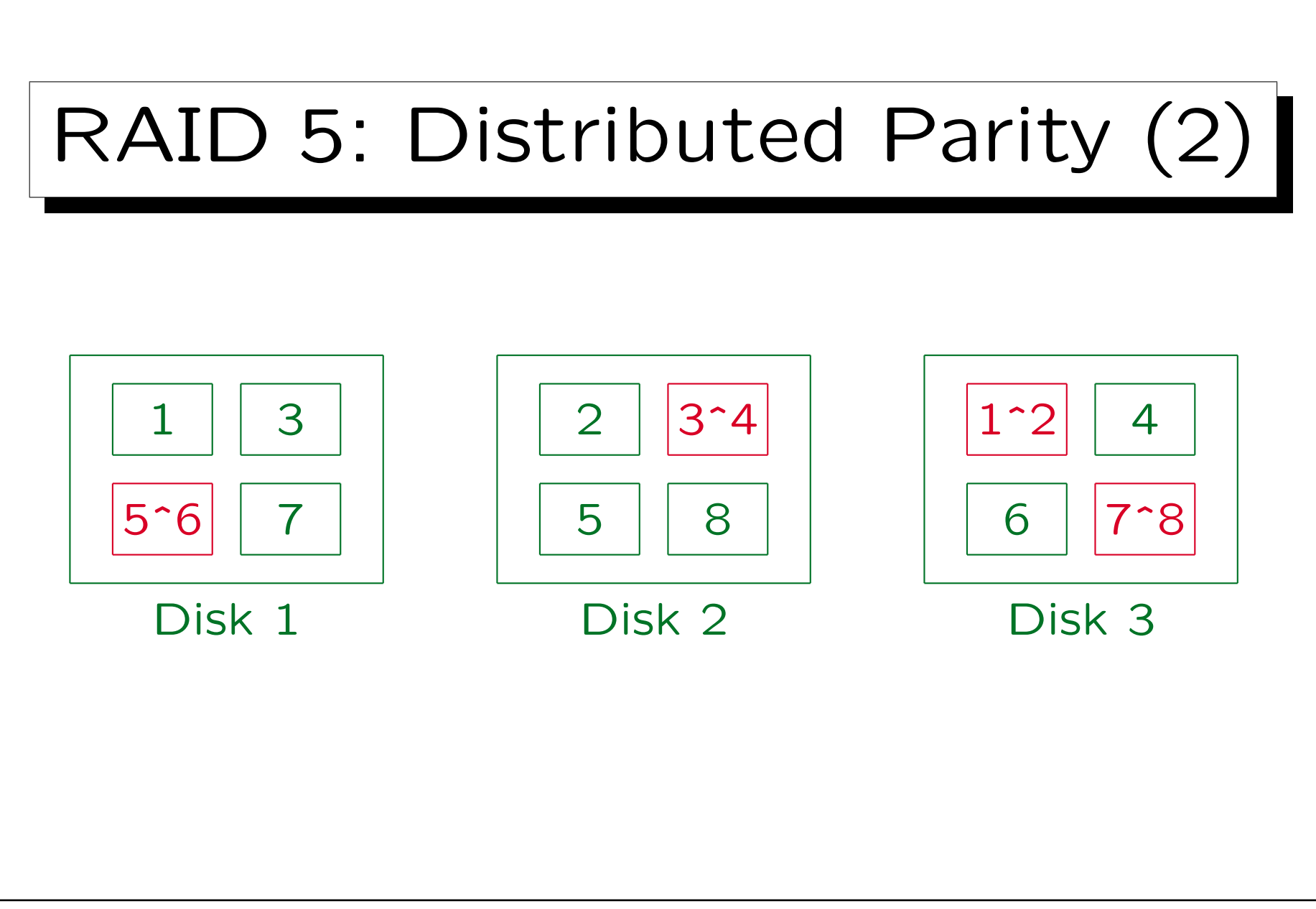

Stefan Brass: Datenbanken II and alle and the Universität Halle, 2003

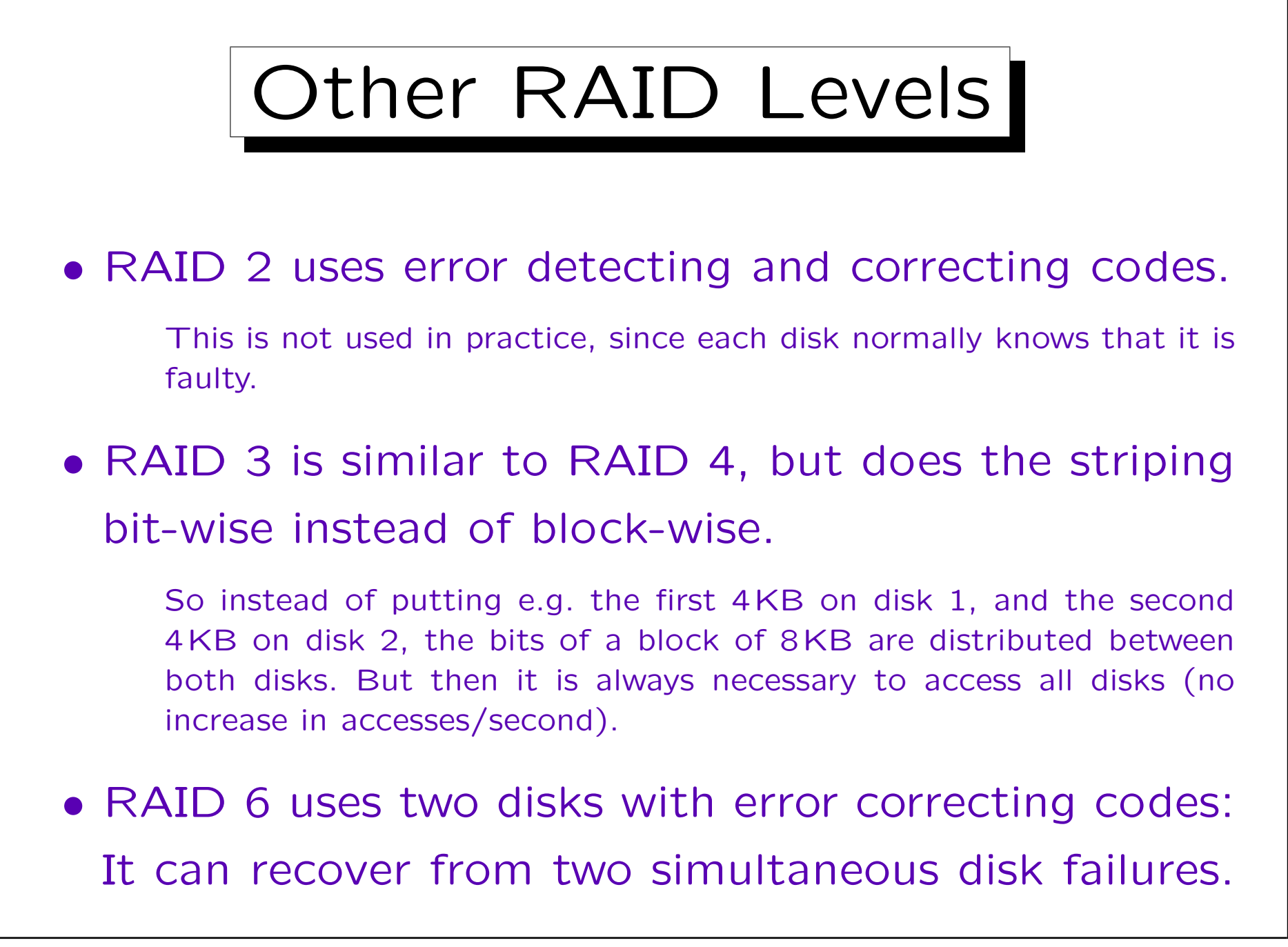

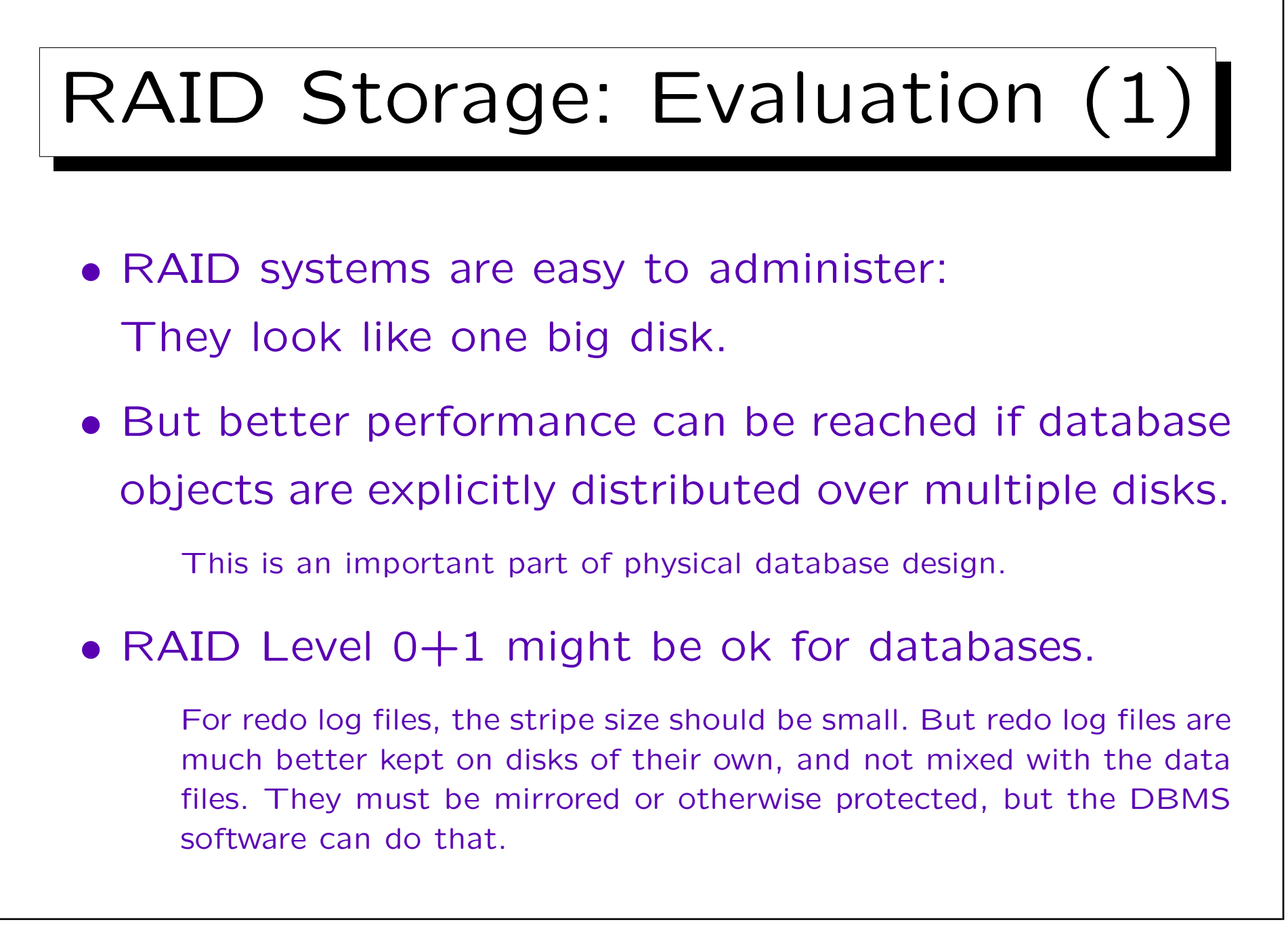

## RAID Storage: Evaluation (2)

- If one uses RAID Level 3–5, one should benchmark the system also with a simulated disk failure. Will the performance still be sufficient if one disk should fail?
- RAID Level 3–5 is not good for redo log files, since these are only written.

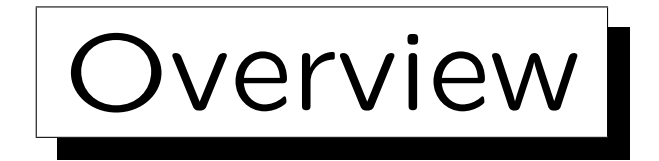

1. Disks

✬

 $\sim$ 

- 2. RAID Storage
- 3. Tablespaces in Oracle
- 4. Storage Hierarchy, The Buffer Manager
- 5. Disk/Buffer Performance in Oracle

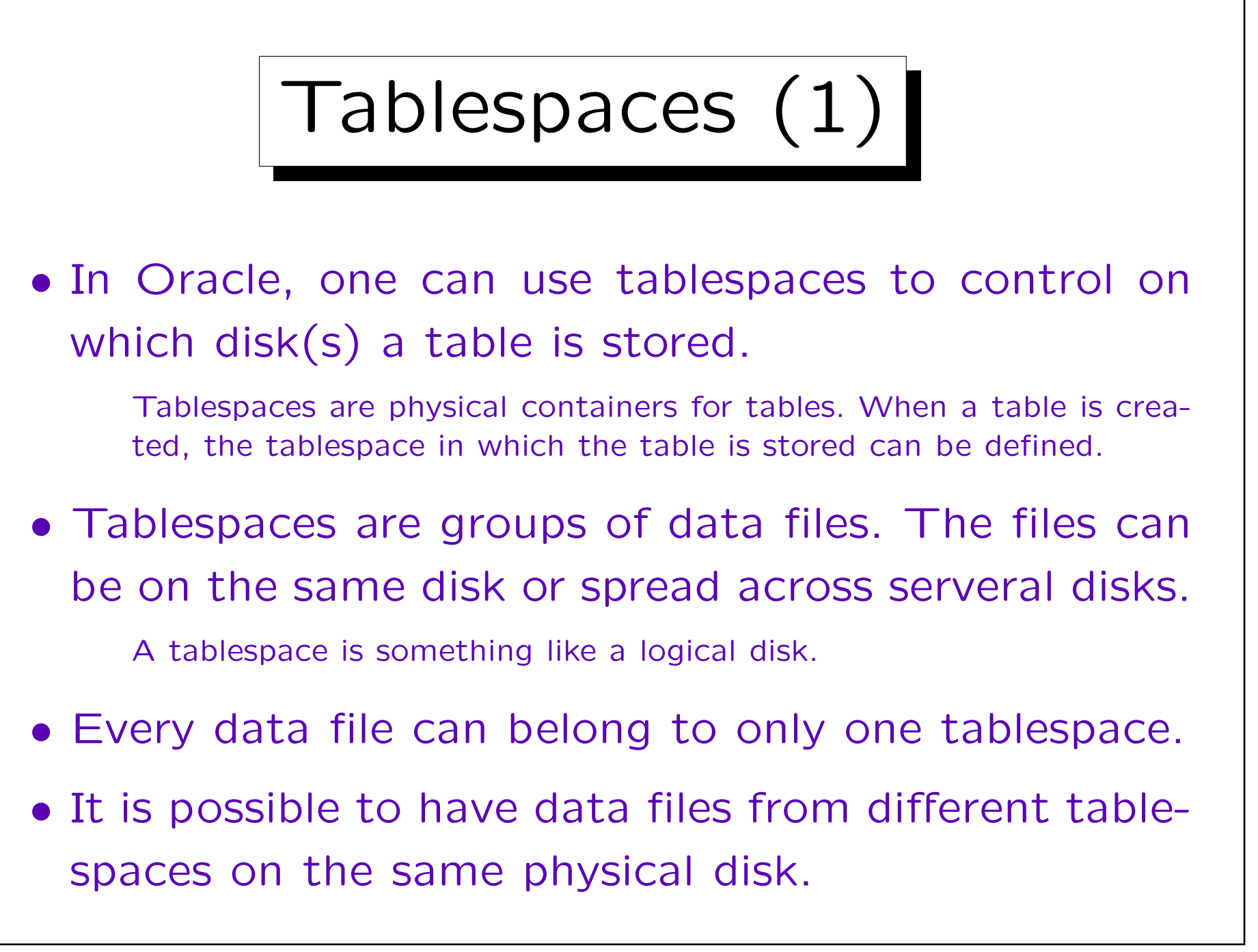

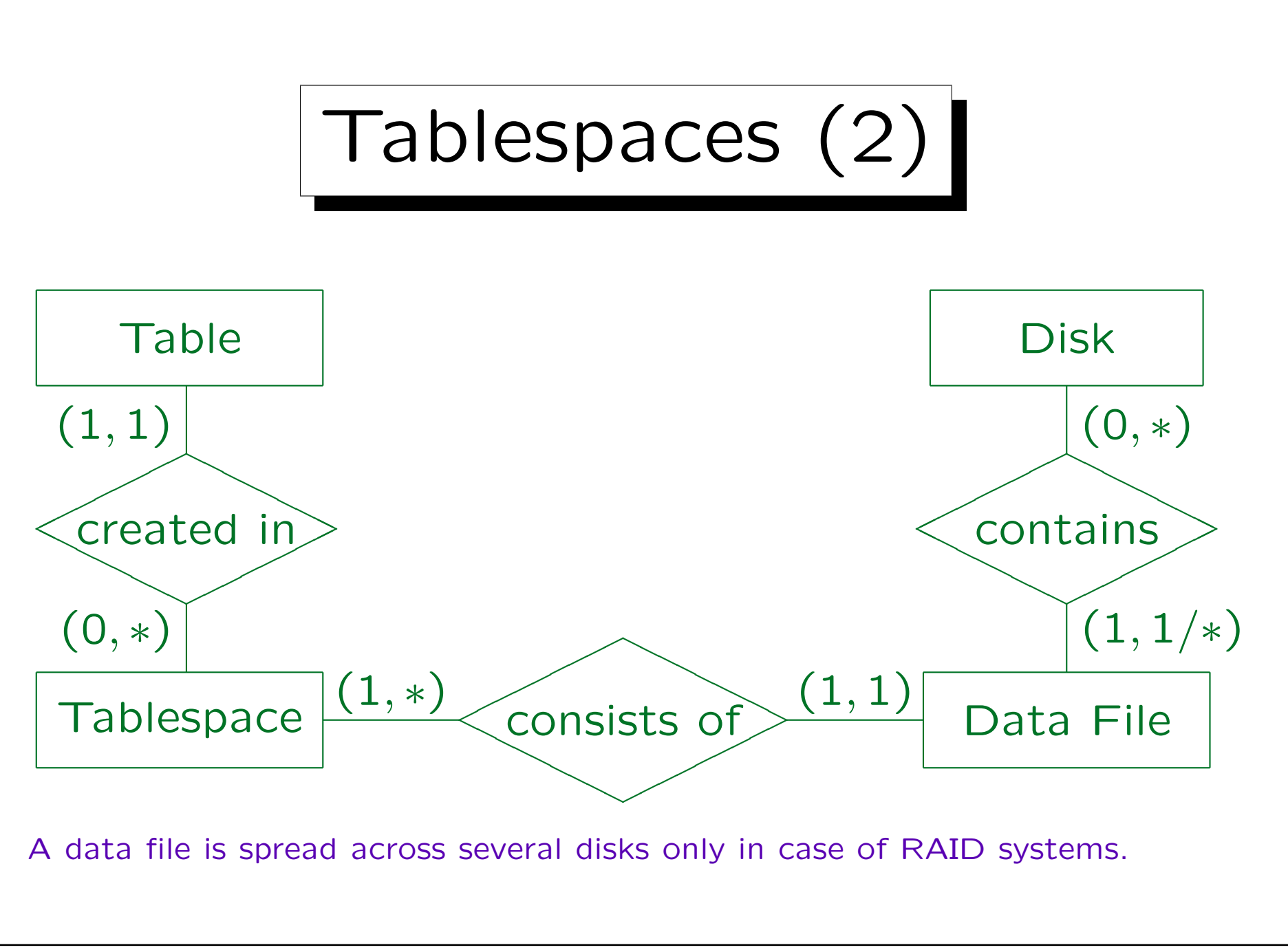

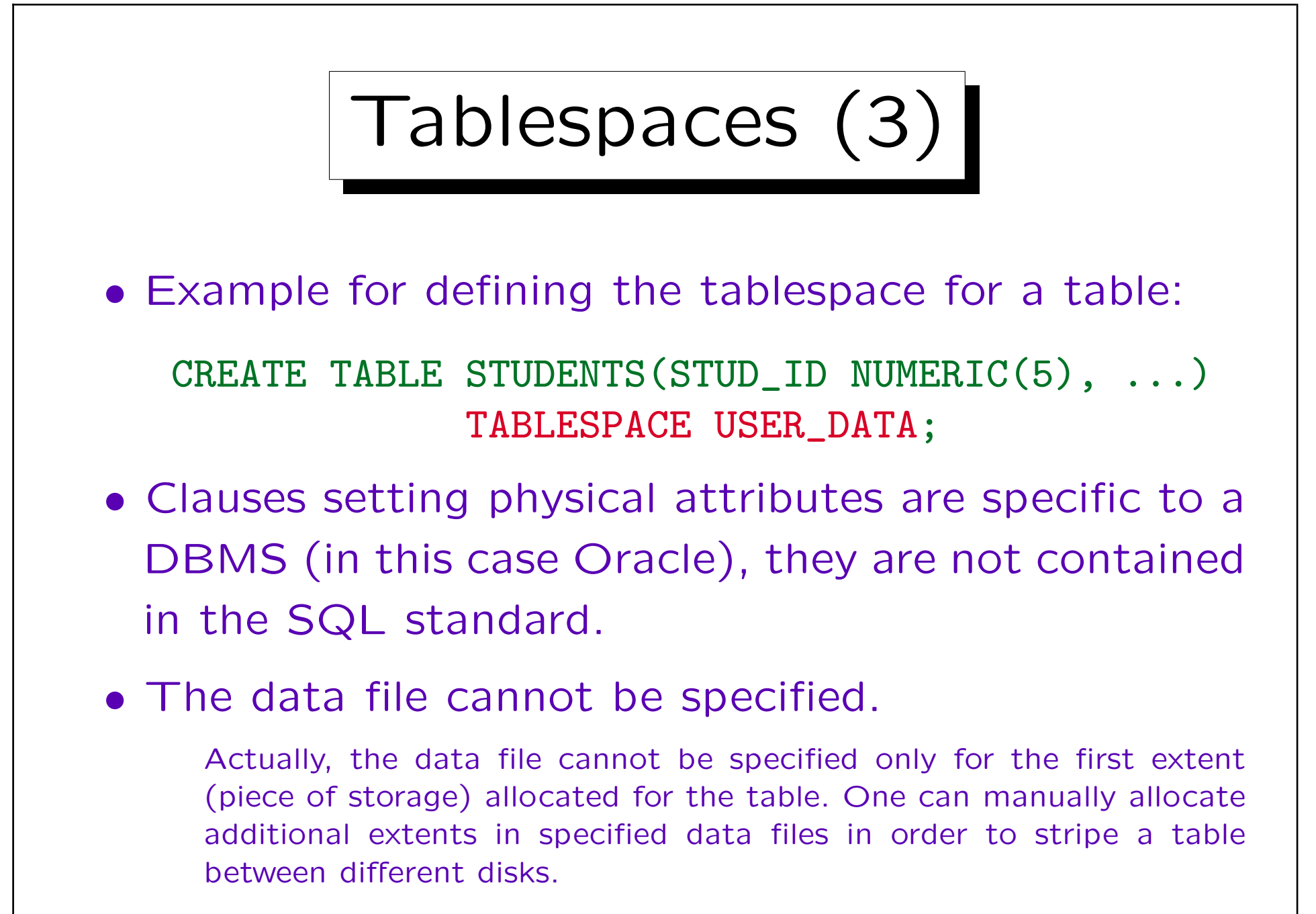

Tablespaces (4)

• If the tablespace consists of more than one file, Oracle may store part of the table in one data file, and part in the other.

For this reason, most DBAs prefer to have only one data file per tablespace, if possible.

• Every Oracle database has a tablespace "SYSTEM", which contains e.g. the data dictionary.

Simple DBs have only this tablespace. However, it is recommended to store user data in a different tablespace.

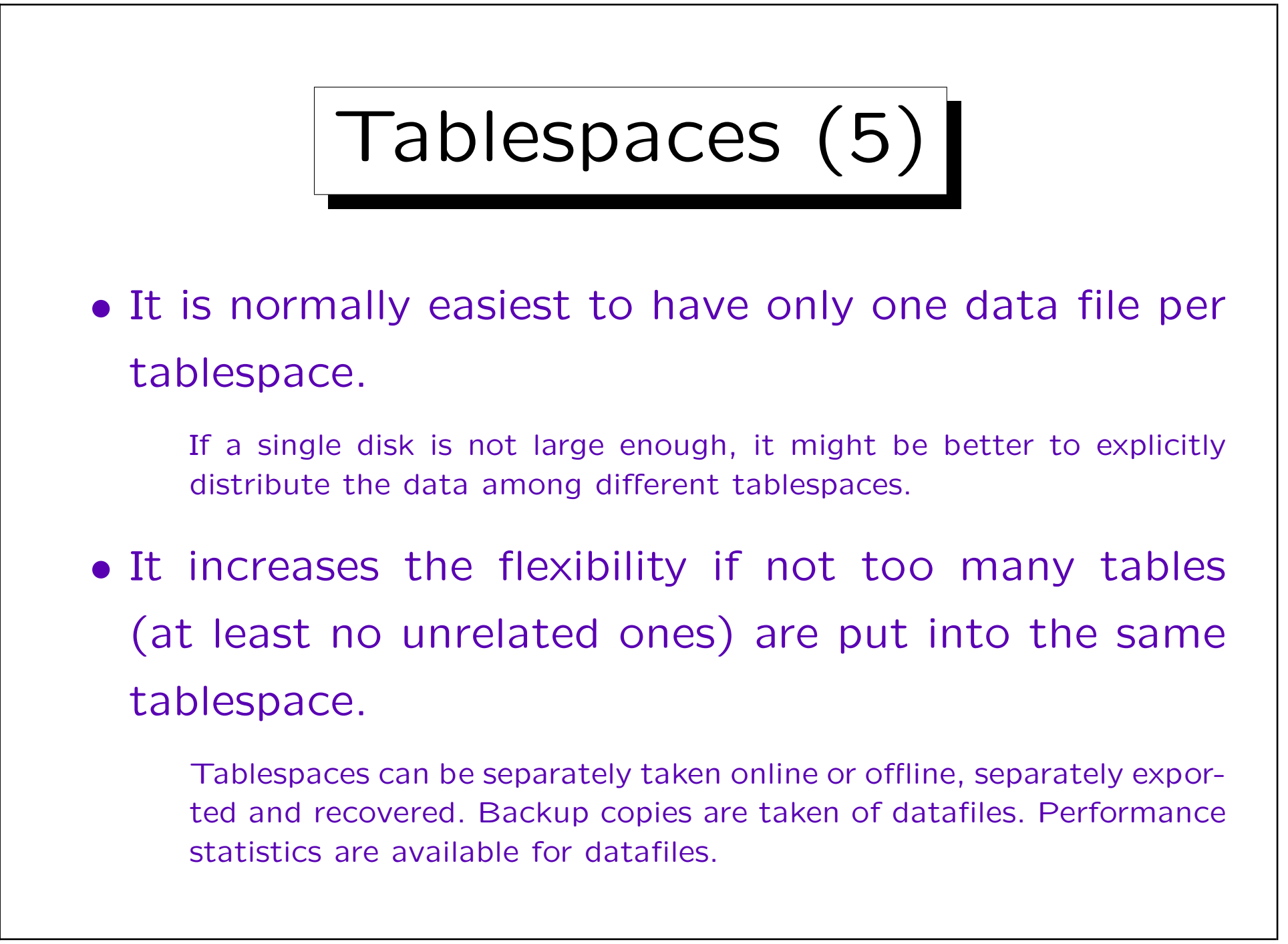

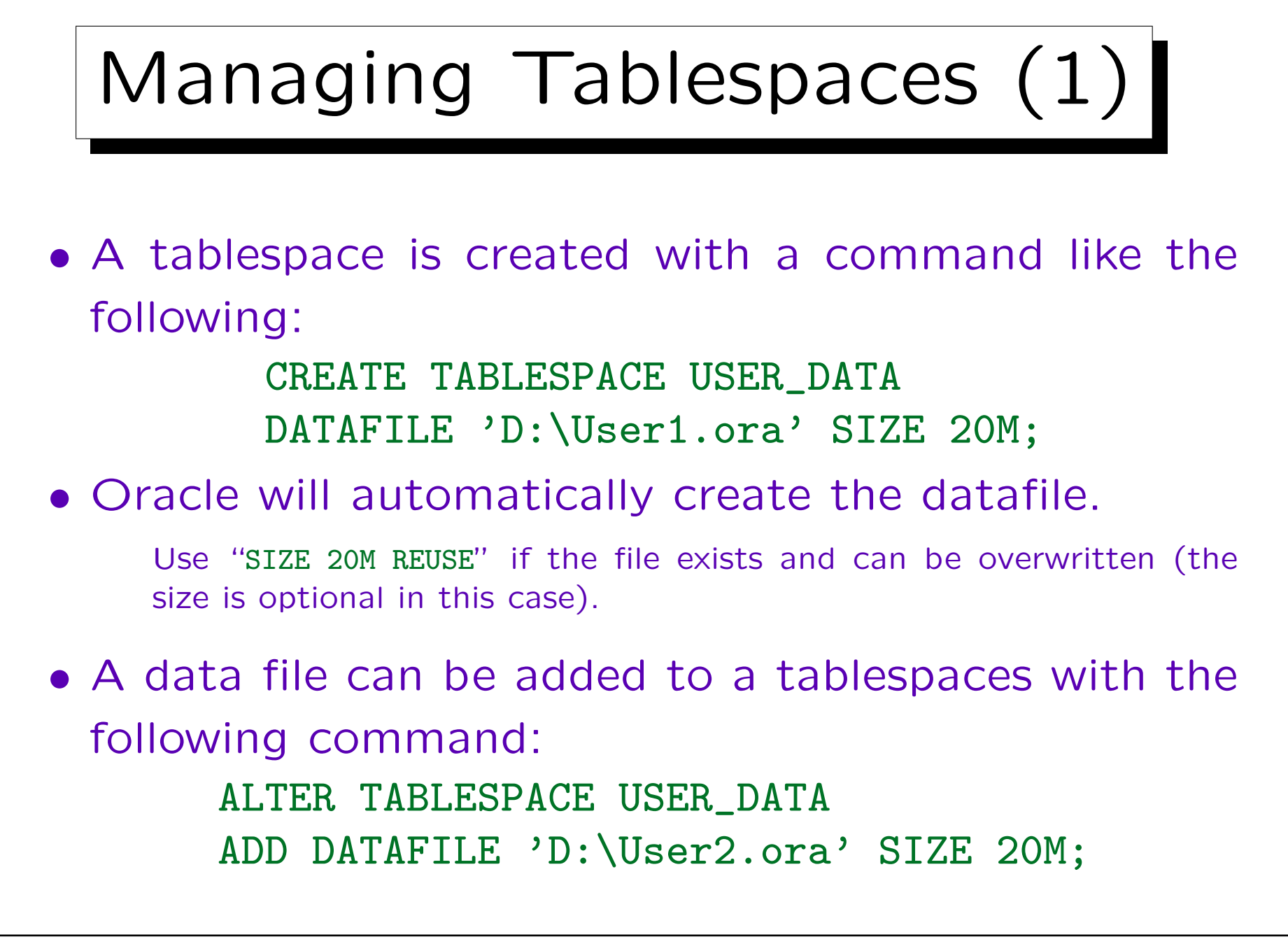

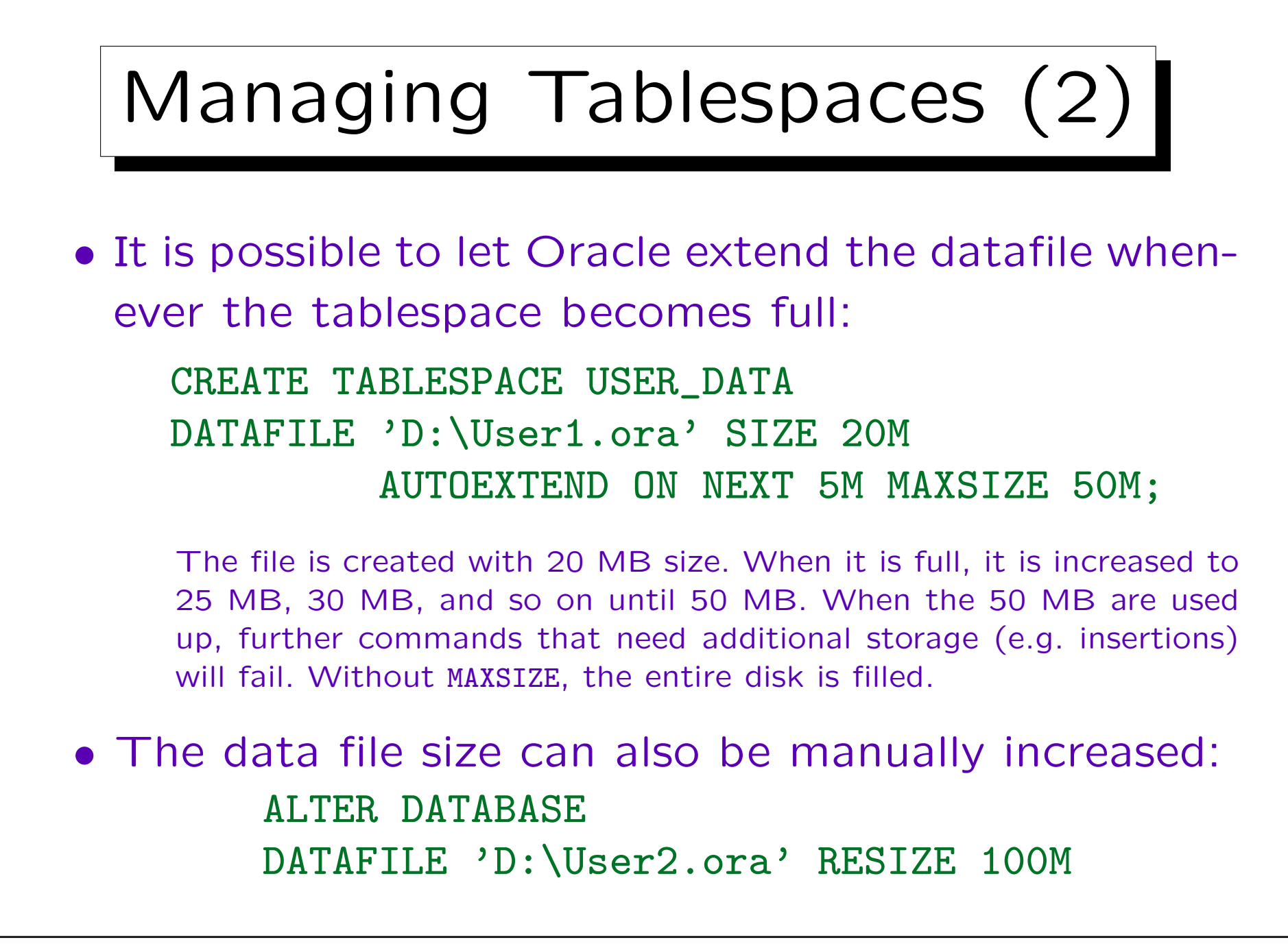

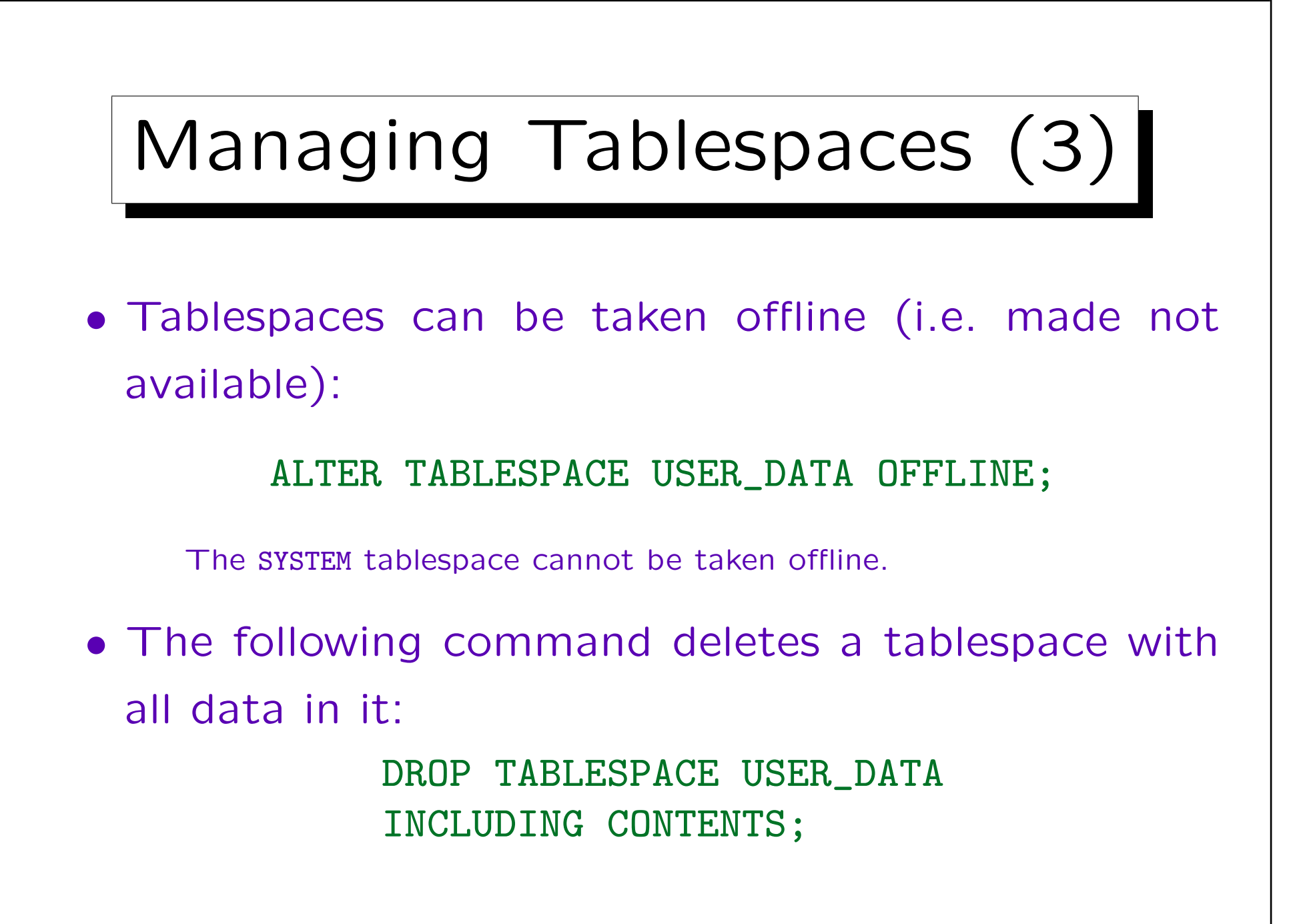

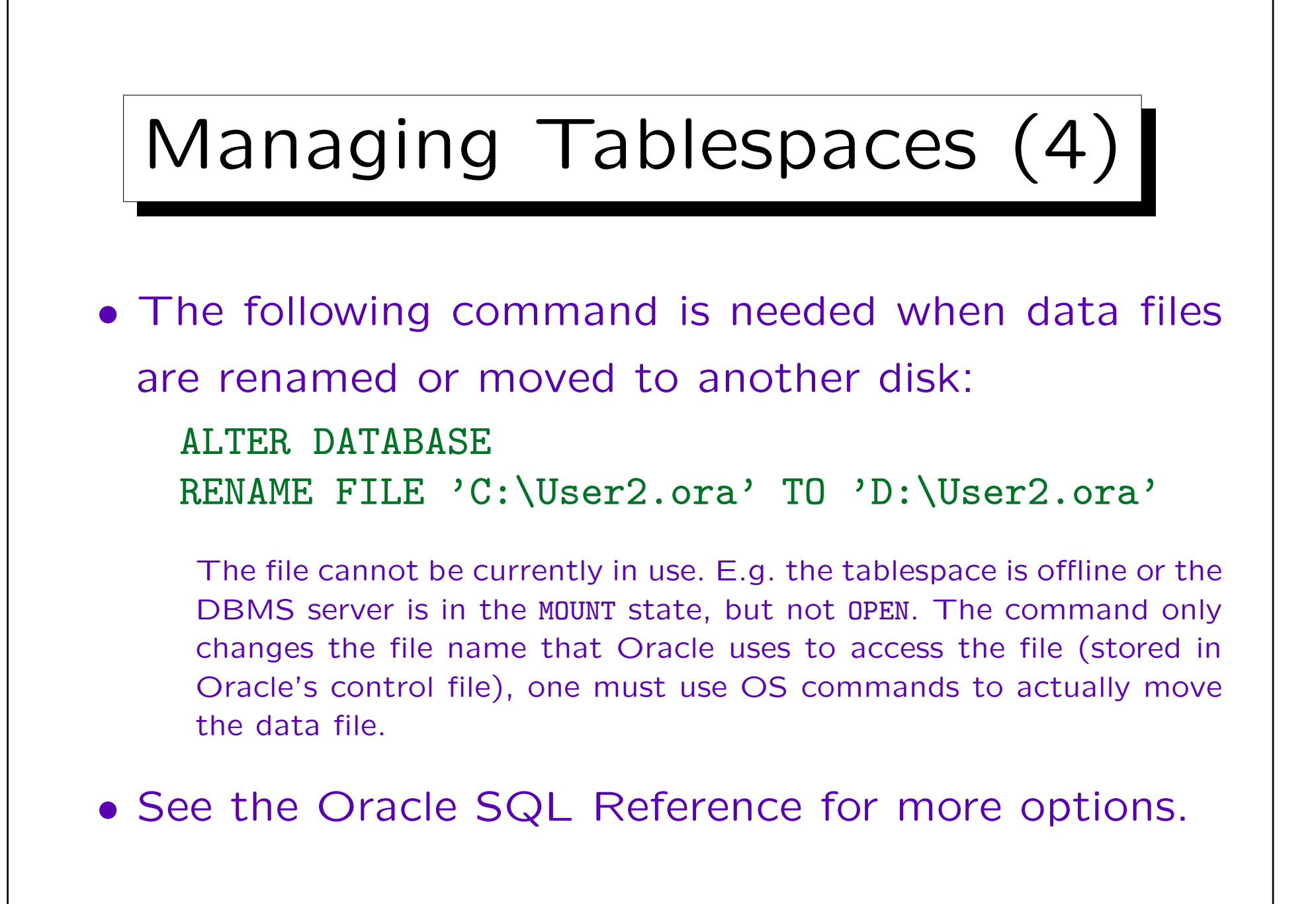

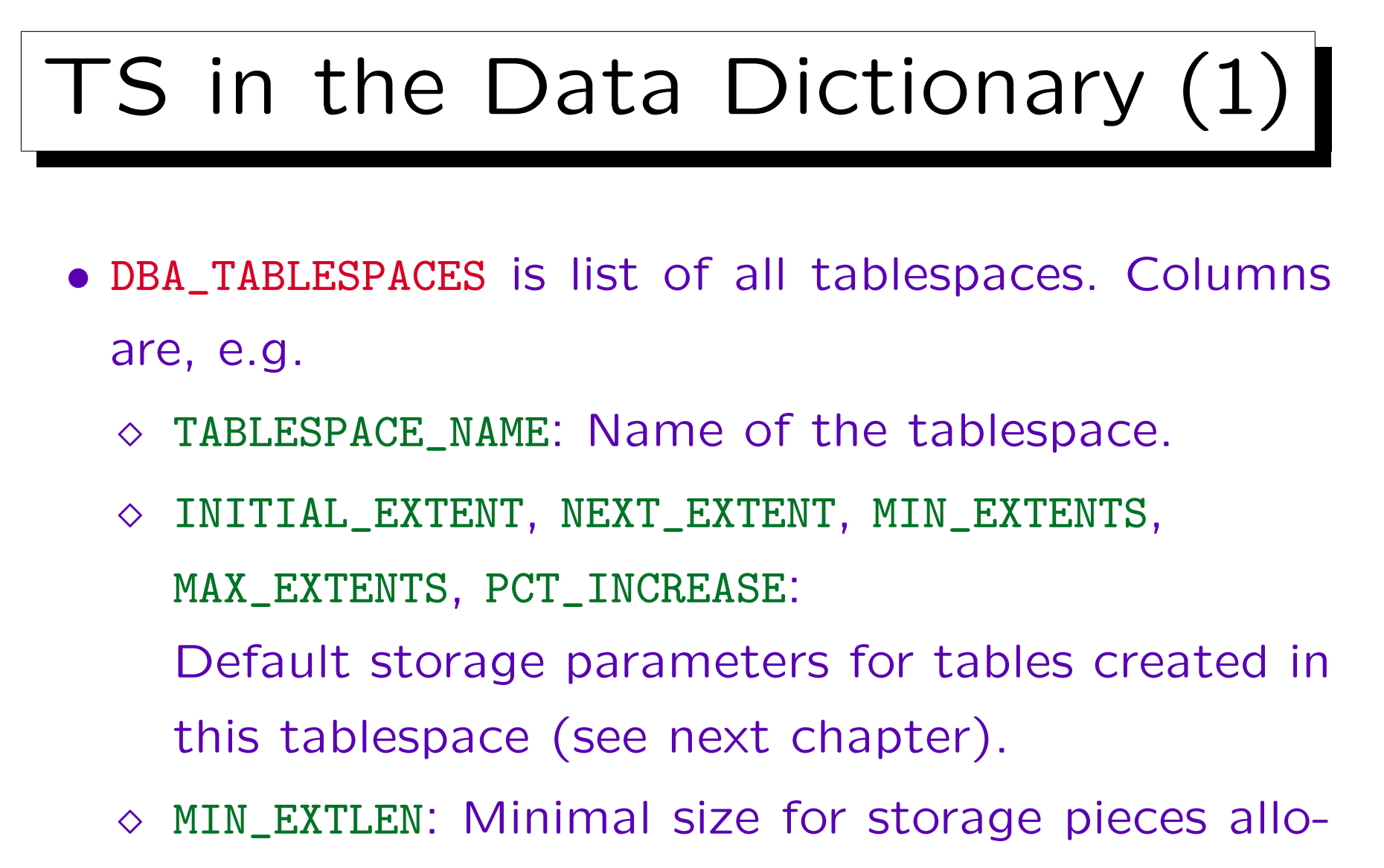

cated in this tablespace.

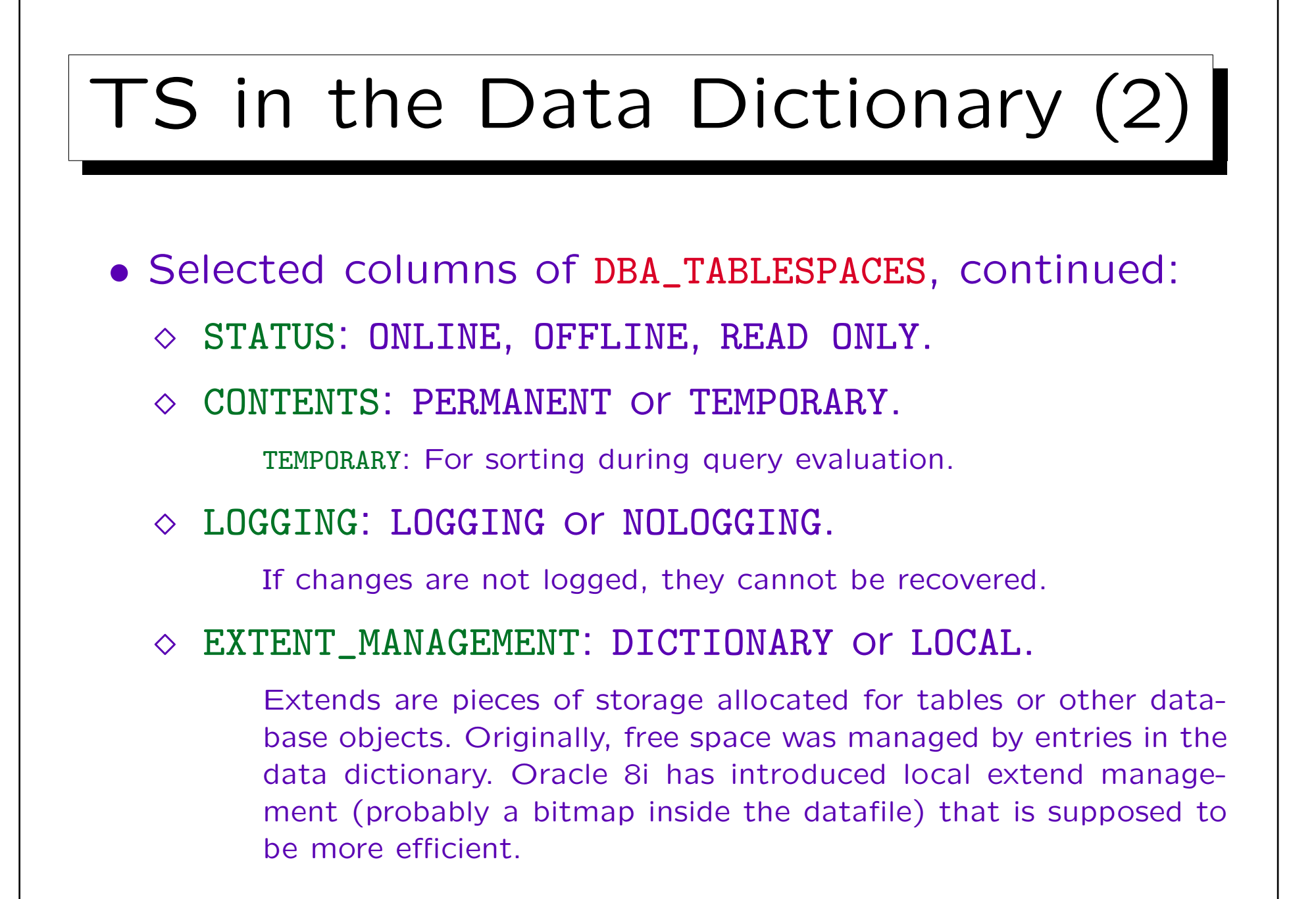

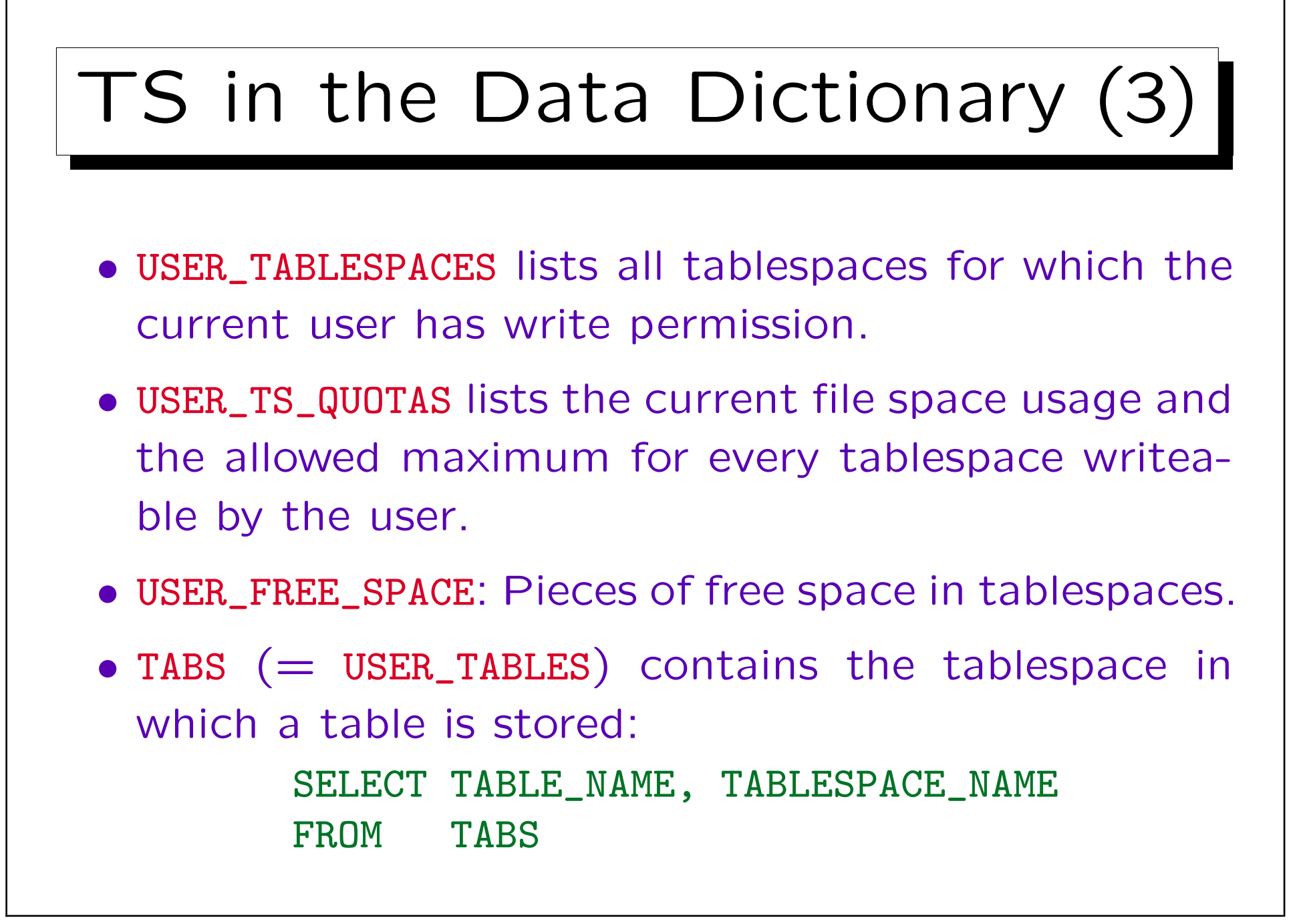

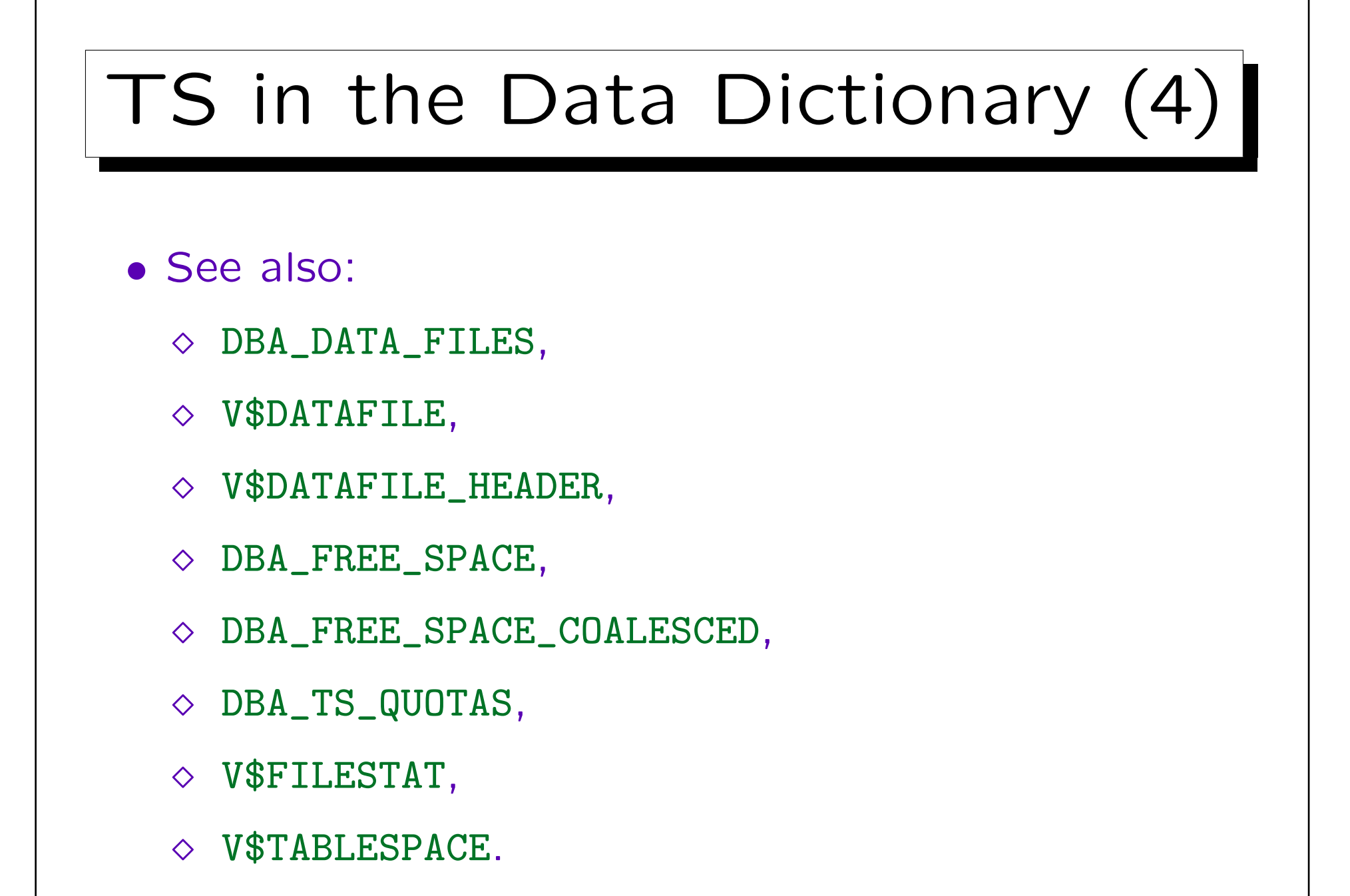

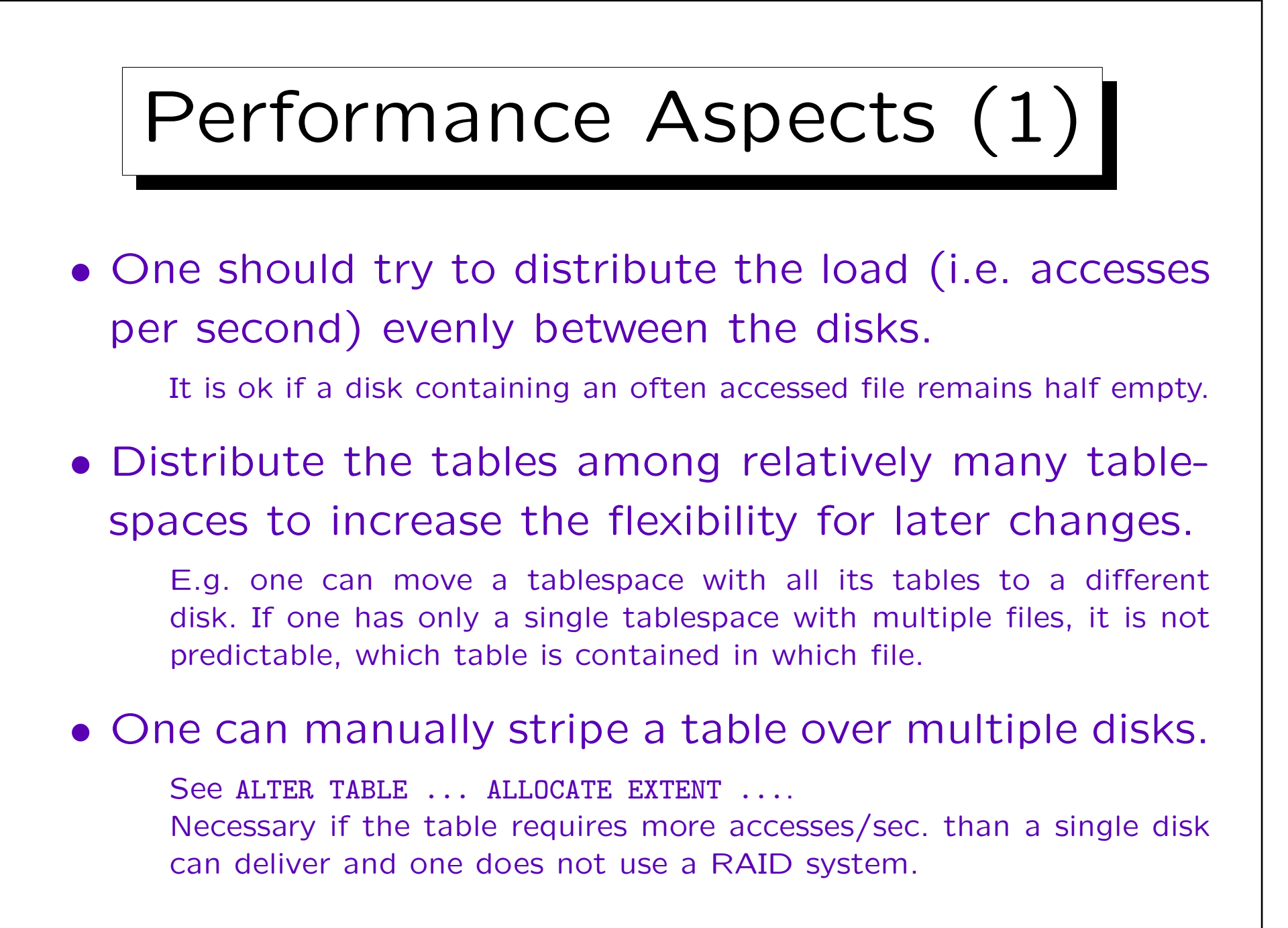

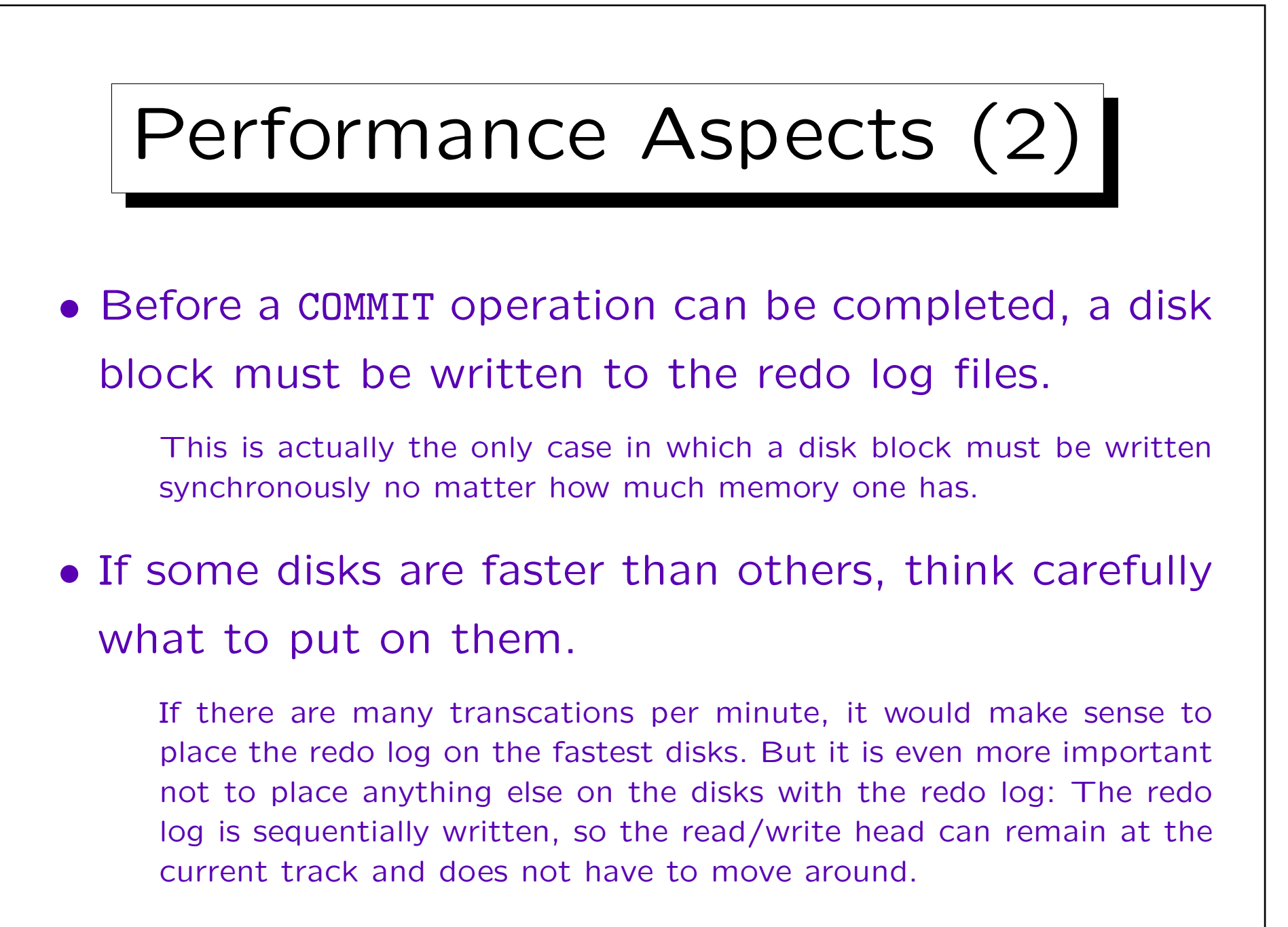

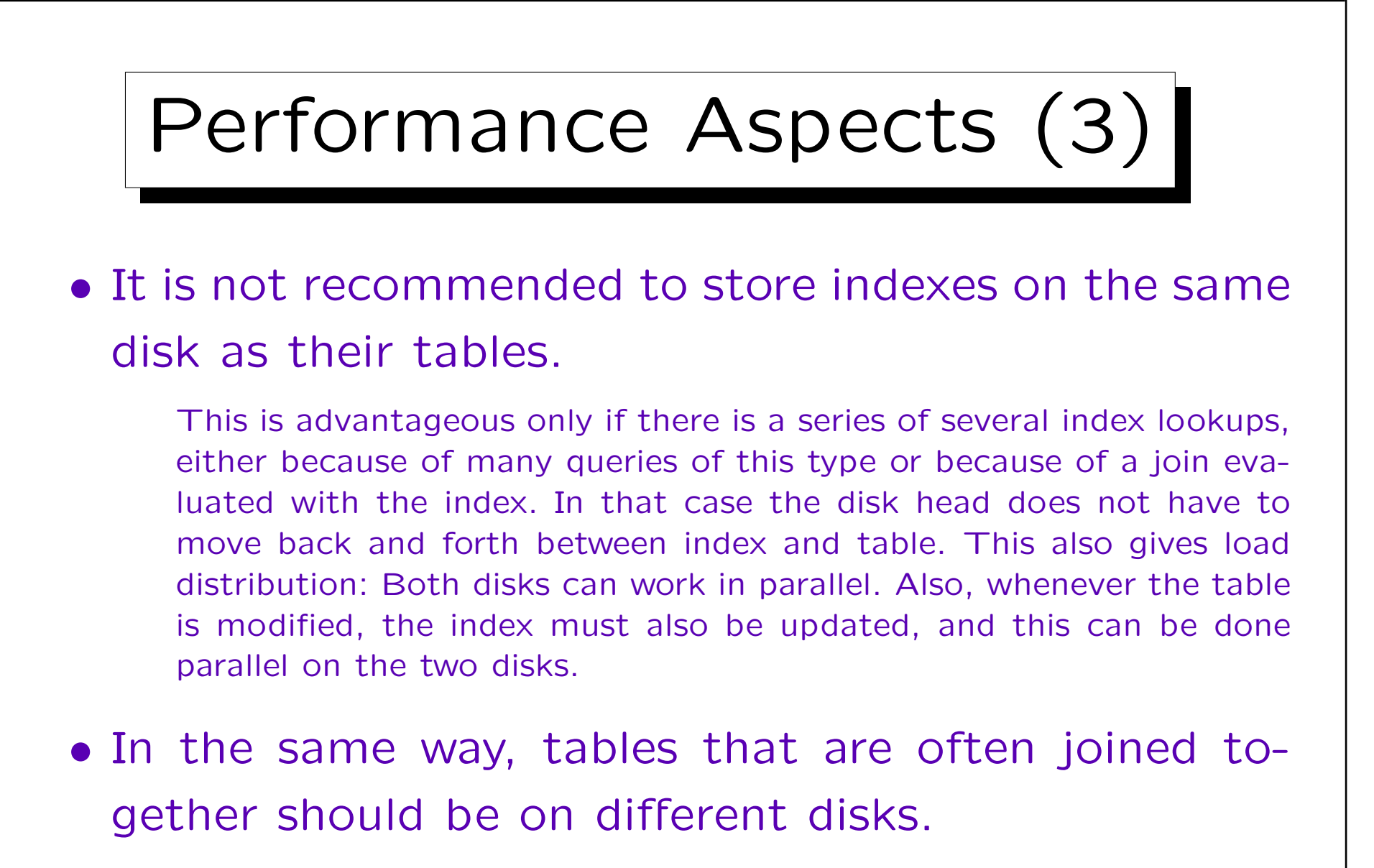

Unless they can be put into a cluster, i.e. stored jointly in the same disk blocks, see below.

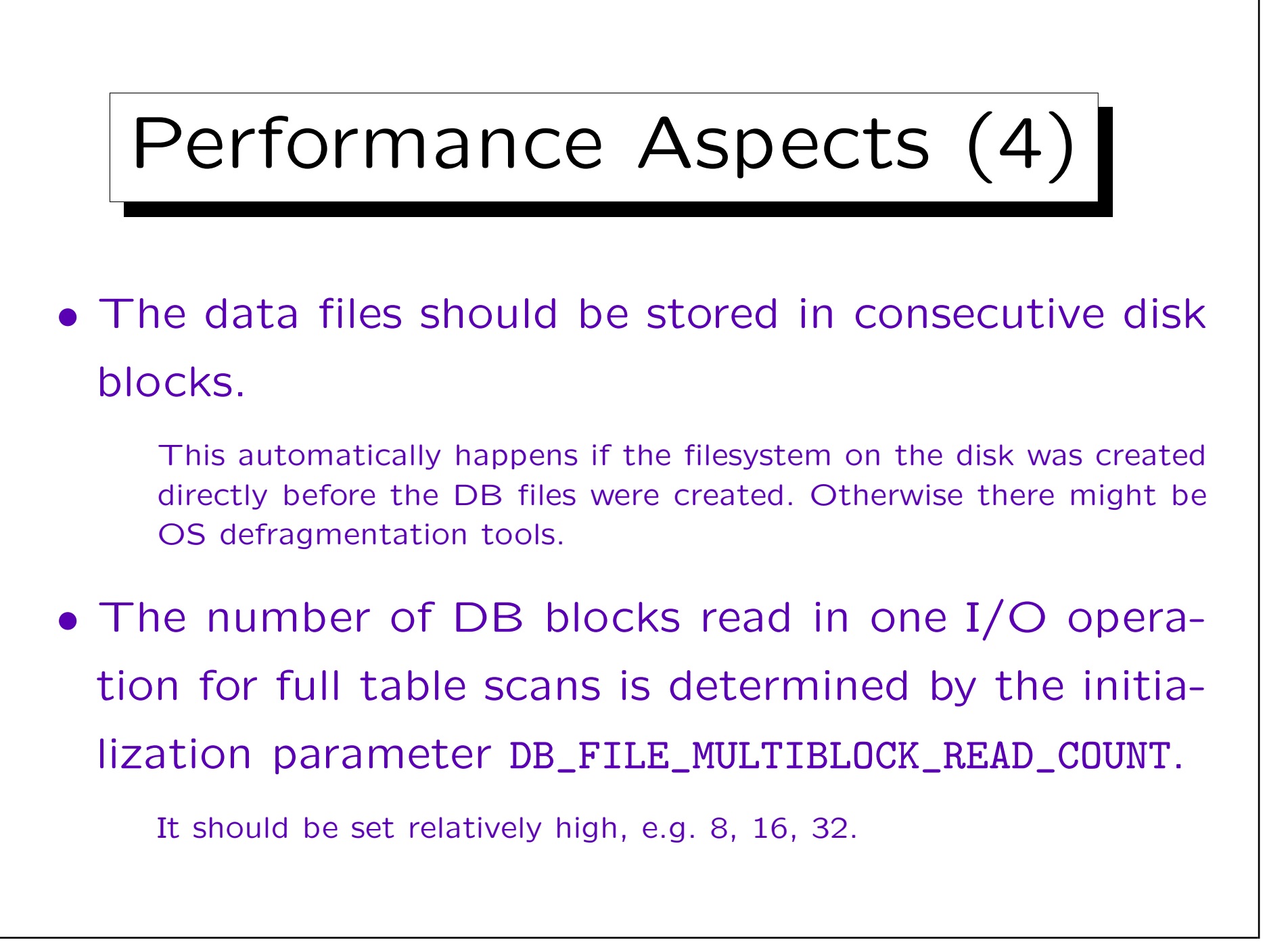

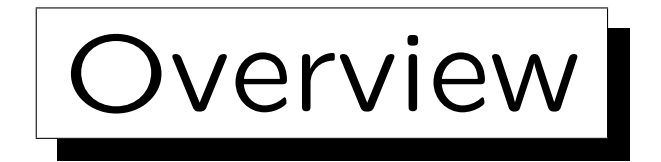

1. Disks

✬

 $\overline{\phantom{a}}$ 

- 2. RAID Storage
- 3. Tablespaces in Oracle

4. Storage Hierarchy, The Buffer Manager

5. Disk/Buffer Performance in Oracle

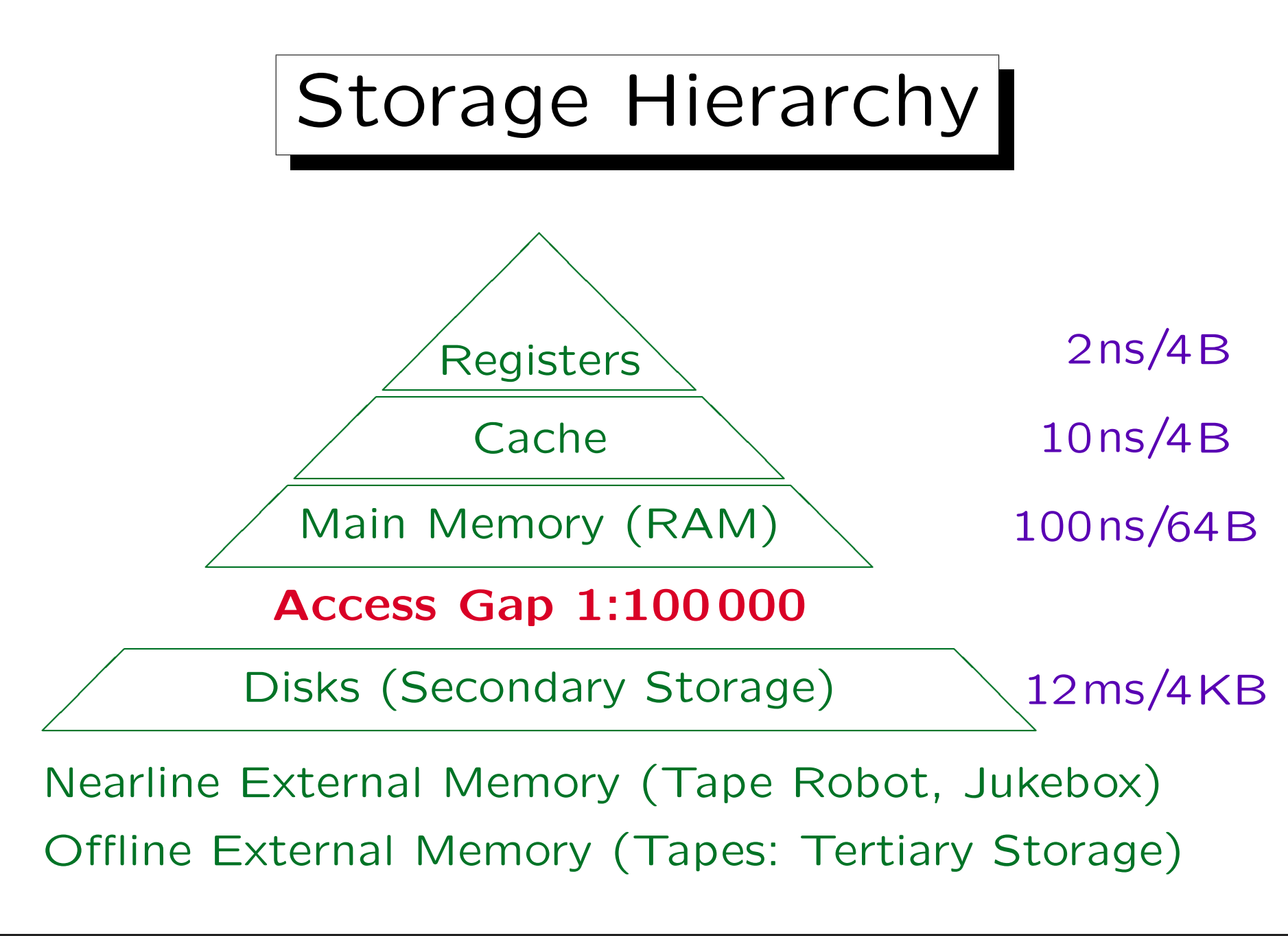

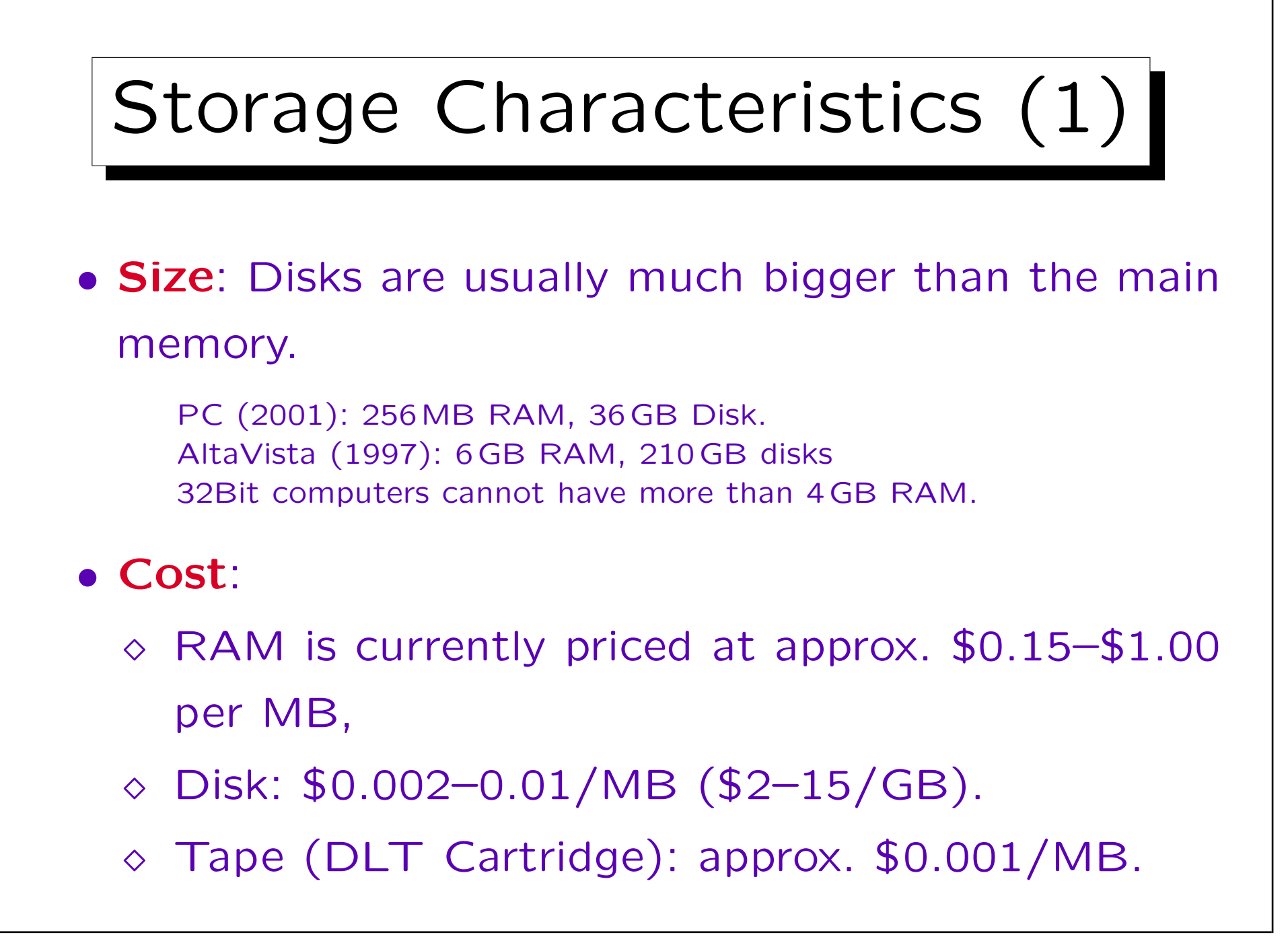

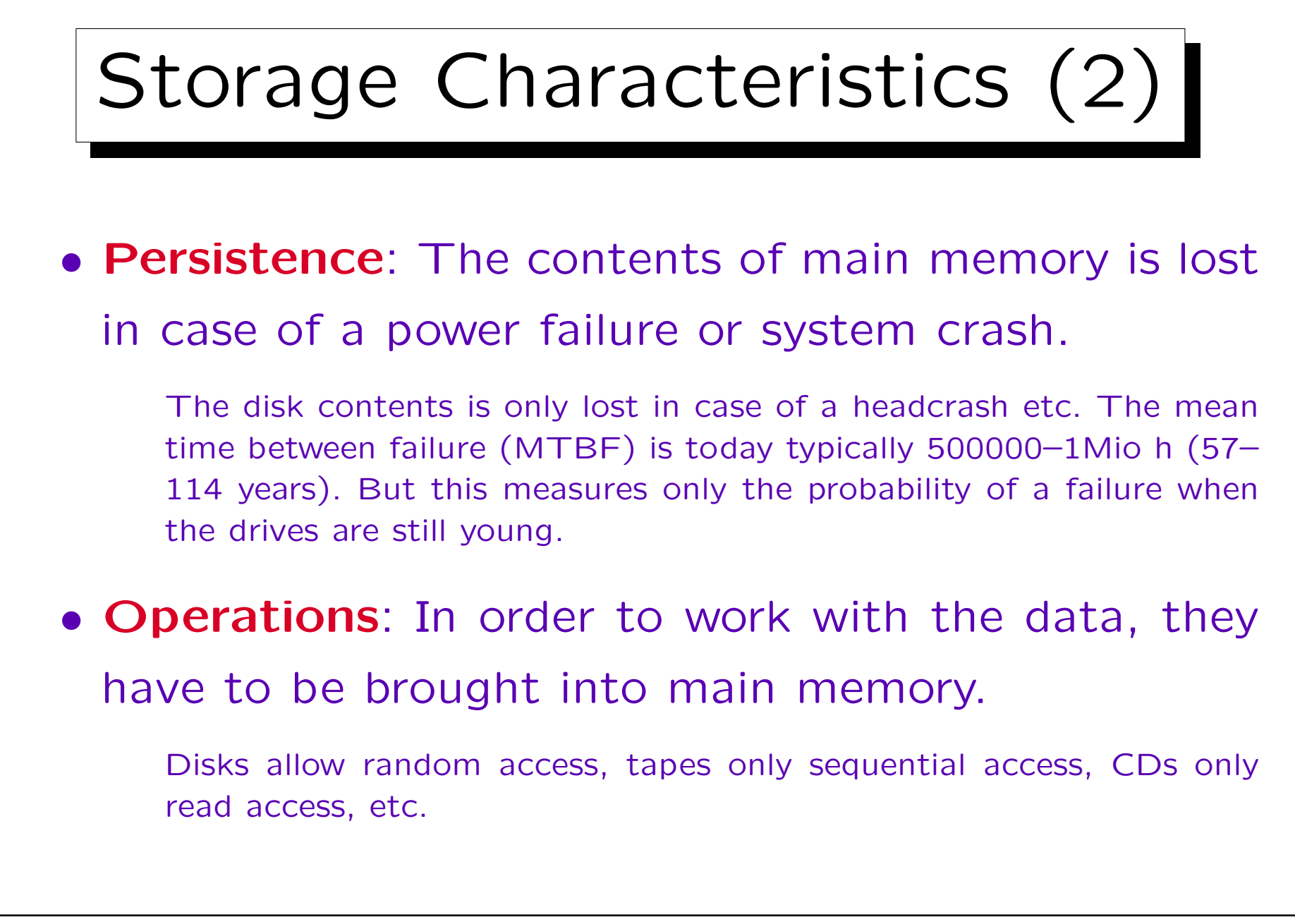

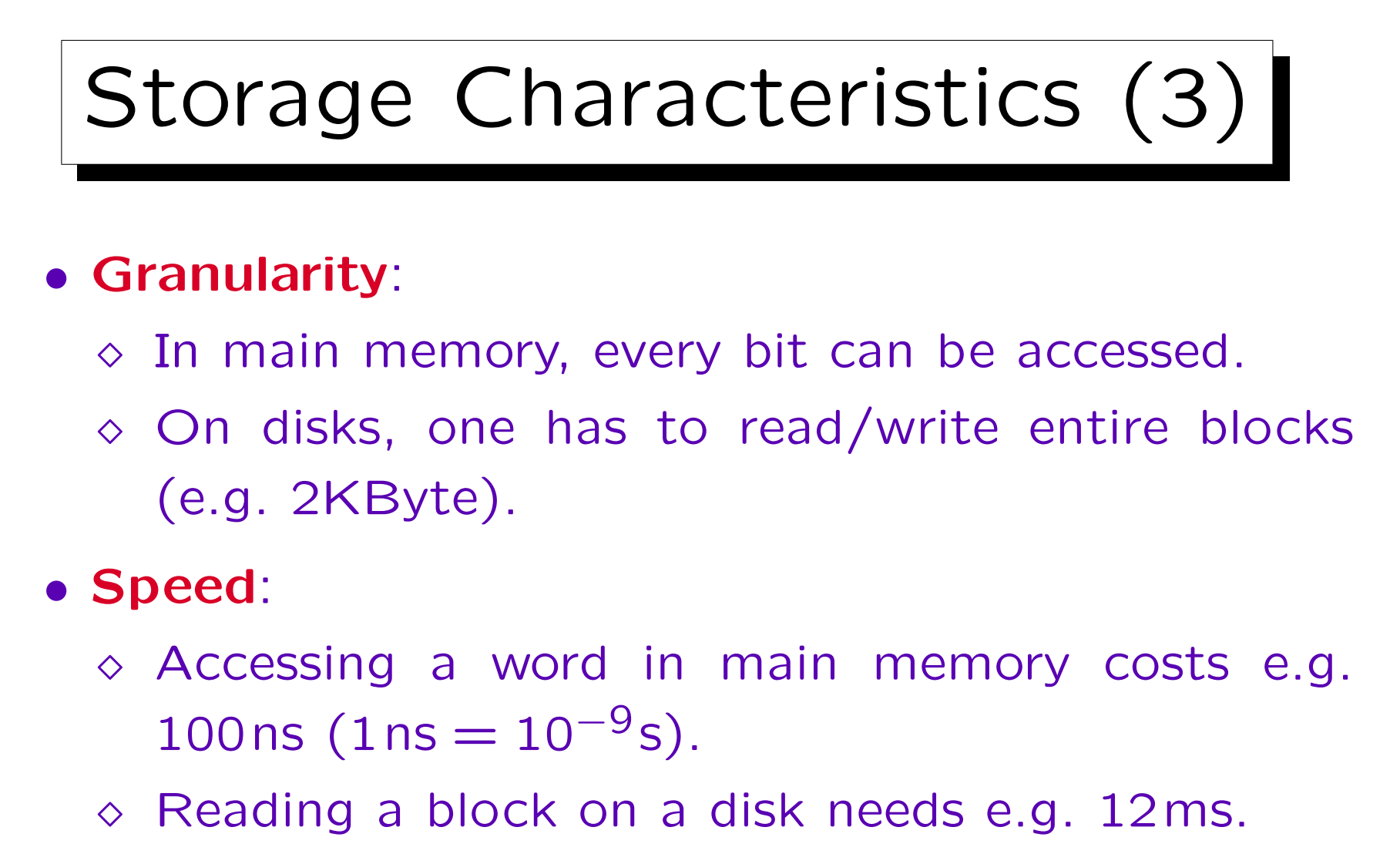

The CPU can execute e.g. 500000 instructions during one disk access. In main memory, the time needed to access a word is constant. On disks, the time depends on the distance.

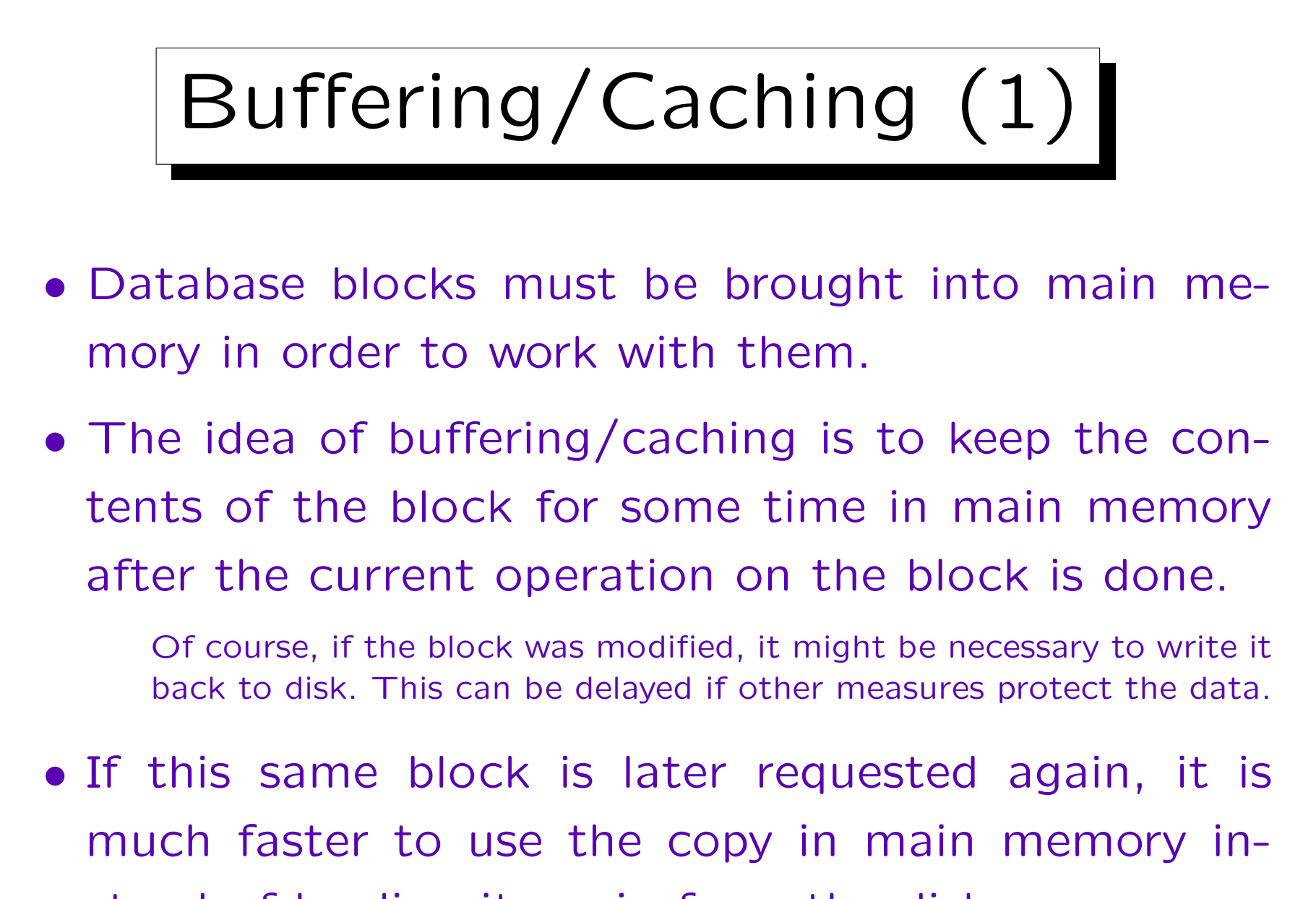

stead of loading it again from the disk.

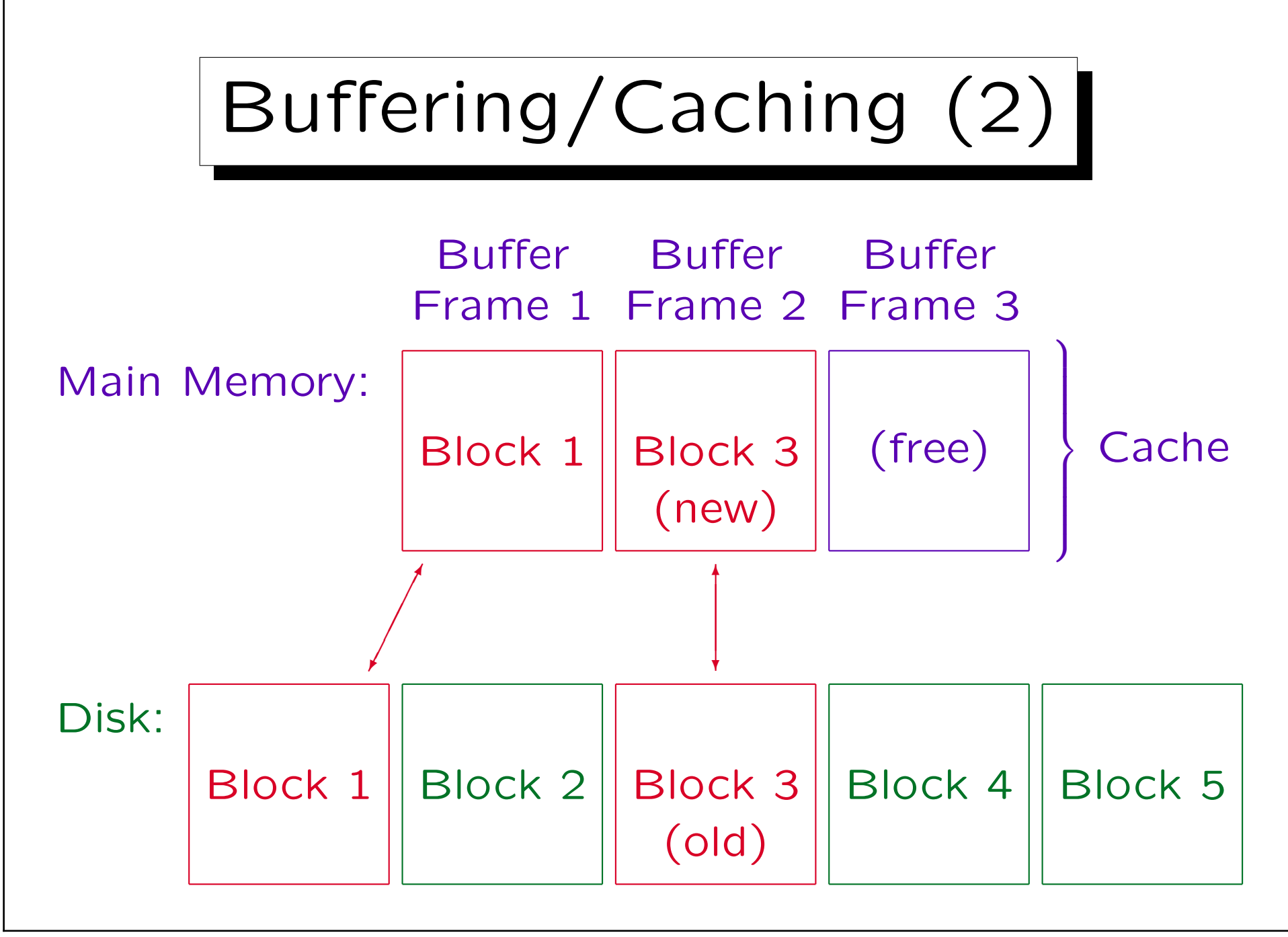

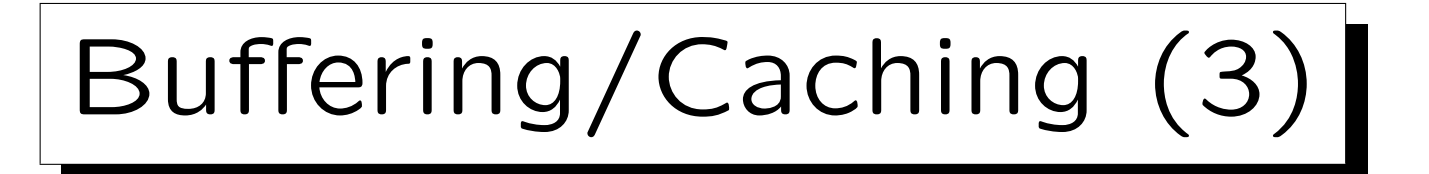

- The part of main memory that is used to keep copies of disk blocks is called the cache, the (disk) buffer, or the buffer cache.
- The cache is organized into pieces that can contain exactly one disk block, called (block) buffers or buffer frames.

E.g. the block size might be 8 KB. Then each buffer frame is 8 KB large. When the cache consists of 1000 buffer frames, the cache size is 8 MB (plus some overhead for managing the cache, e.g. a table that states which disk block is contained in which buffer frame).

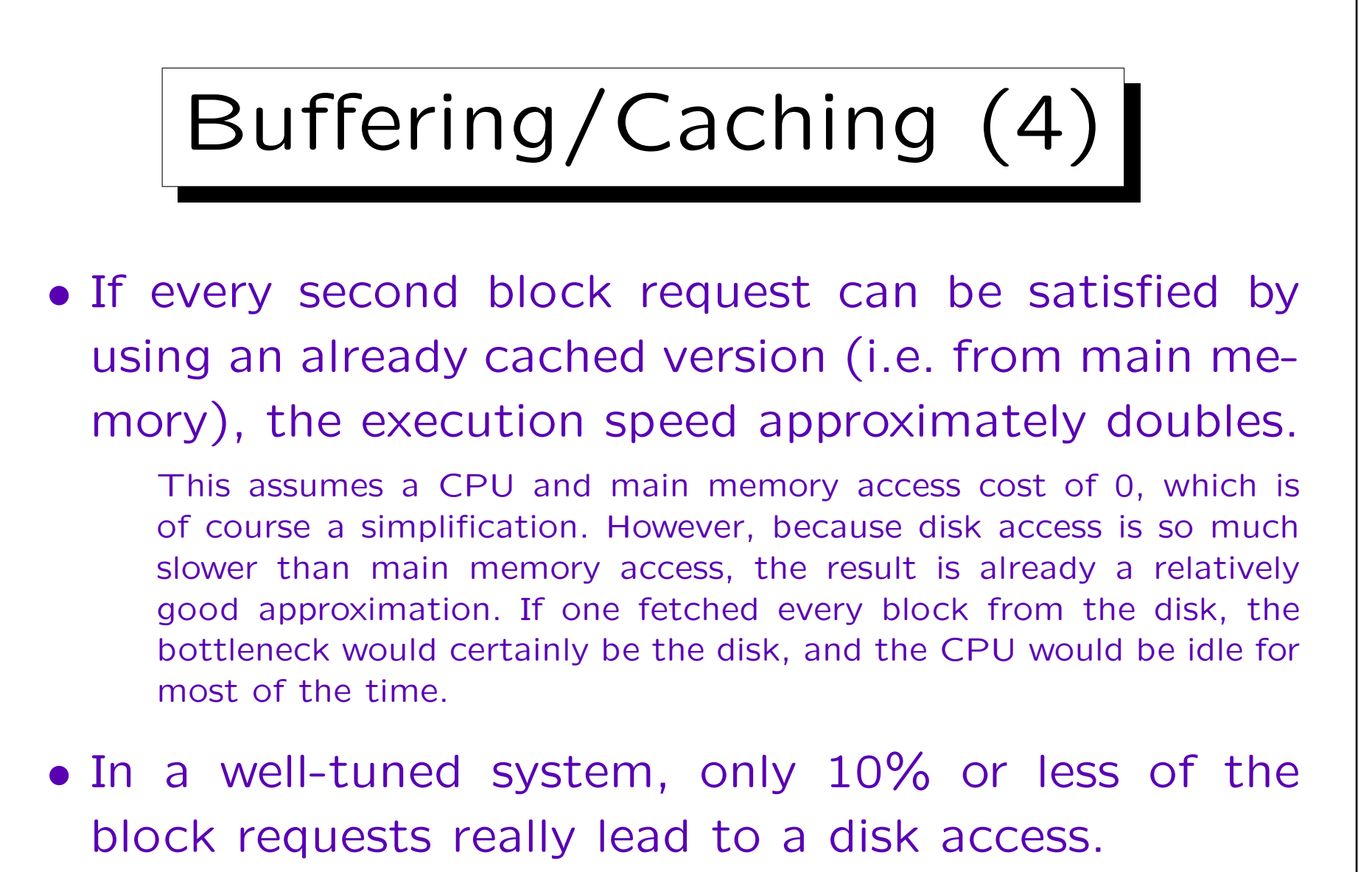

The remaining 90% can be satisfied from the buffer. This of course depends on the kind of queries that executed.

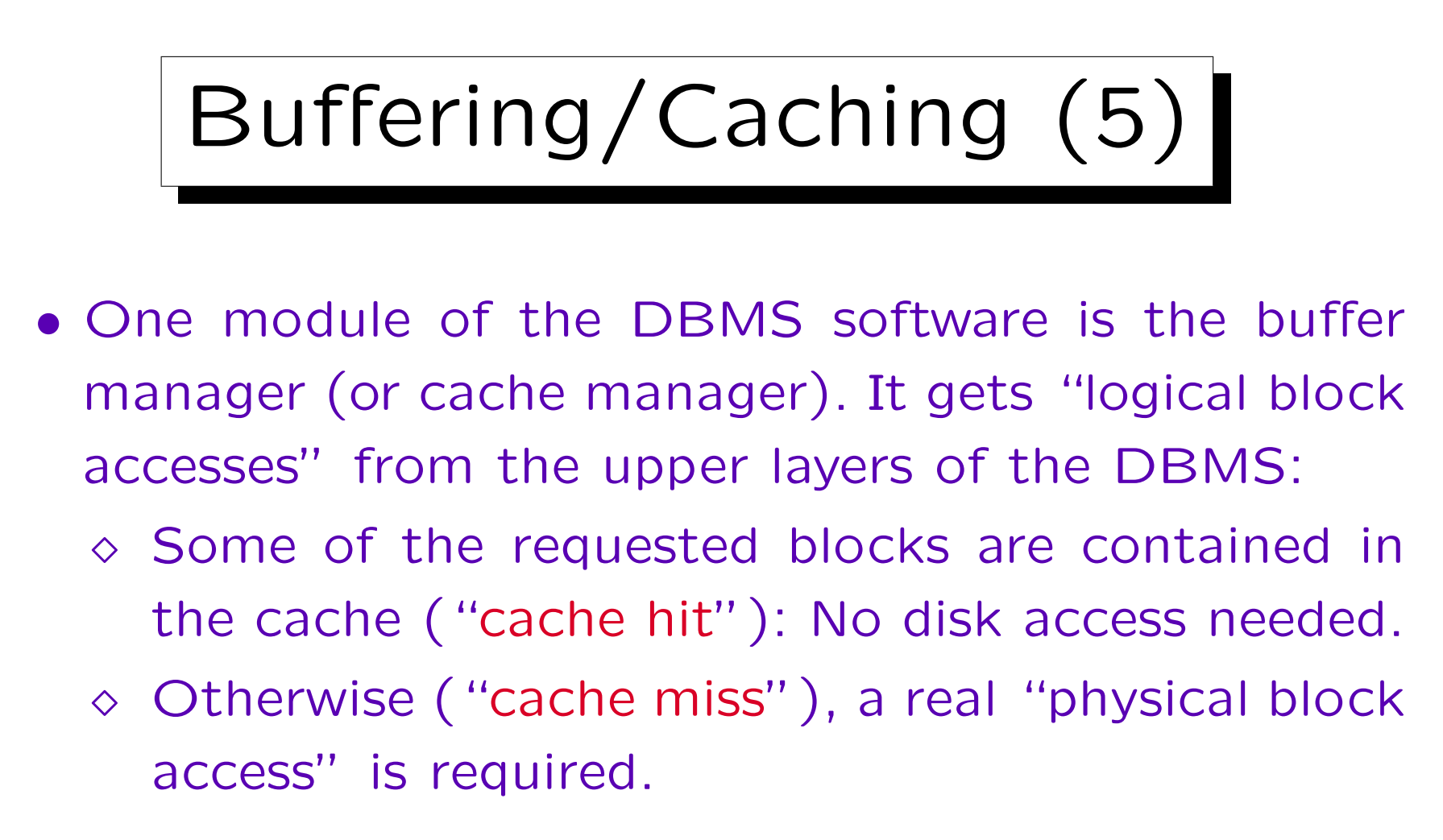

• The percentage of disk block accesses that can be satisfied from the cache is called the hit ratio. I.e. hit ratio = cache hits/(cache hits + cache misses).
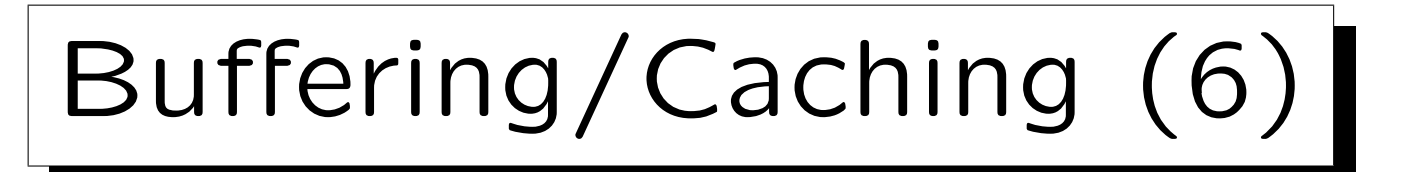

- Of course, when the DBMS has just been started, the hit ratio is 0%, because the cache is still empty: Every logical block access leads to a physical block access.
- However, after some time there might have been 1000 logical block accesses and only 200 physical ones. Then the hit ratio is 80%.
- Depending on the author, good hit ratios are 80%, 90%, 95% (for normal OLTP databases).

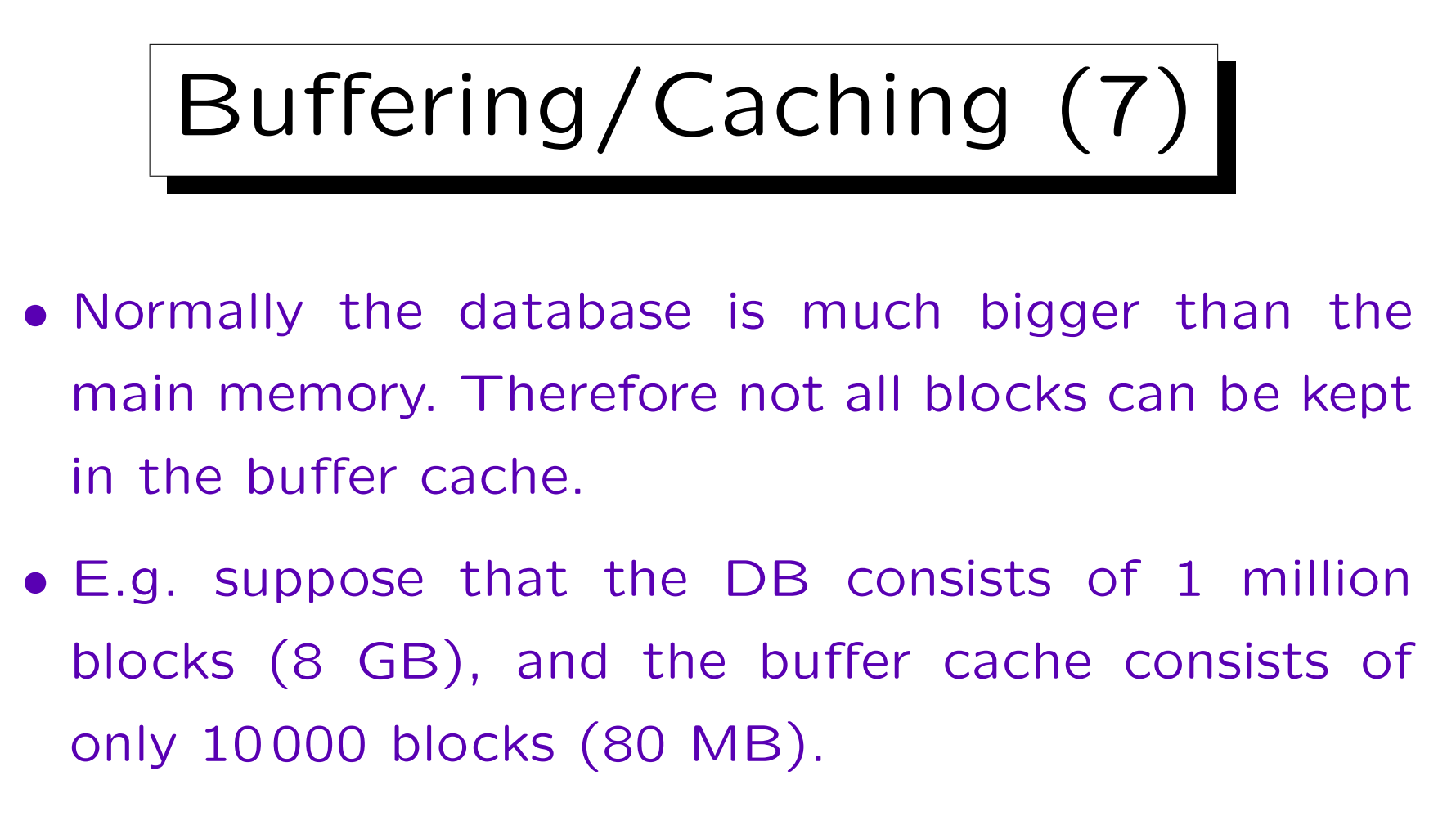

• If the block accesses were randomly distributed, the hit ratio would be 1%. Then the possible speedup would be 1% or less, which is not worth the effort.

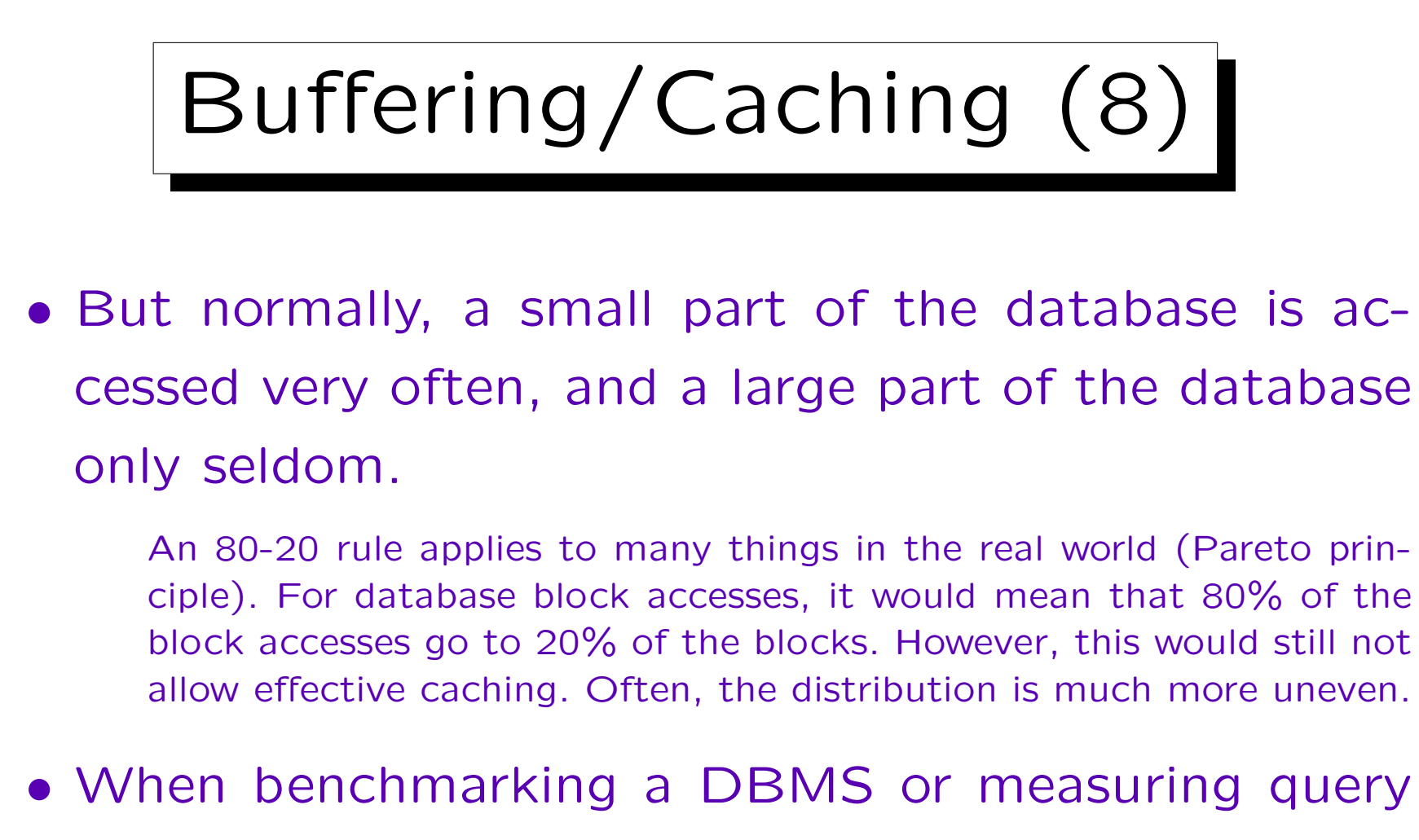

runtimes, one must respect the cache: When the same query is executed for a second time, it usually runs much faster.

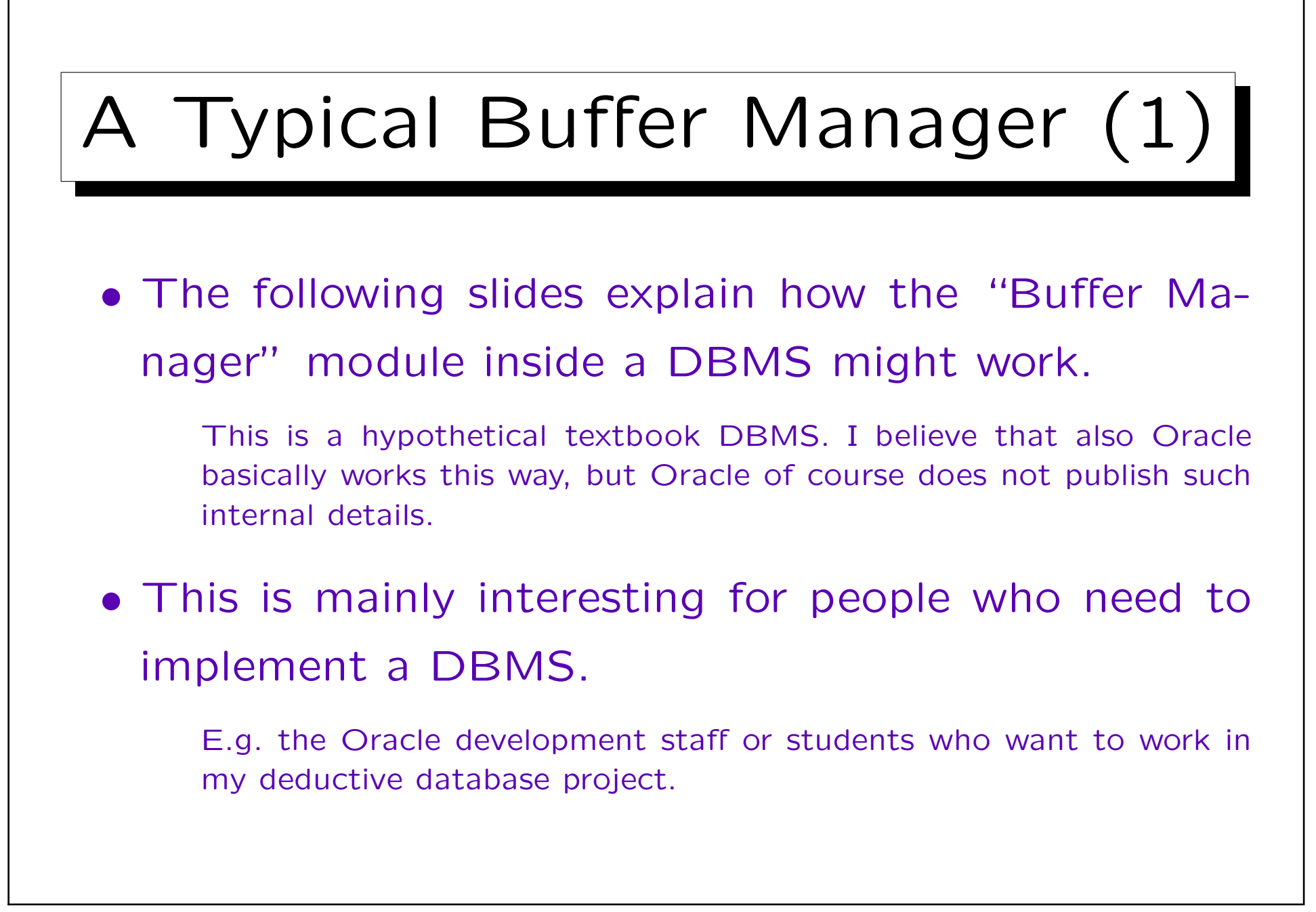

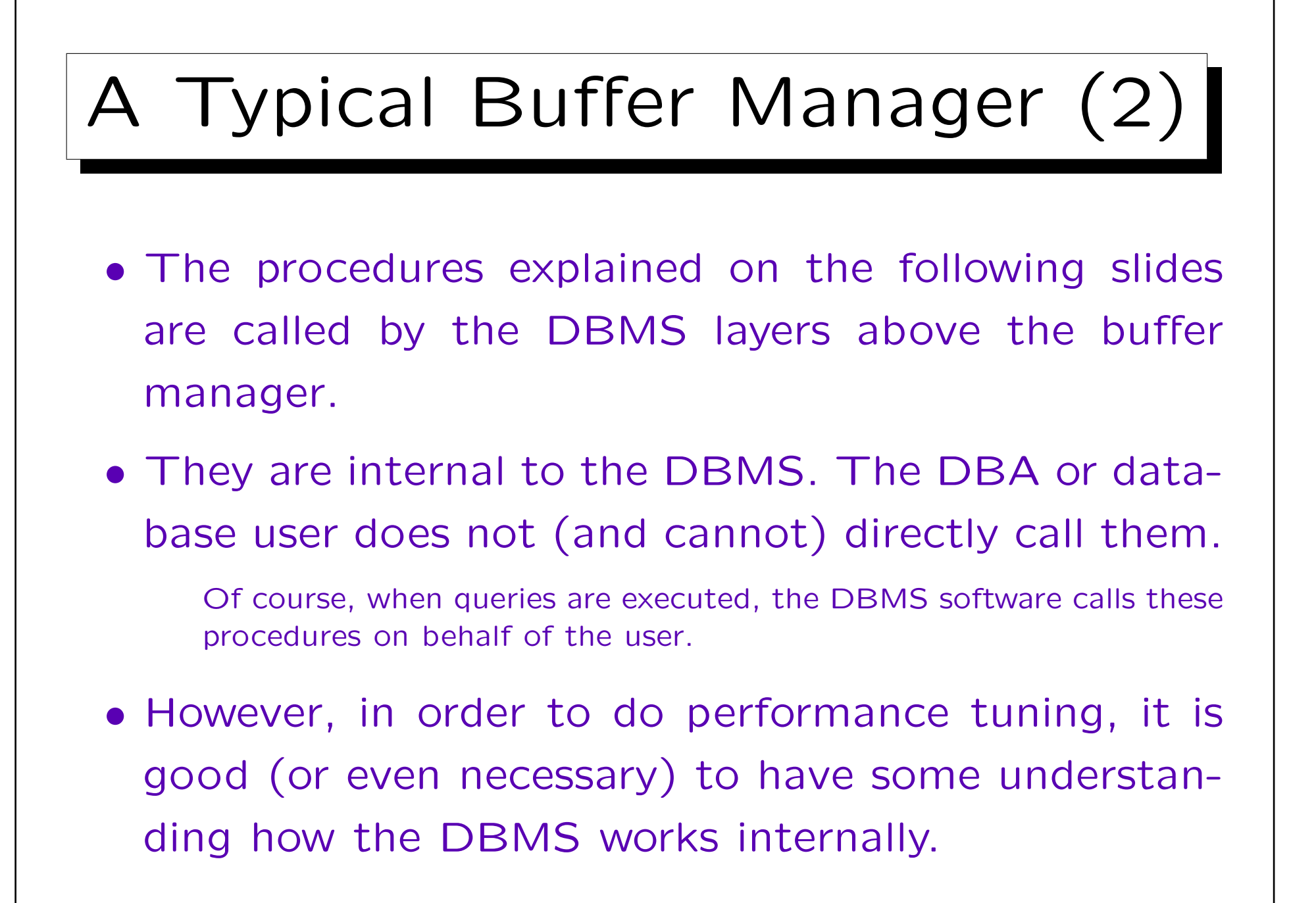

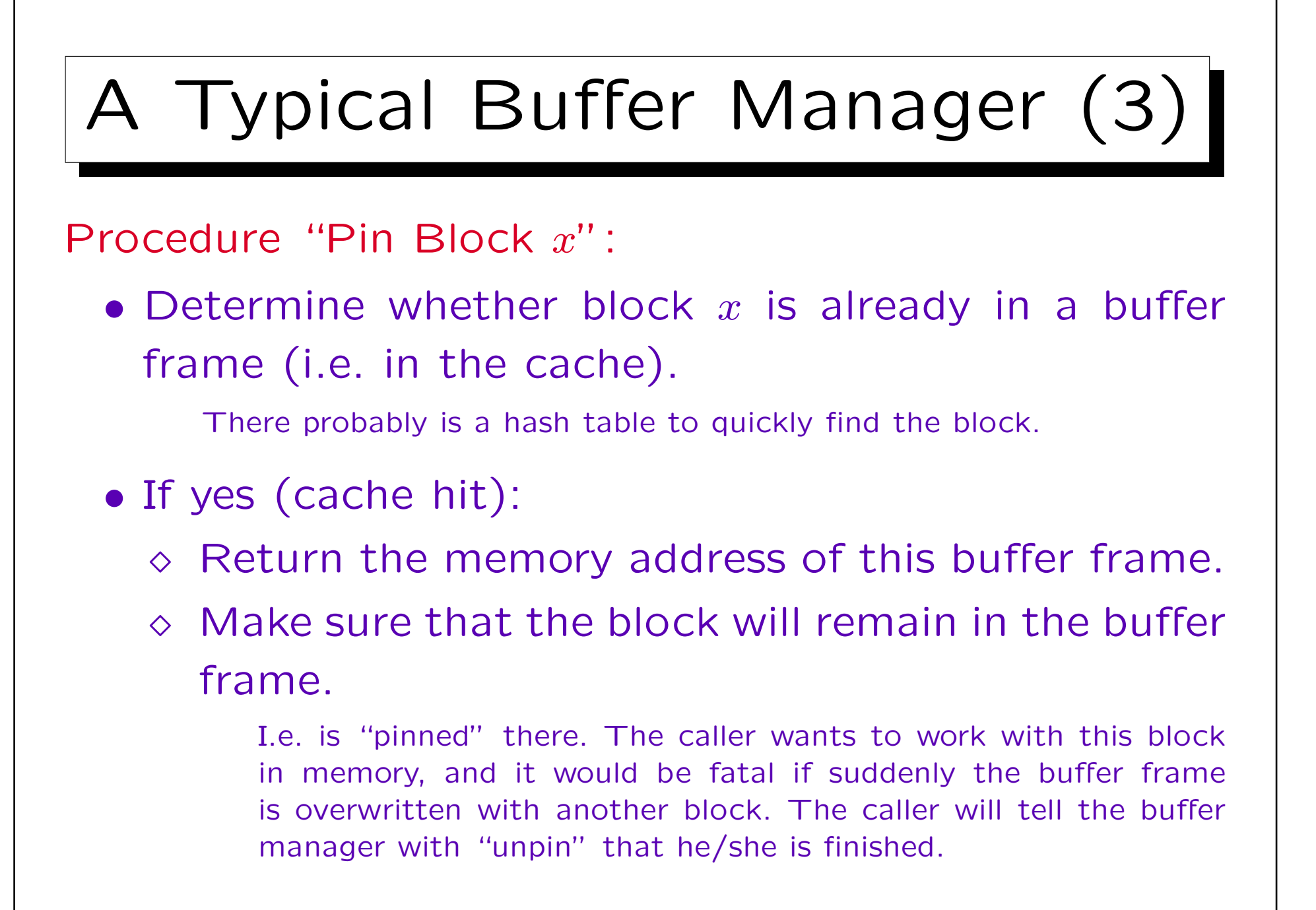

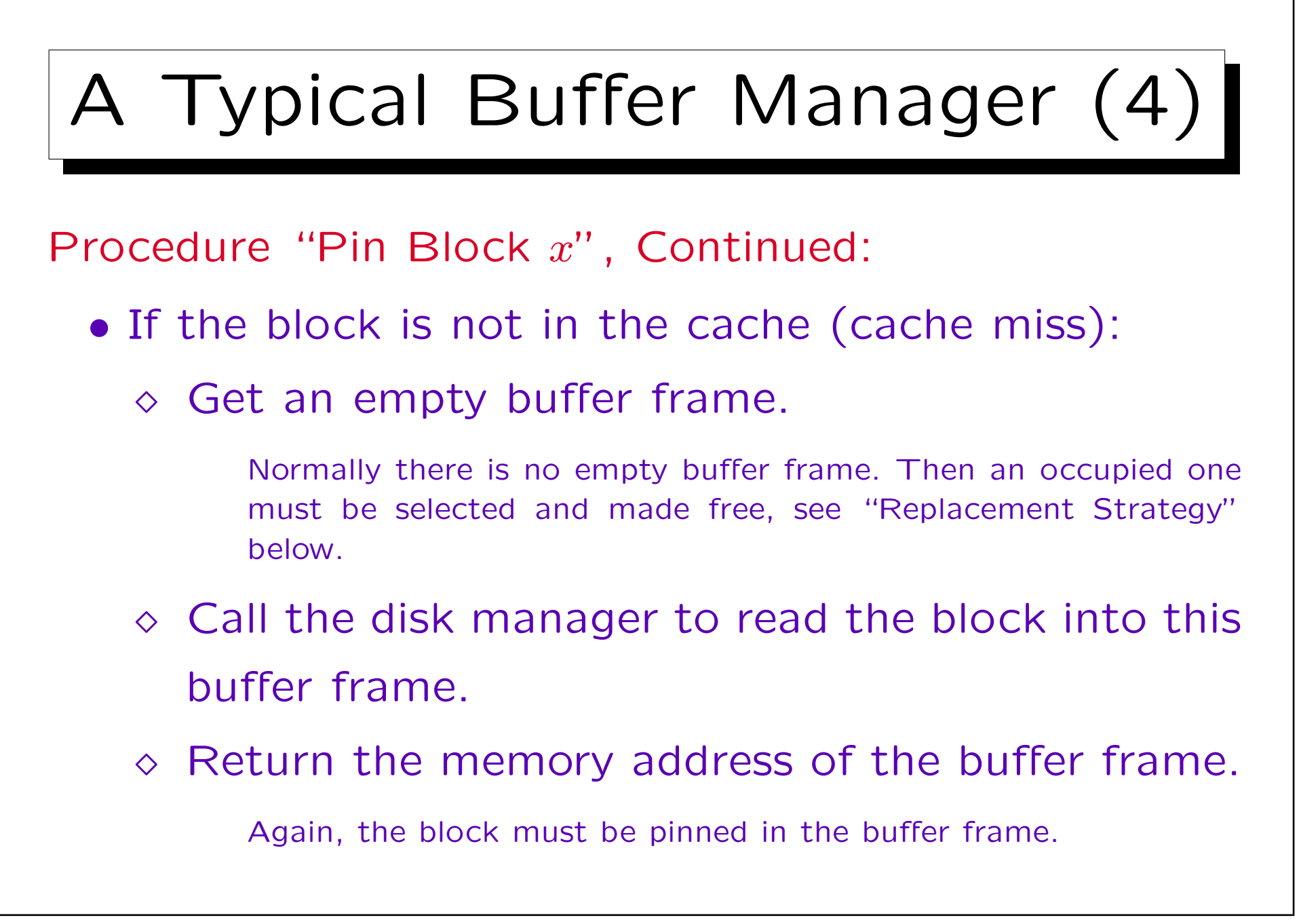

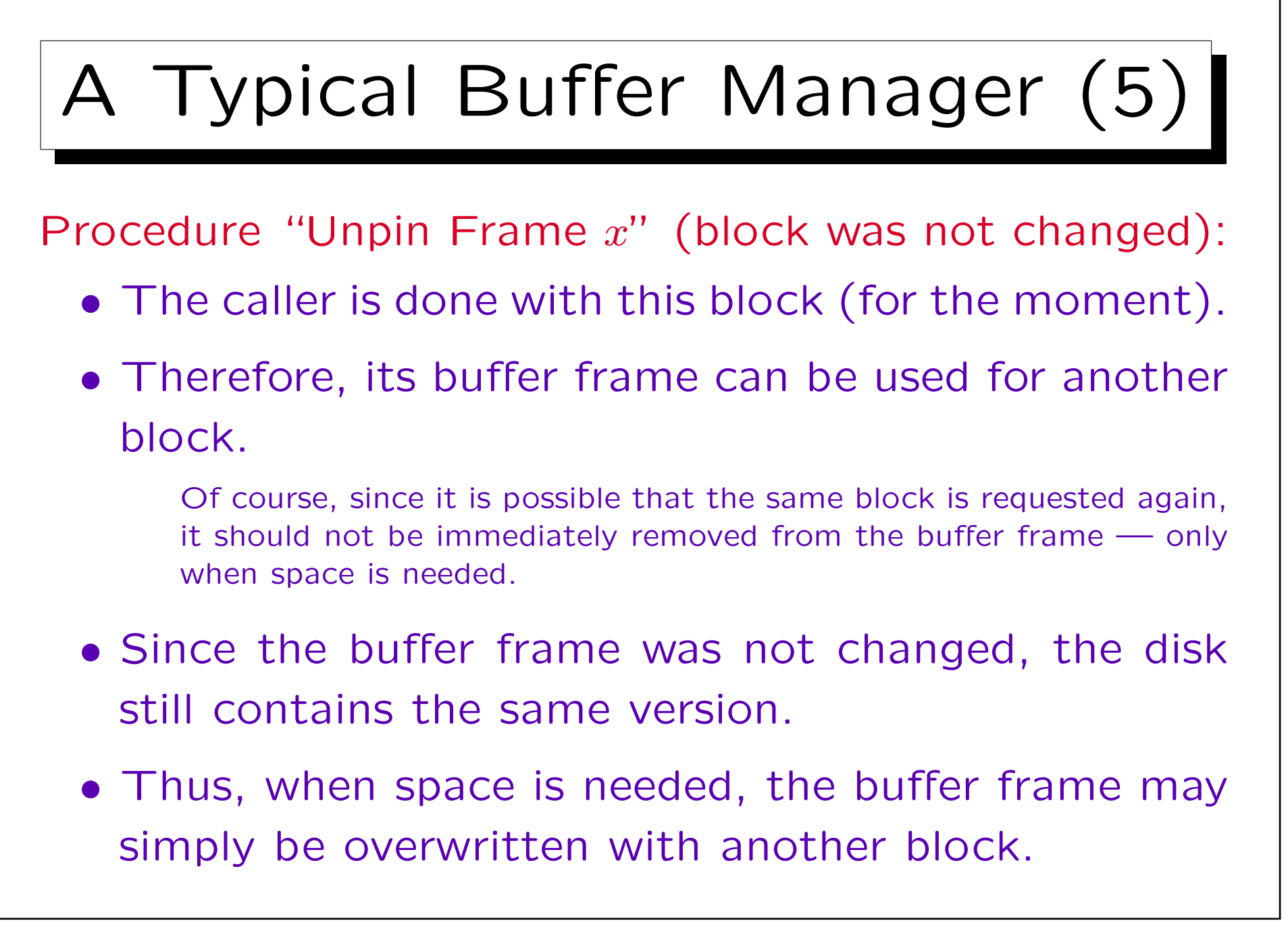

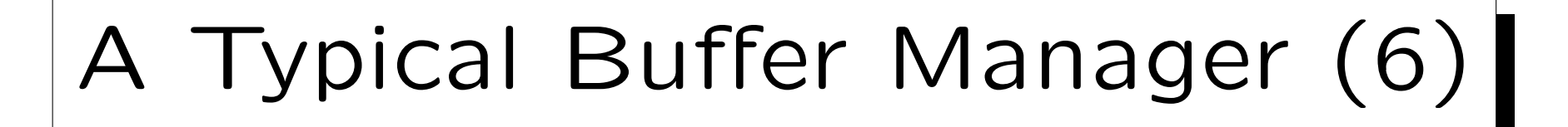

Procedure "Unpin Frame  $x$ " (block was changed):

- If the caller has changed the block, the version in the buffer frame is newer than the version stored on the disk.
- So before this buffer frame is reused, its contents must be written back to the corresponding block on the disk.

The buffer is called "dirty" in this case.

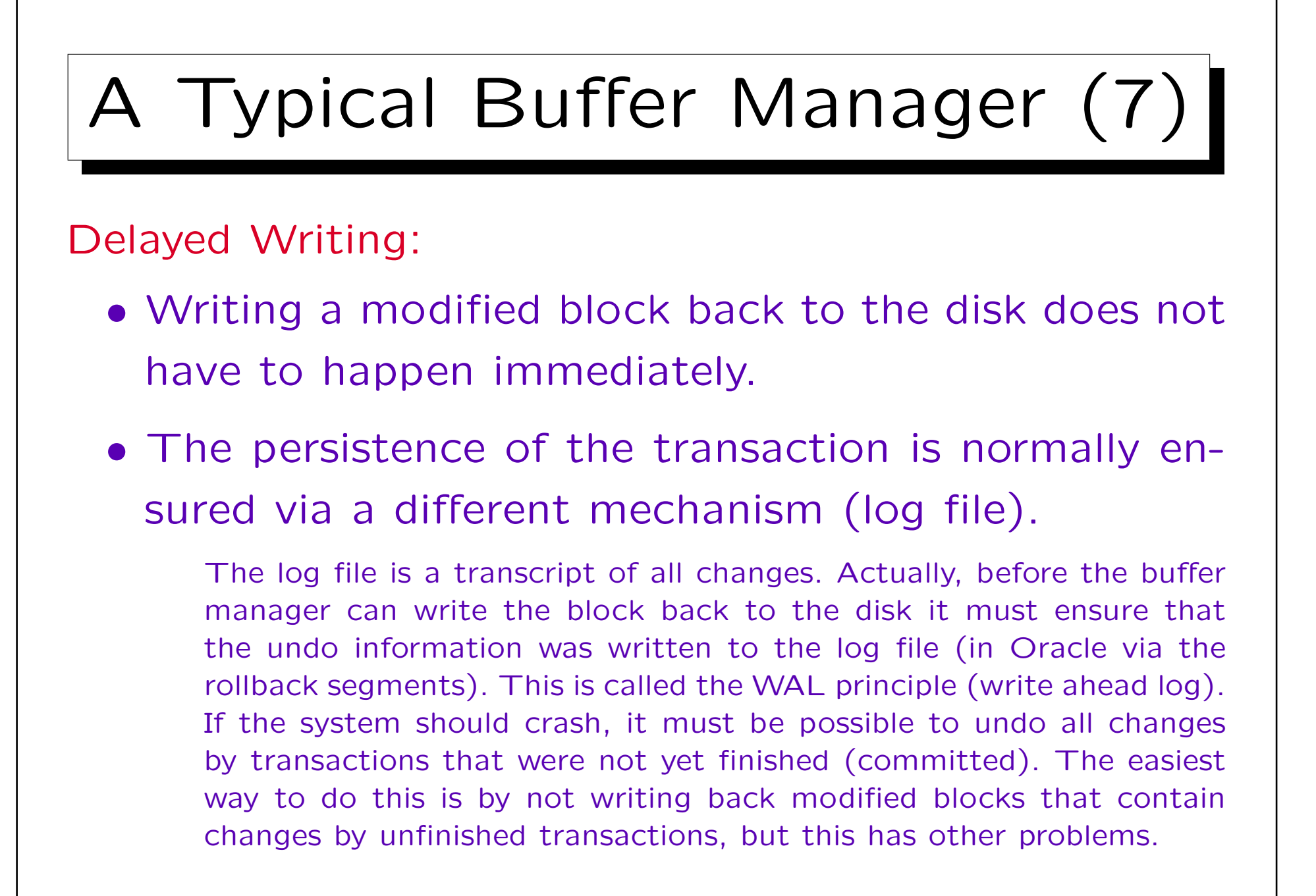

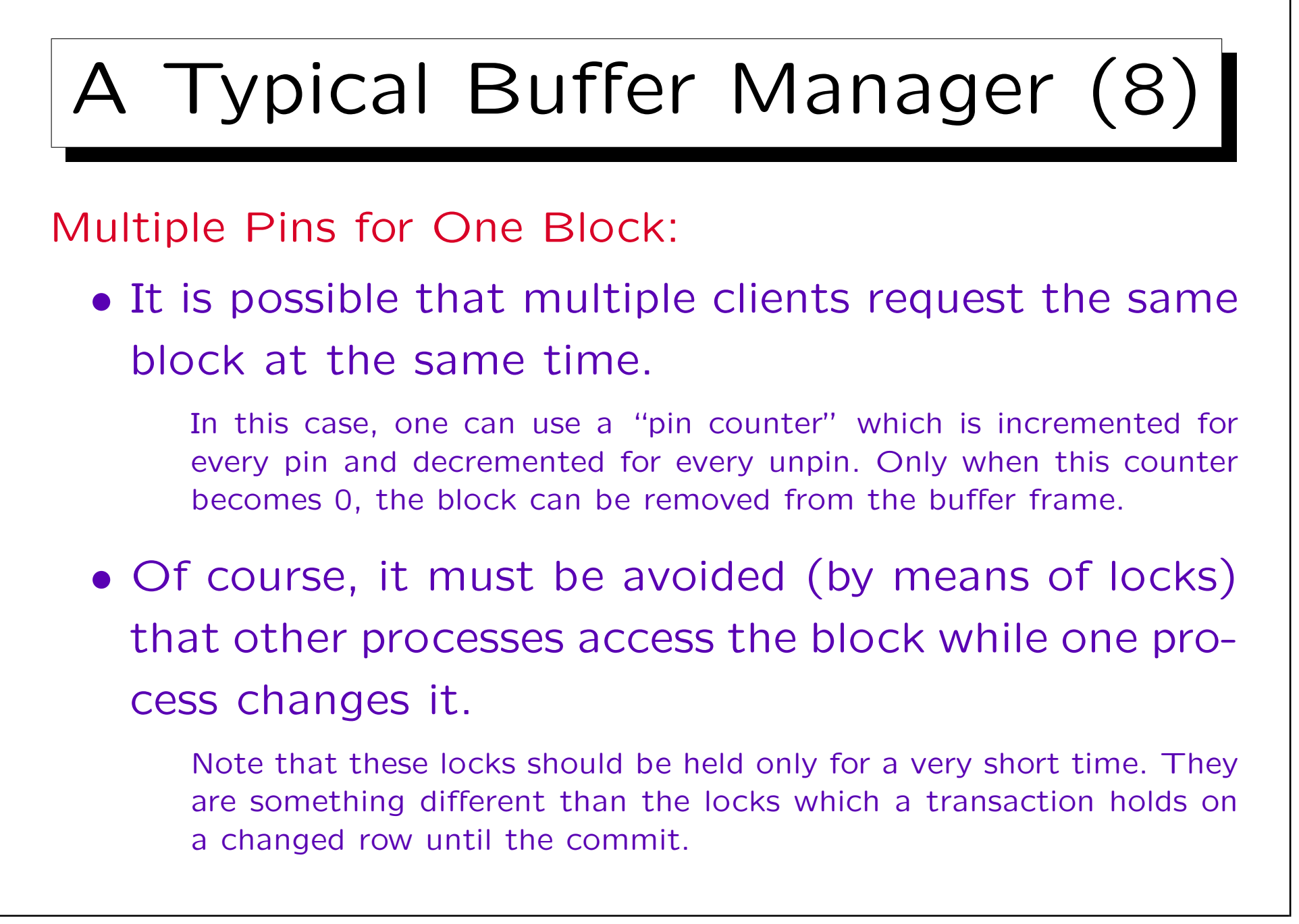

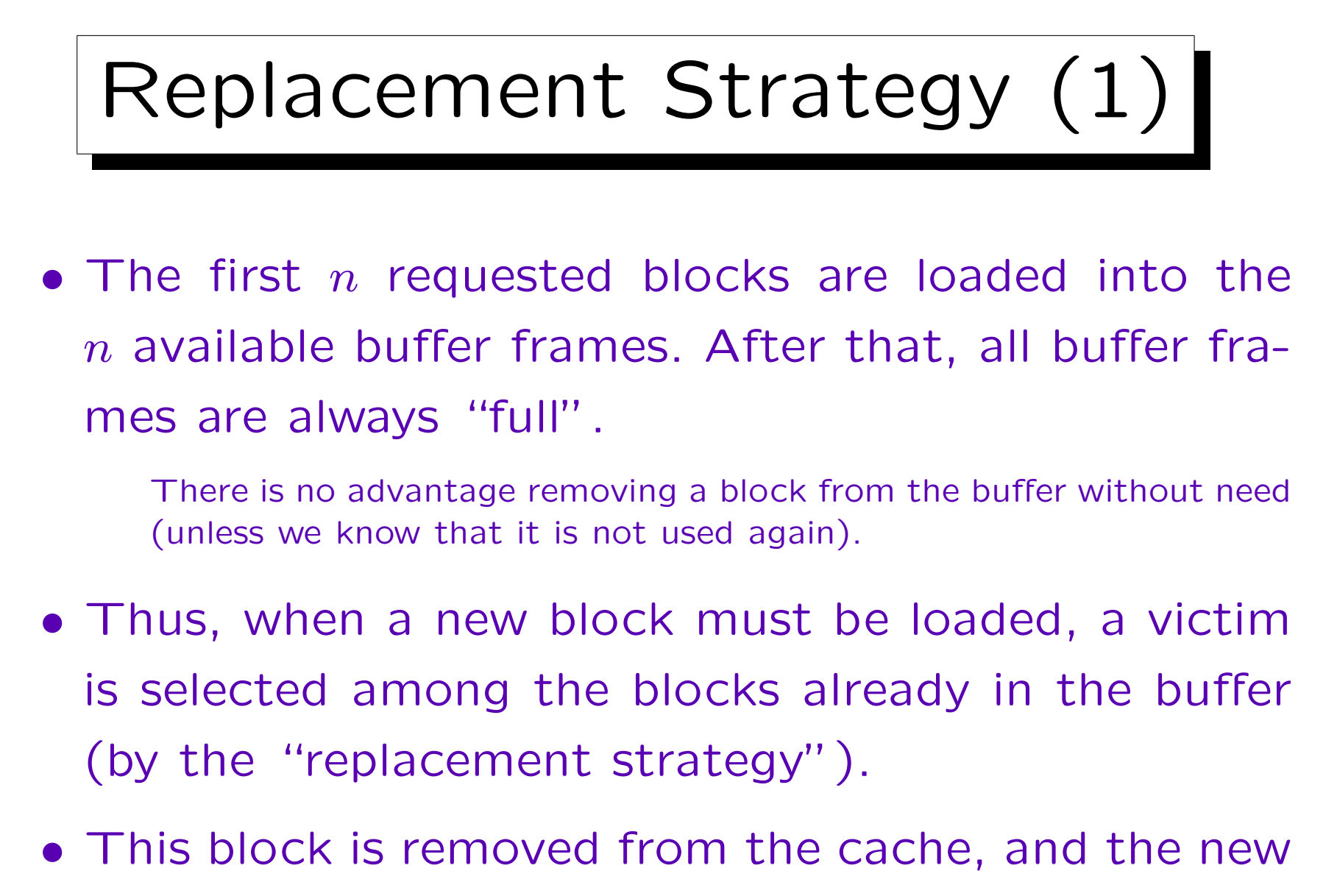

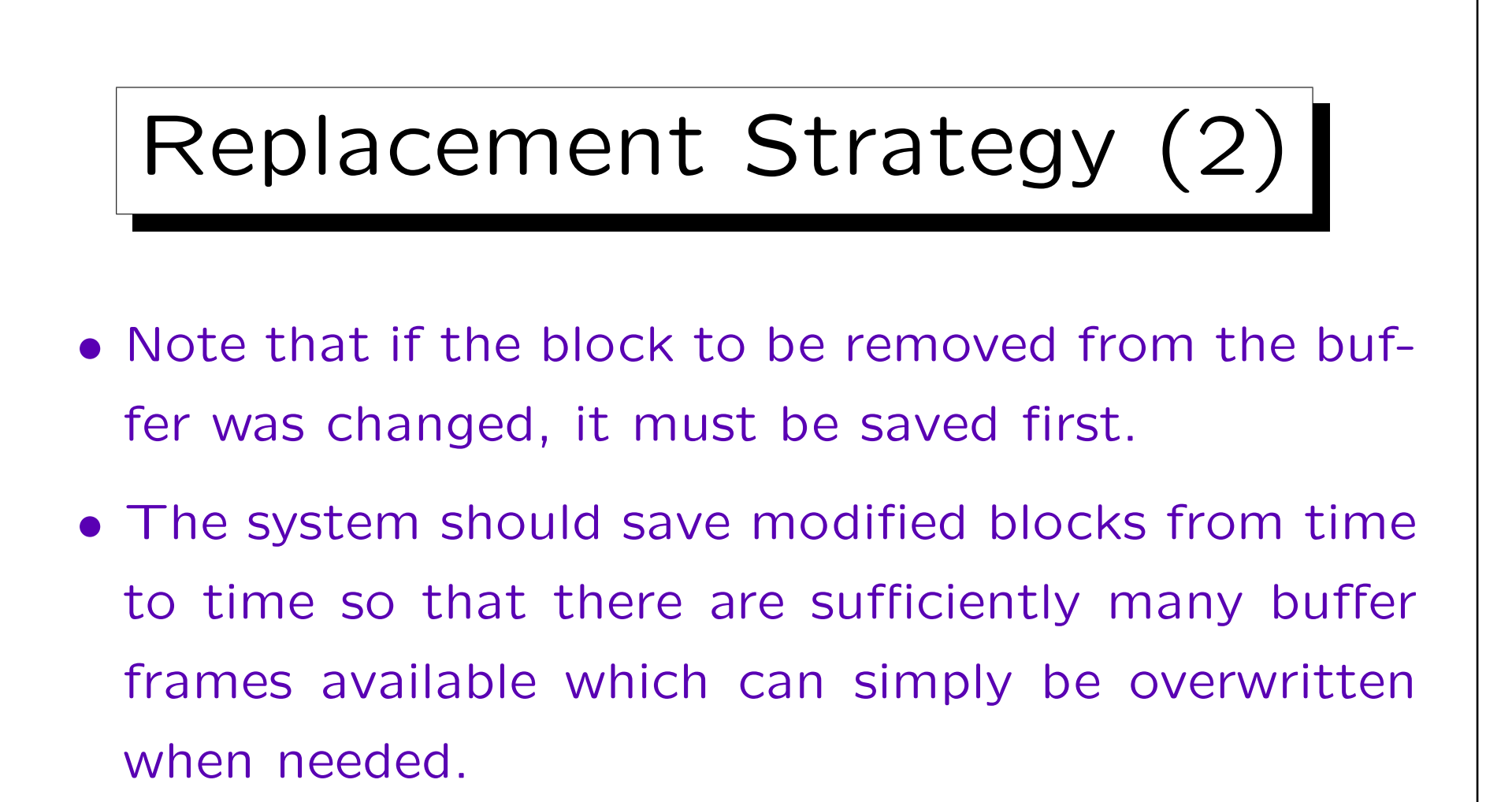

Oracle has one or more background processes "DB Writer" (DBW0, DBW1, etc.) for this purpose.

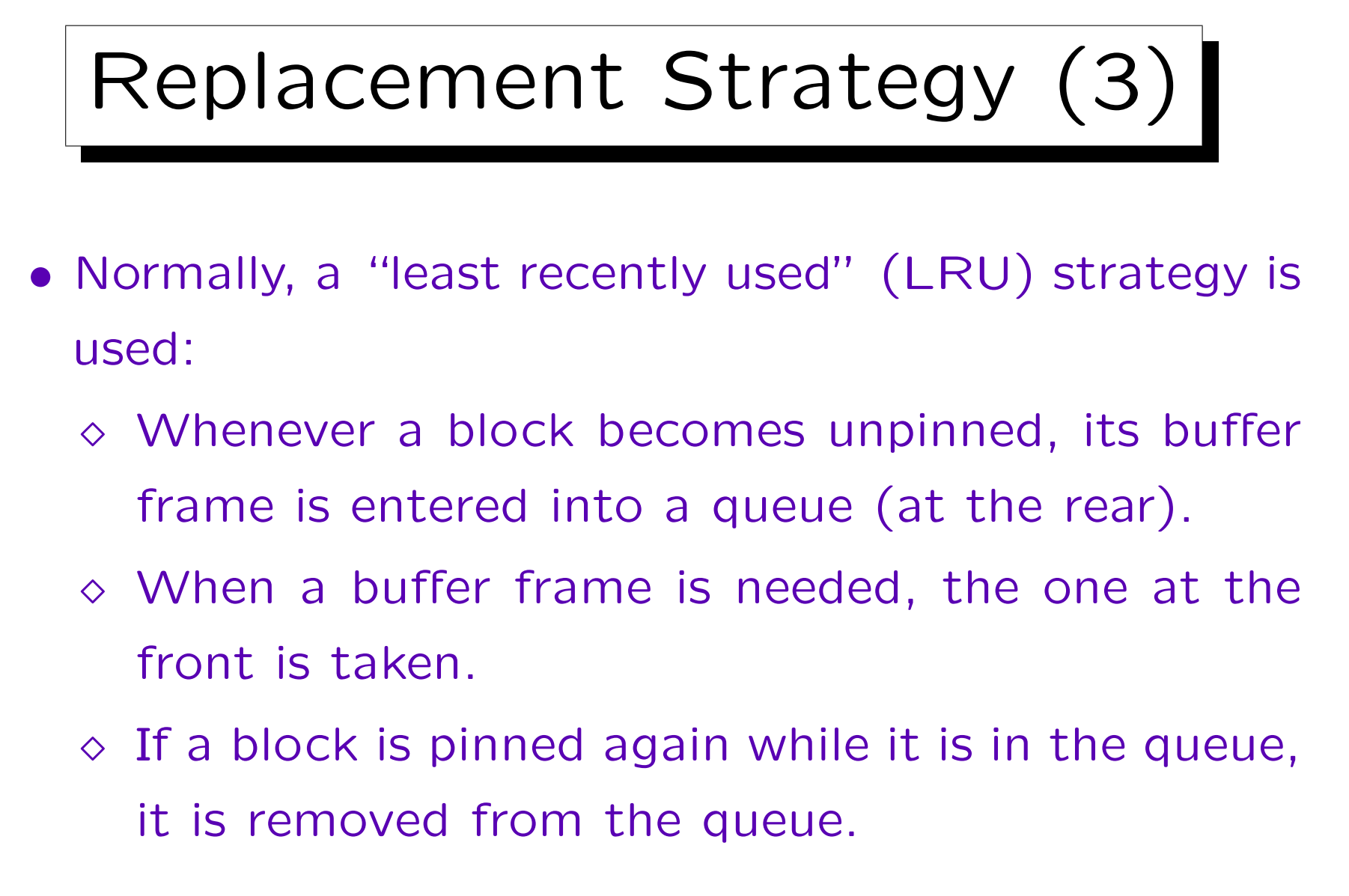

• If all buffers are pinned, the caller must wait.

Exercise<sup>1</sup>

- Suppose there are 3 buffer frames and 10 disk blocks. What actions does the buffer manager perform for these requests:
	- $\Diamond$  Pin block 1, unpin block 1 (not changed)
	- $\Diamond$  Pin block 2, unpin block 2 (changed)
	- $\Diamond$  Pin block 1, unpin block 1 (not changed)
	- $\Diamond$  Pin block 5, unpin block 5 (not changed)
	- $\Diamond$  Pin block 8, unpin block 8 (changed)
	- $\Diamond$  Pin block 1, unpin block 1 (not changed)
	- $\Diamond$  Pin block 8, unpin block 8 (changed)

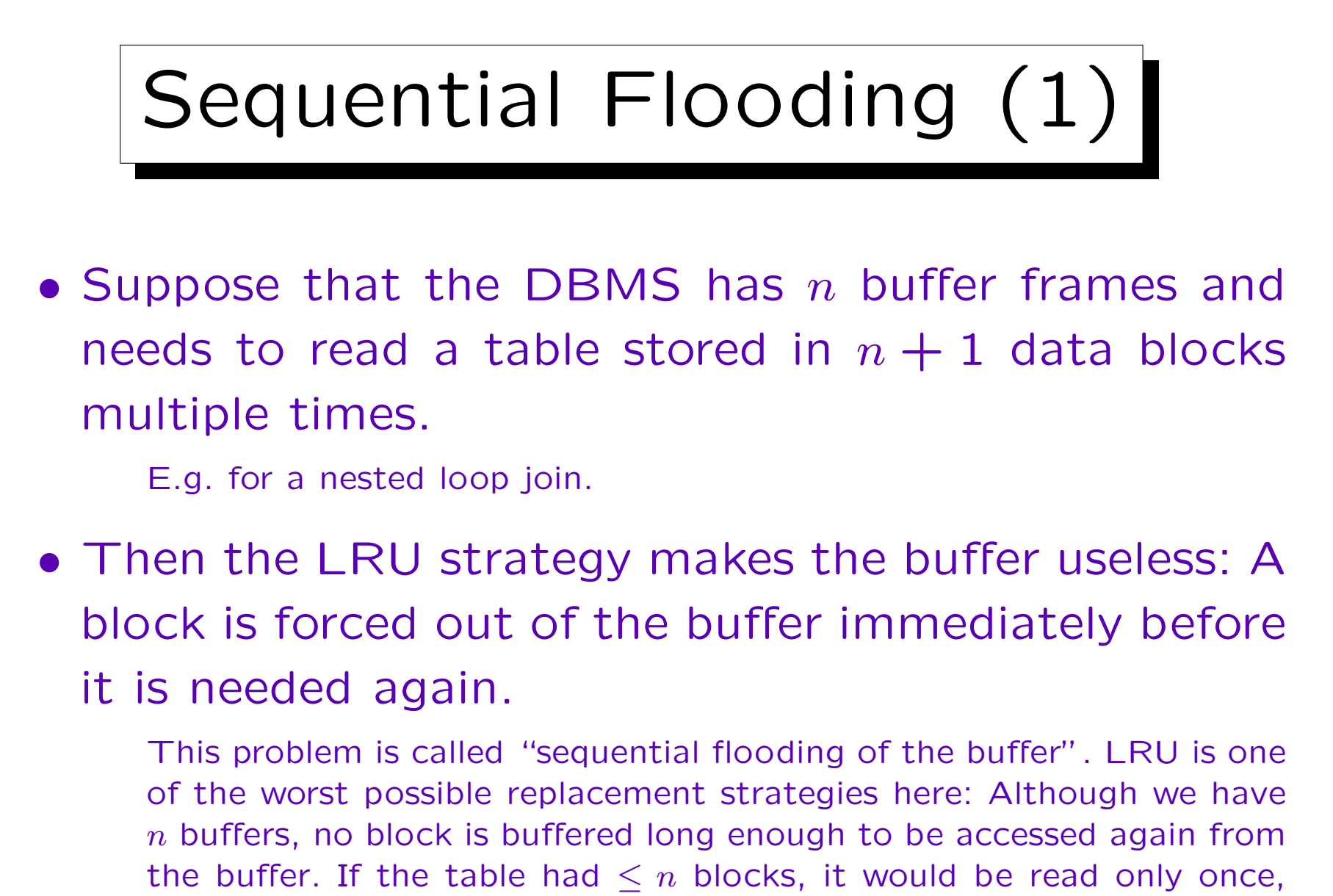

and all following requests could be answered out of the buffer.

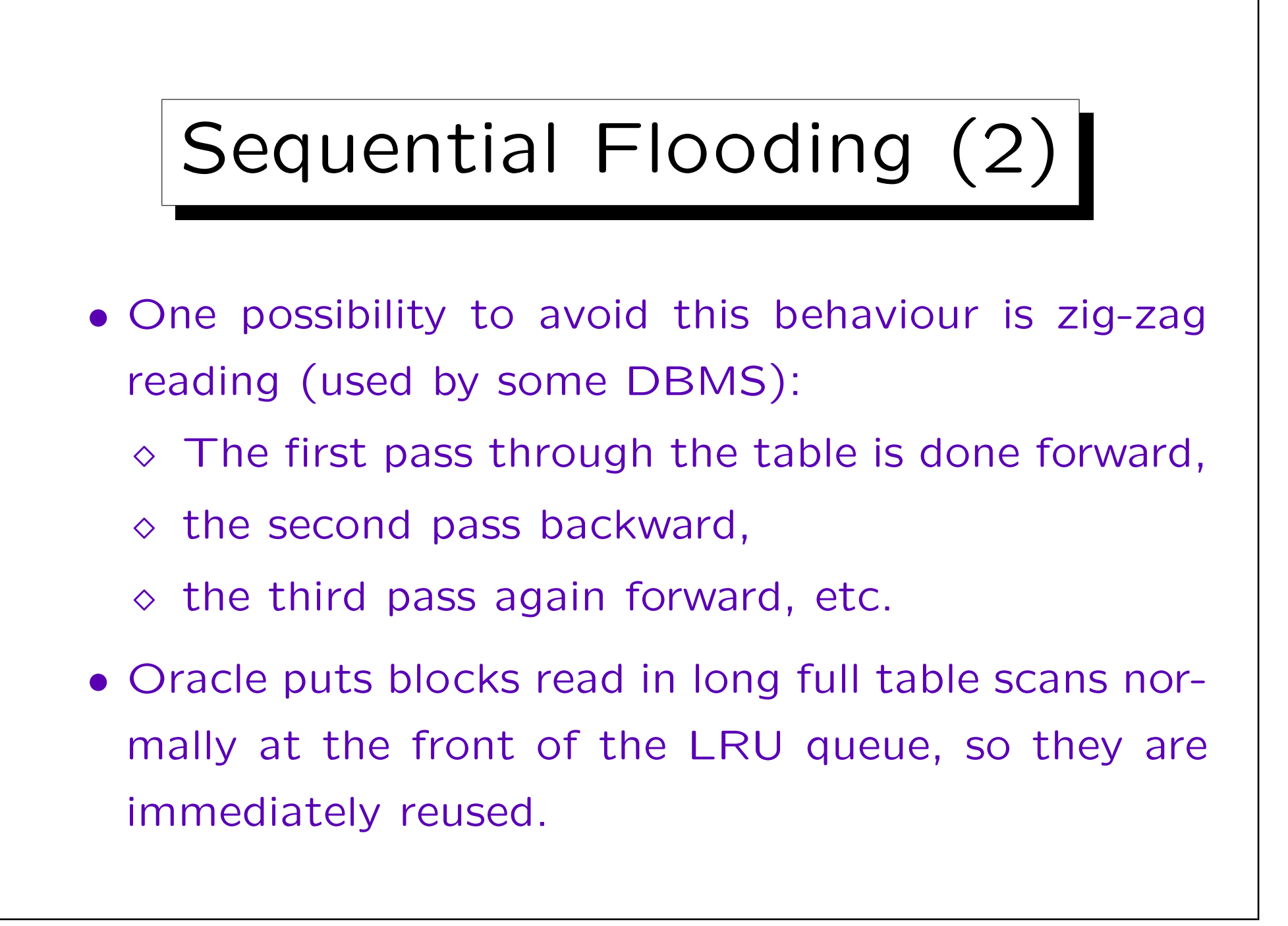

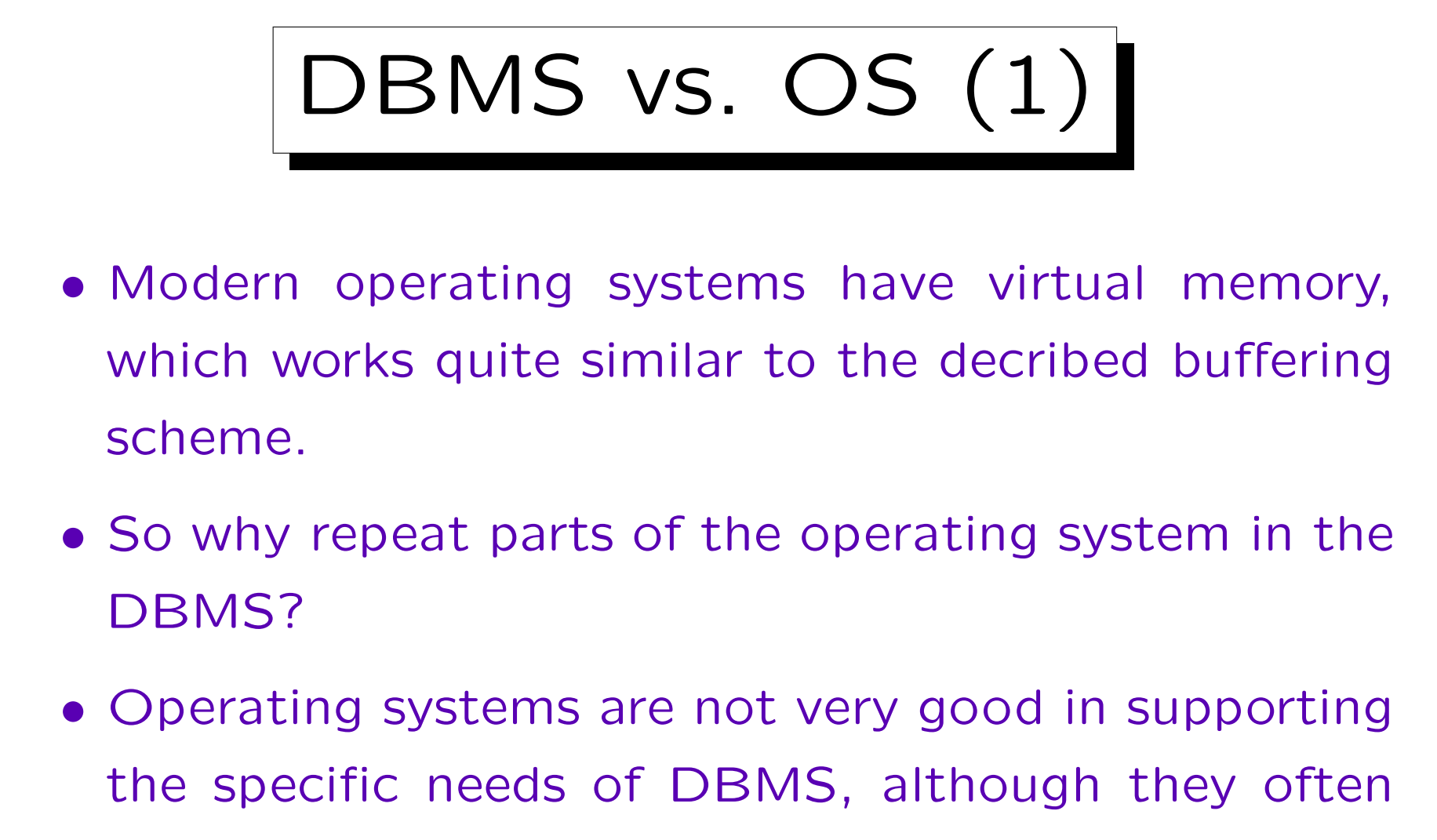

do nearly the same thing.

• In the future there will be combined OS/DBMS.

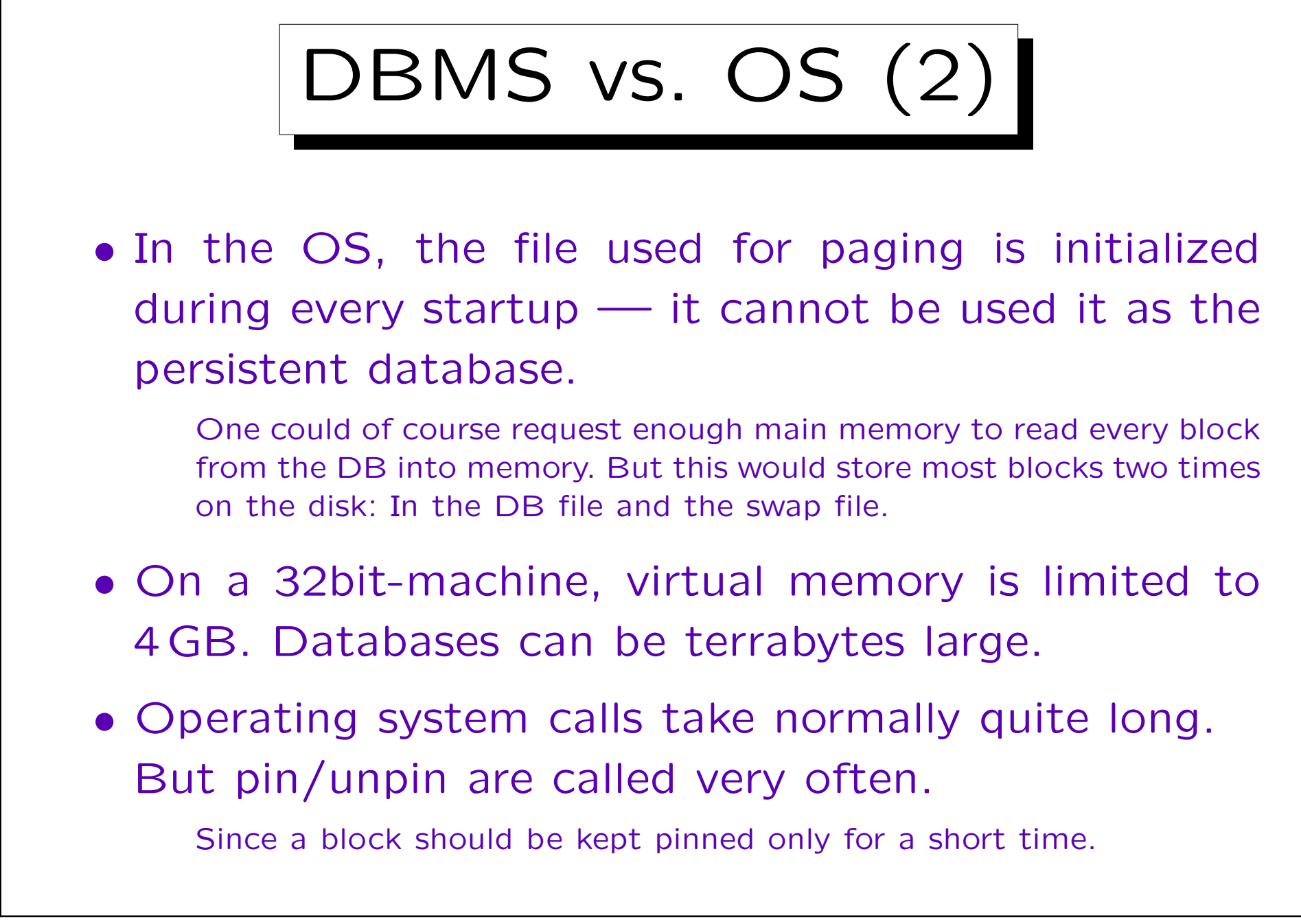

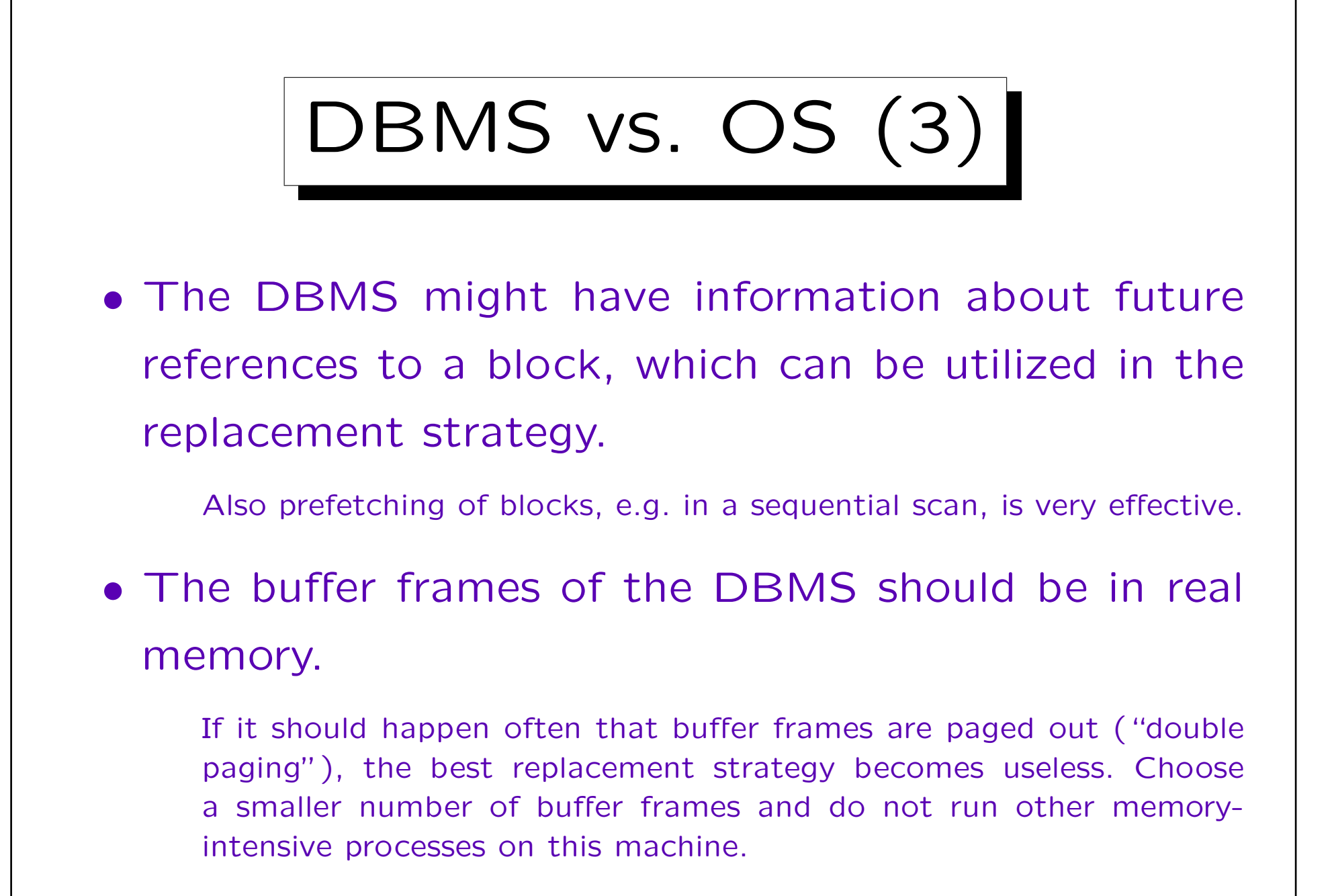

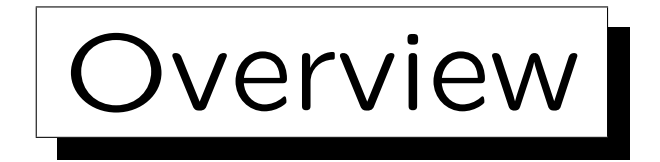

- 1. Disks
- 2. RAID Storage
- 3. Tablespaces in Oracle
- 4. Storage Hierarchy, The Buffer Manager

5. Disk/Buffer Performance in Oracle

✬

 $\overline{\phantom{a}}$ 

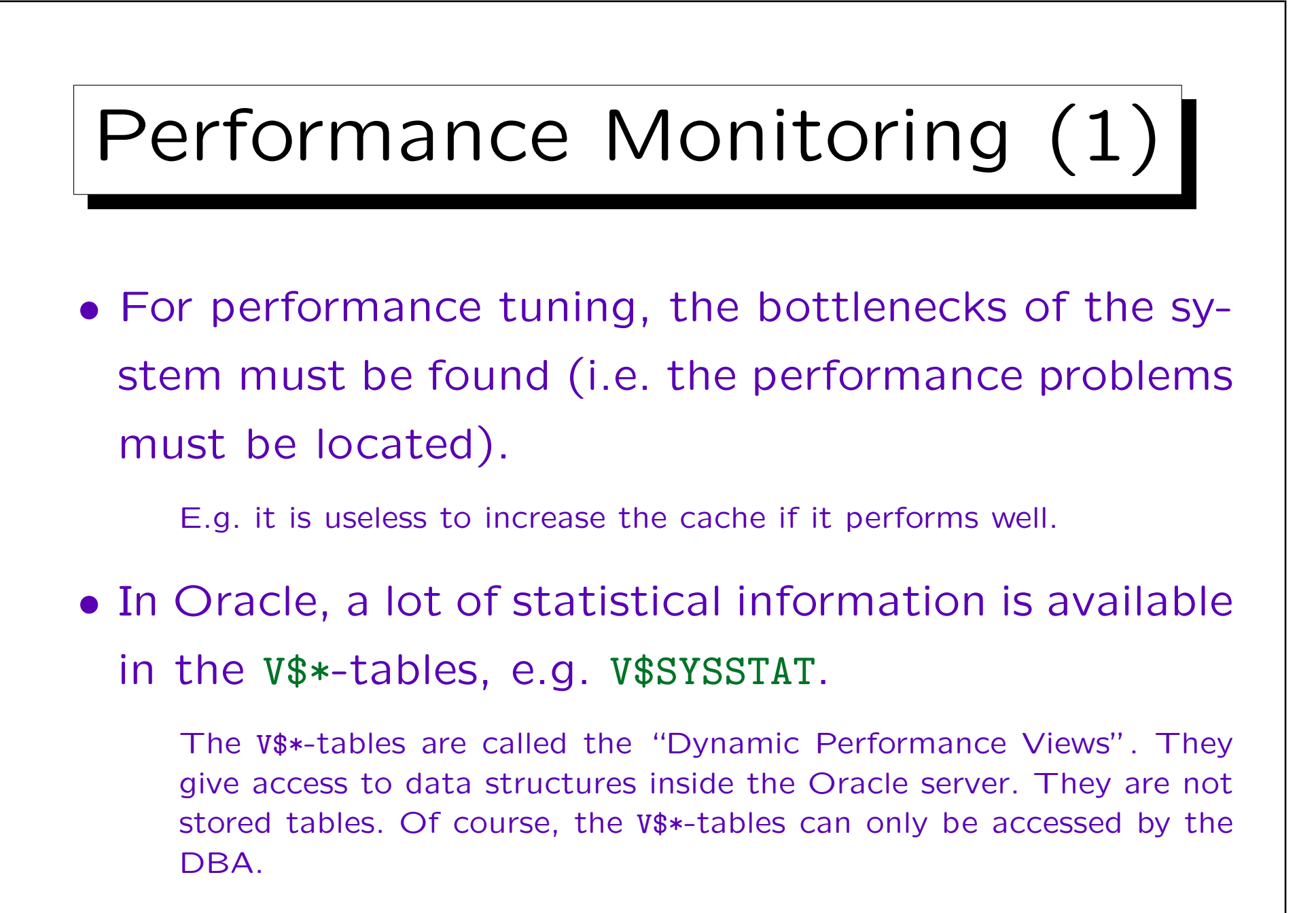

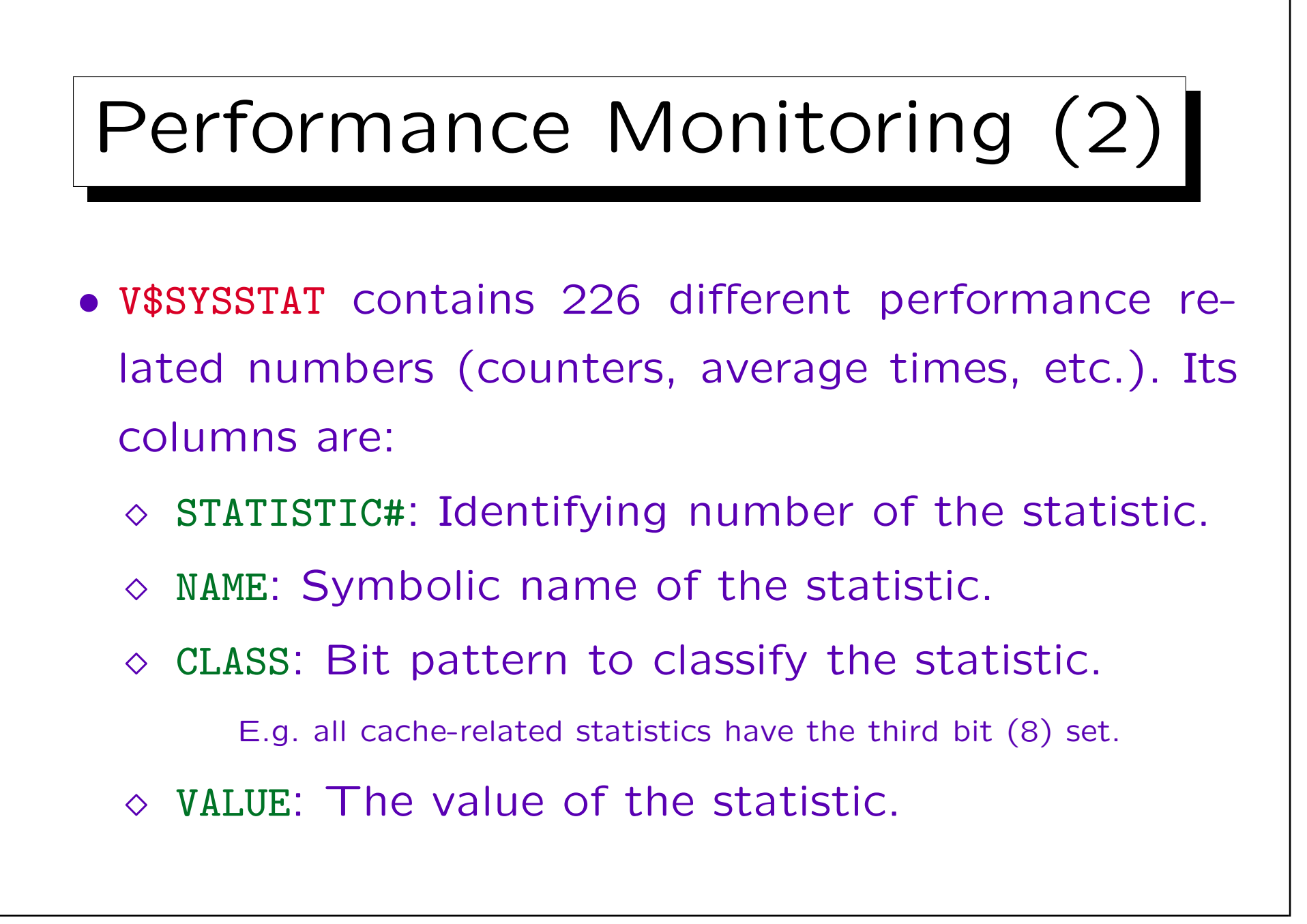

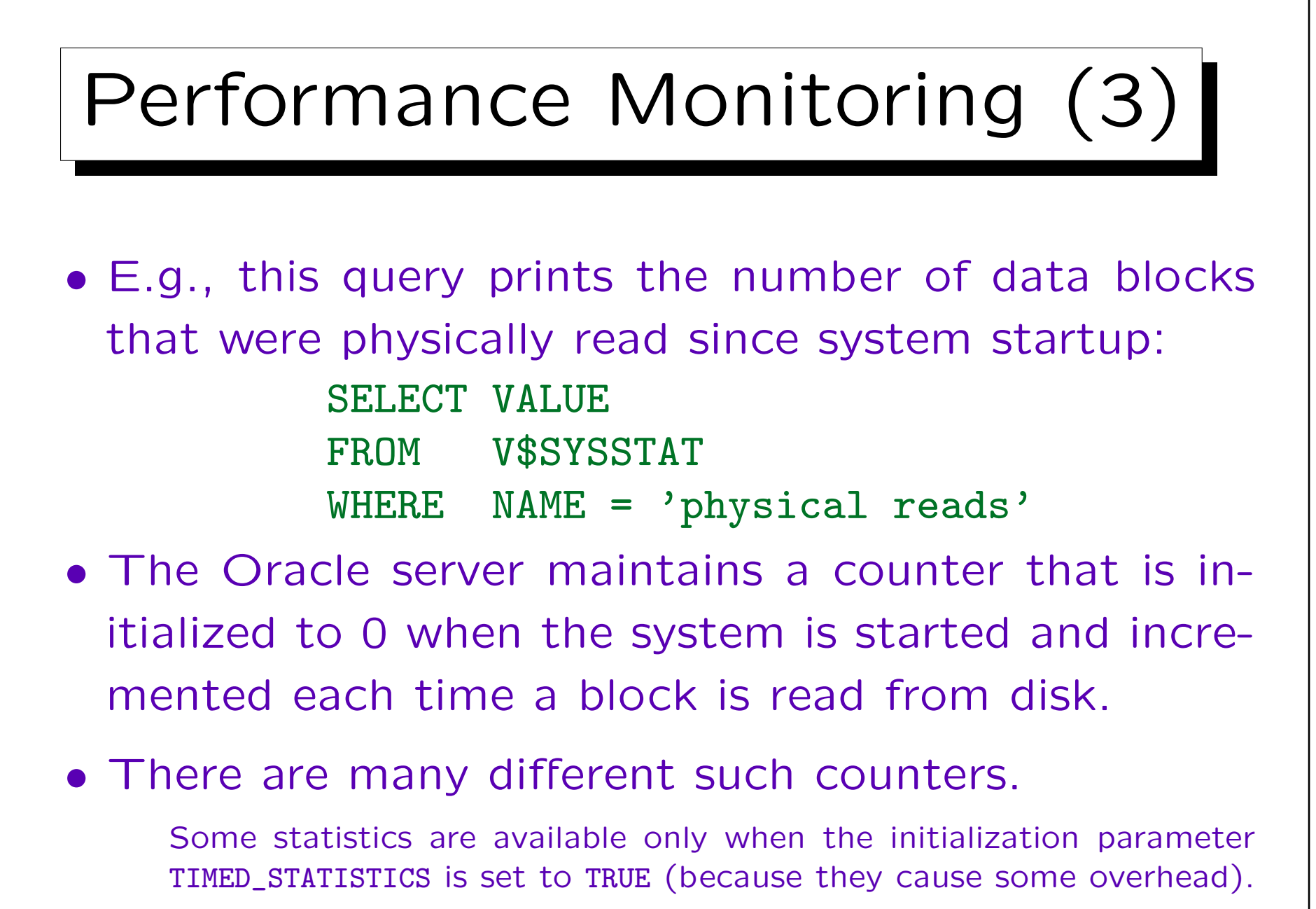

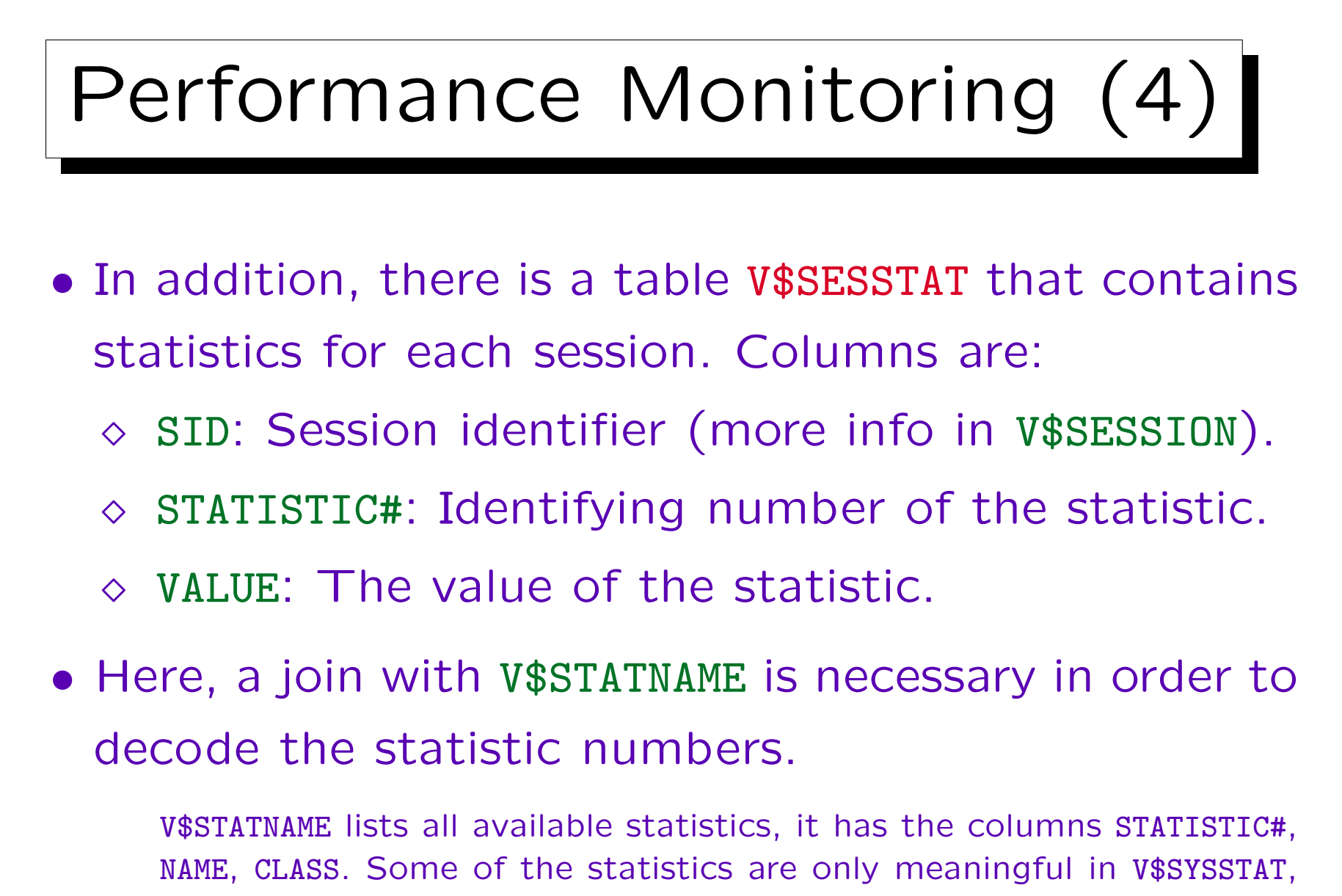

others only in V\$SESSTAT.

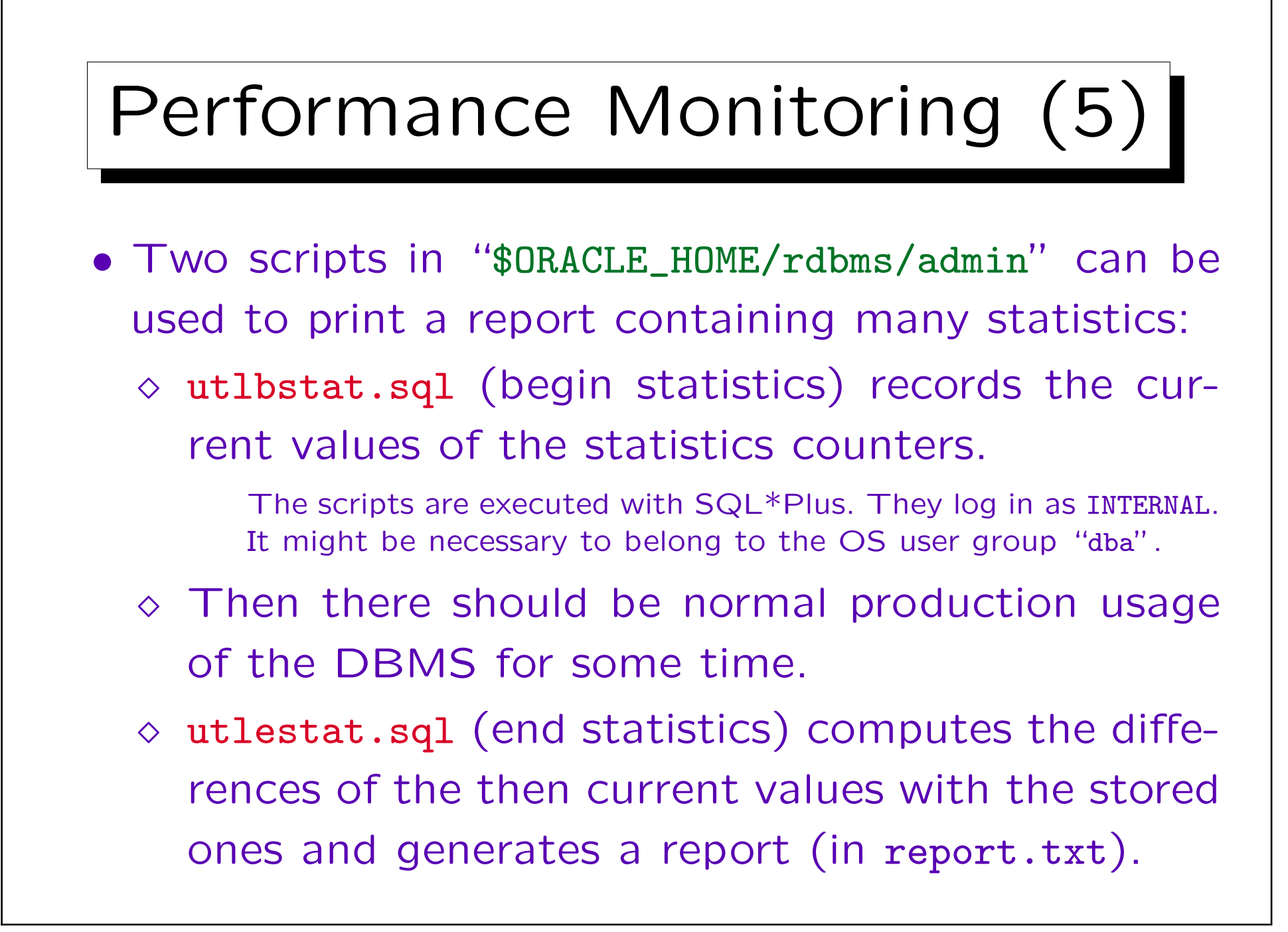

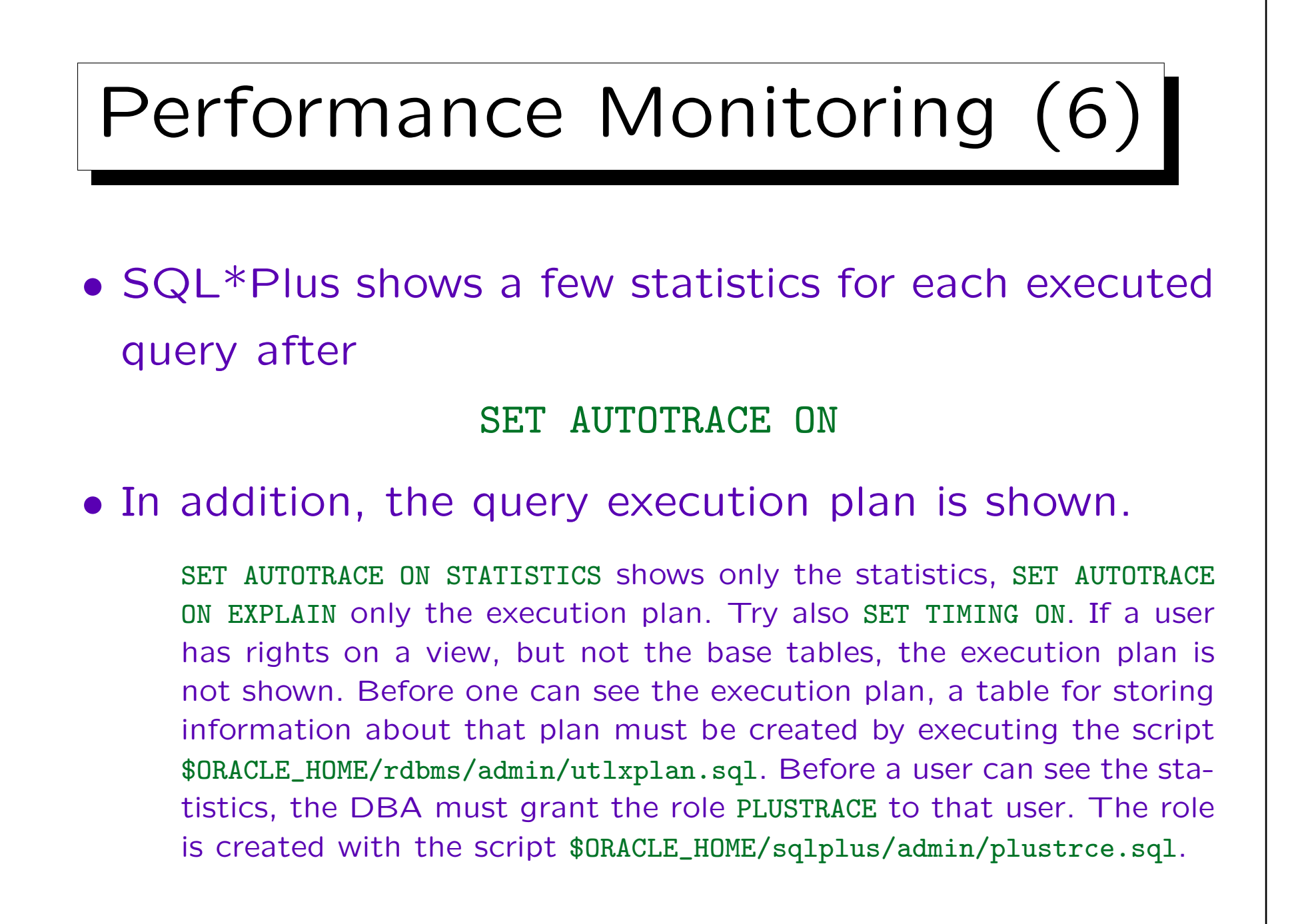

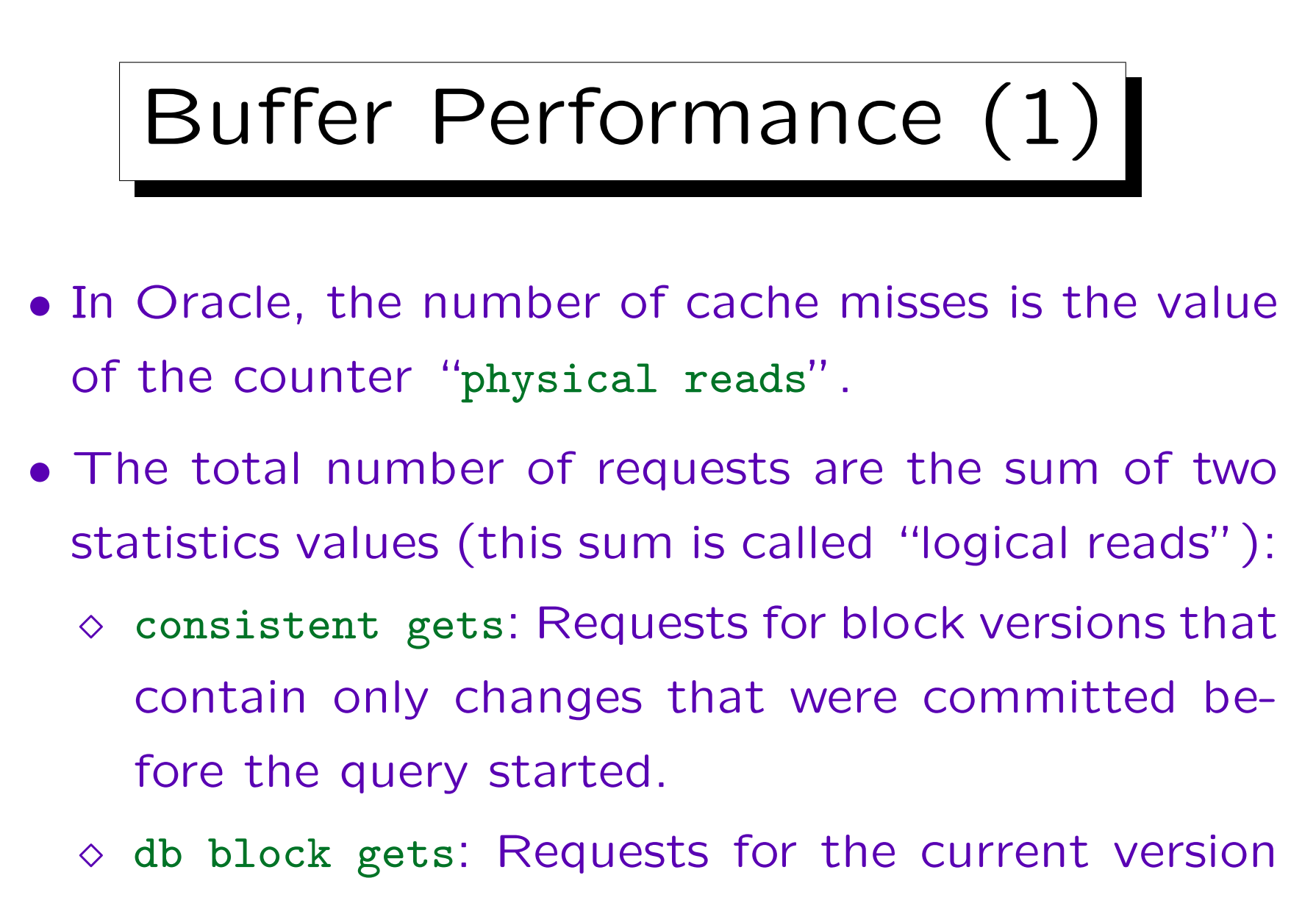

of a block.

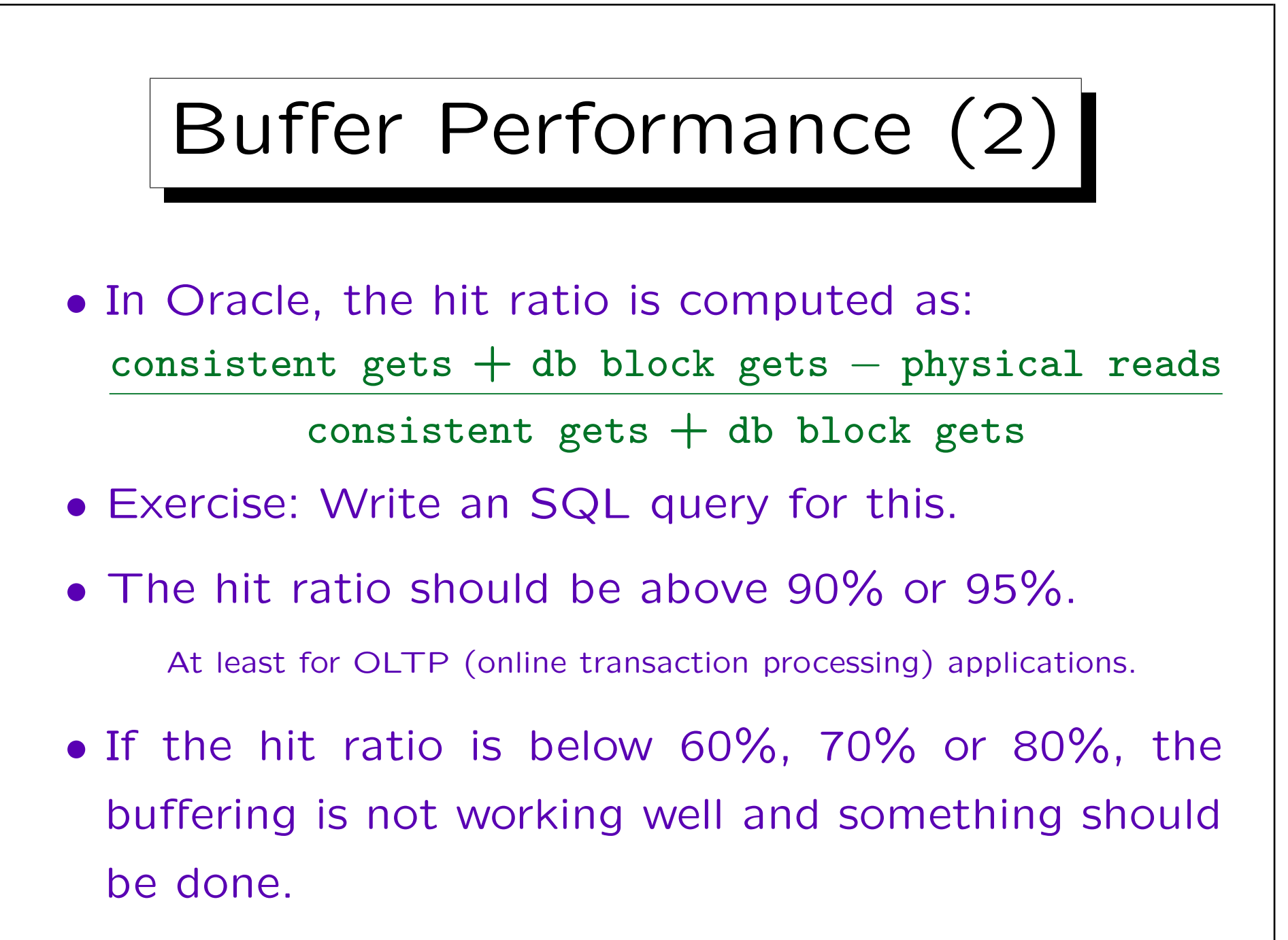

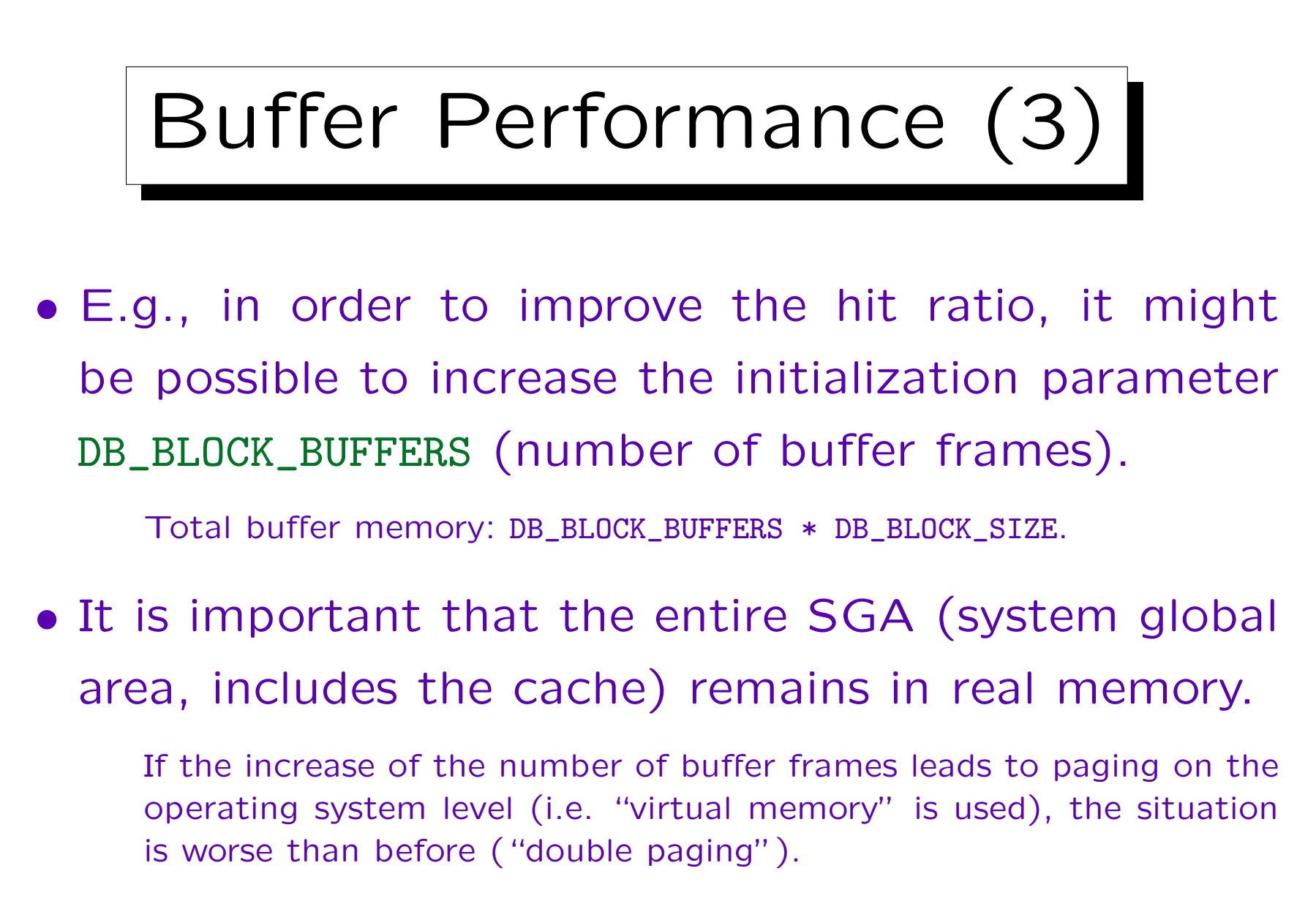

• If necessary, more memory must be bought.

## Buffer Performance (4)

- However, before one tunes the buffer cache, there are many other things to check and improve.
- E.g., indexes might reduce the number of accessed disk blocks. Then the hit ratio will improve without adding more buffer frames.

Oracle therefore recommends a specific sequence for tuning: Business rules, data design, application design, logical DB structure, DB operations, access paths, memory allocation, I/O and physical structure, resource contention, OS/hardware.

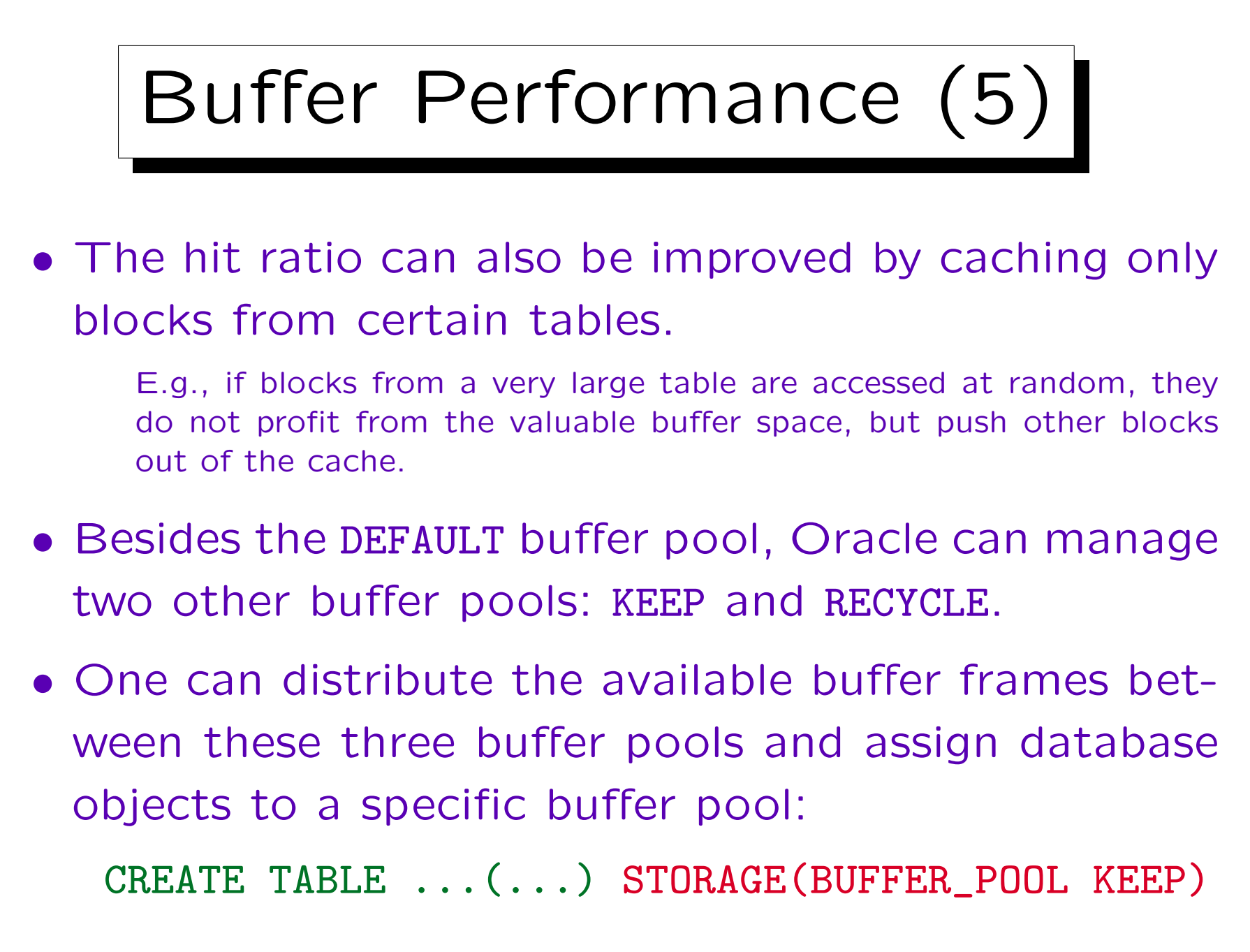

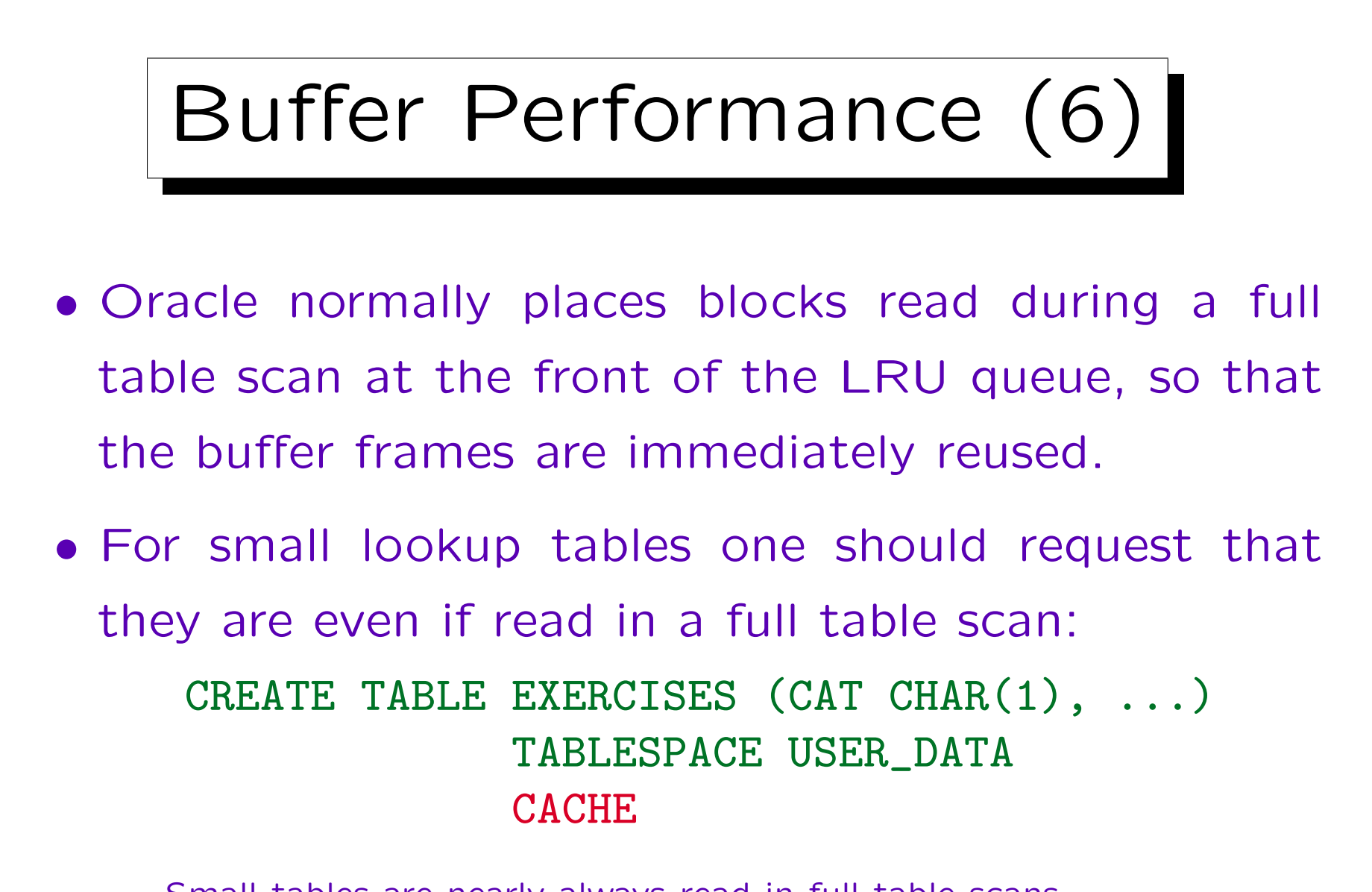

Small tables are nearly always read in full table scans. See also: V\$BUFFER\_POOL, V\$BUFFER\_POOL\_STATISTICS, V\$BH.

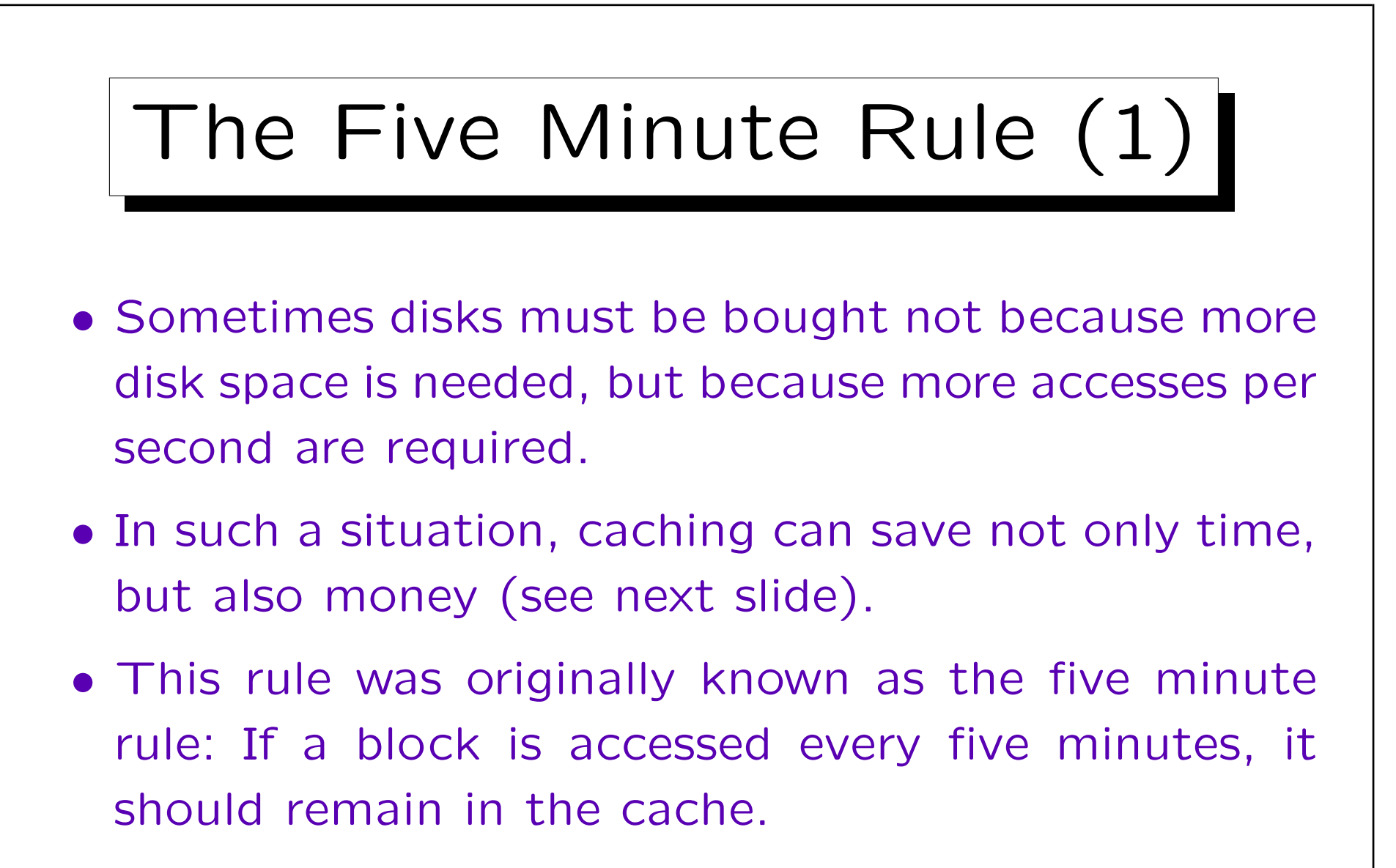

• However, as technology advanced, it is now really the ten minute rule.

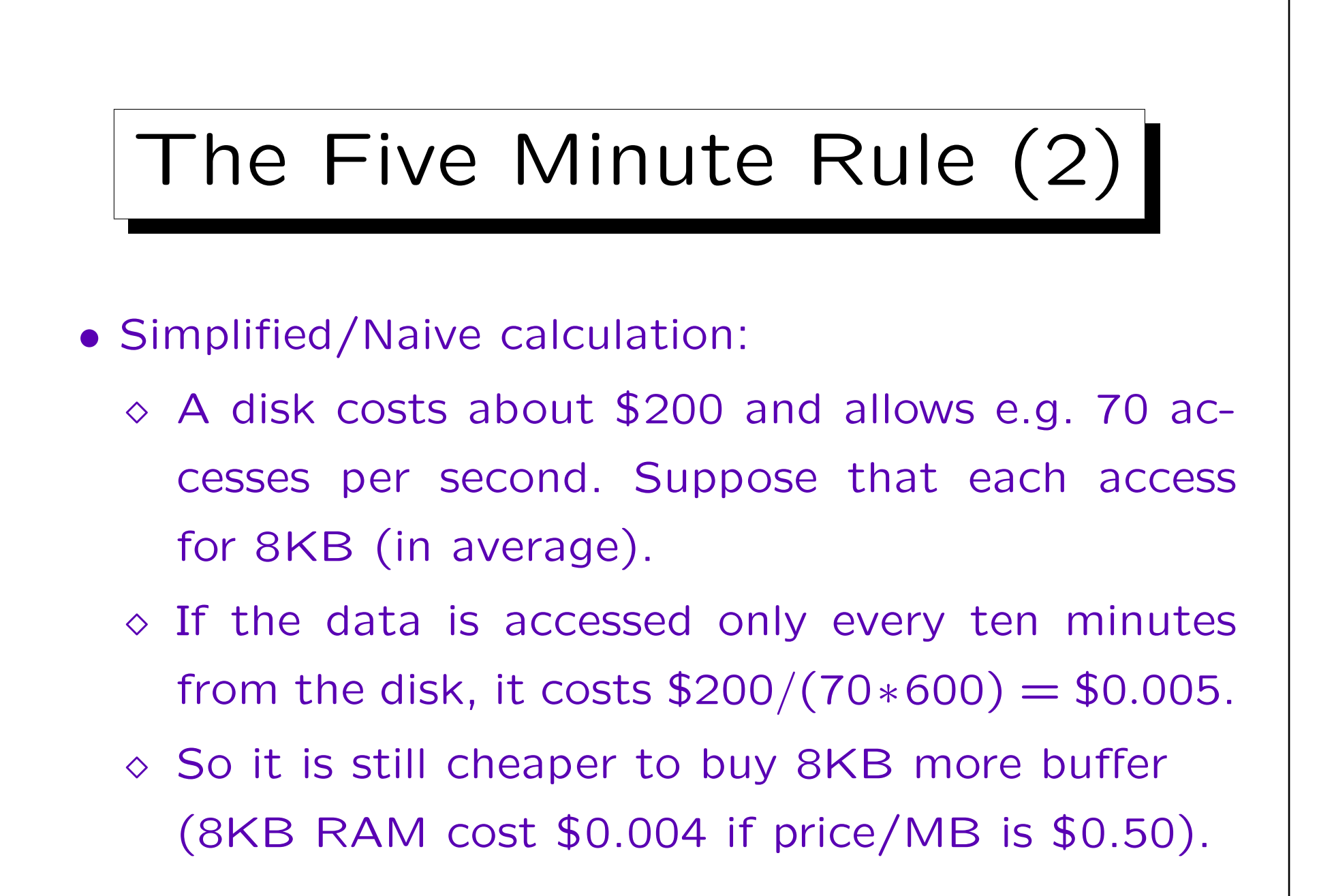

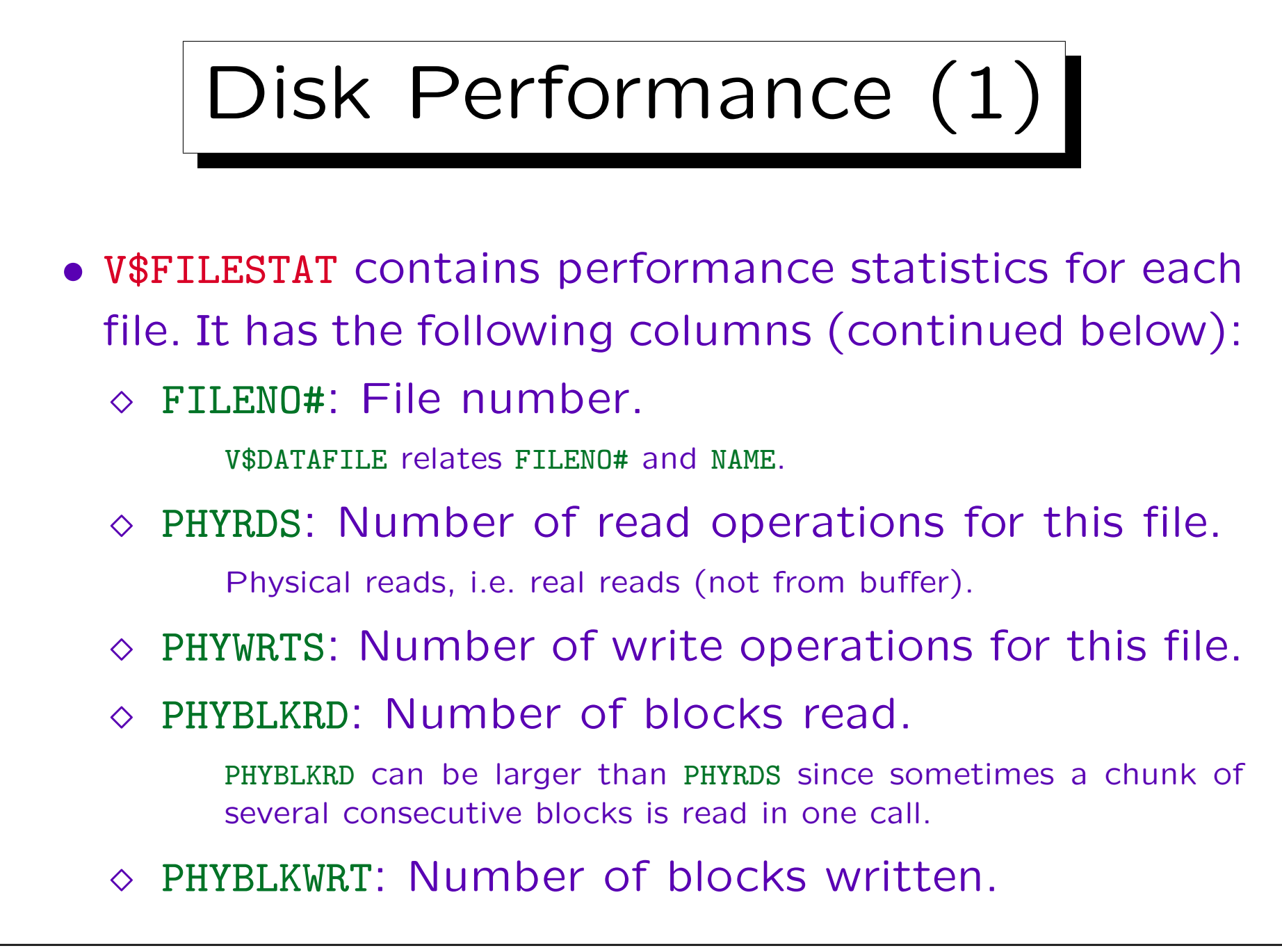
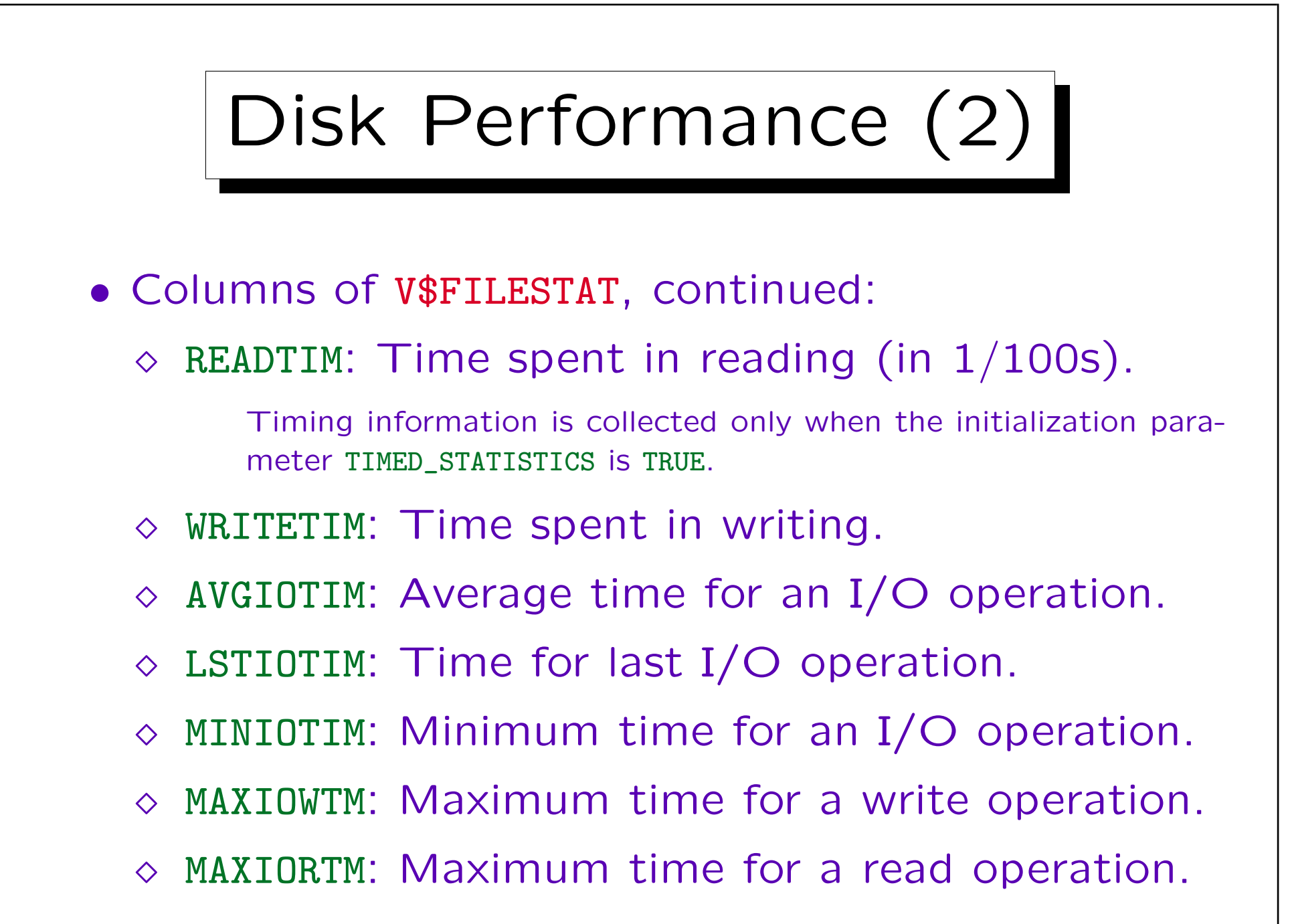